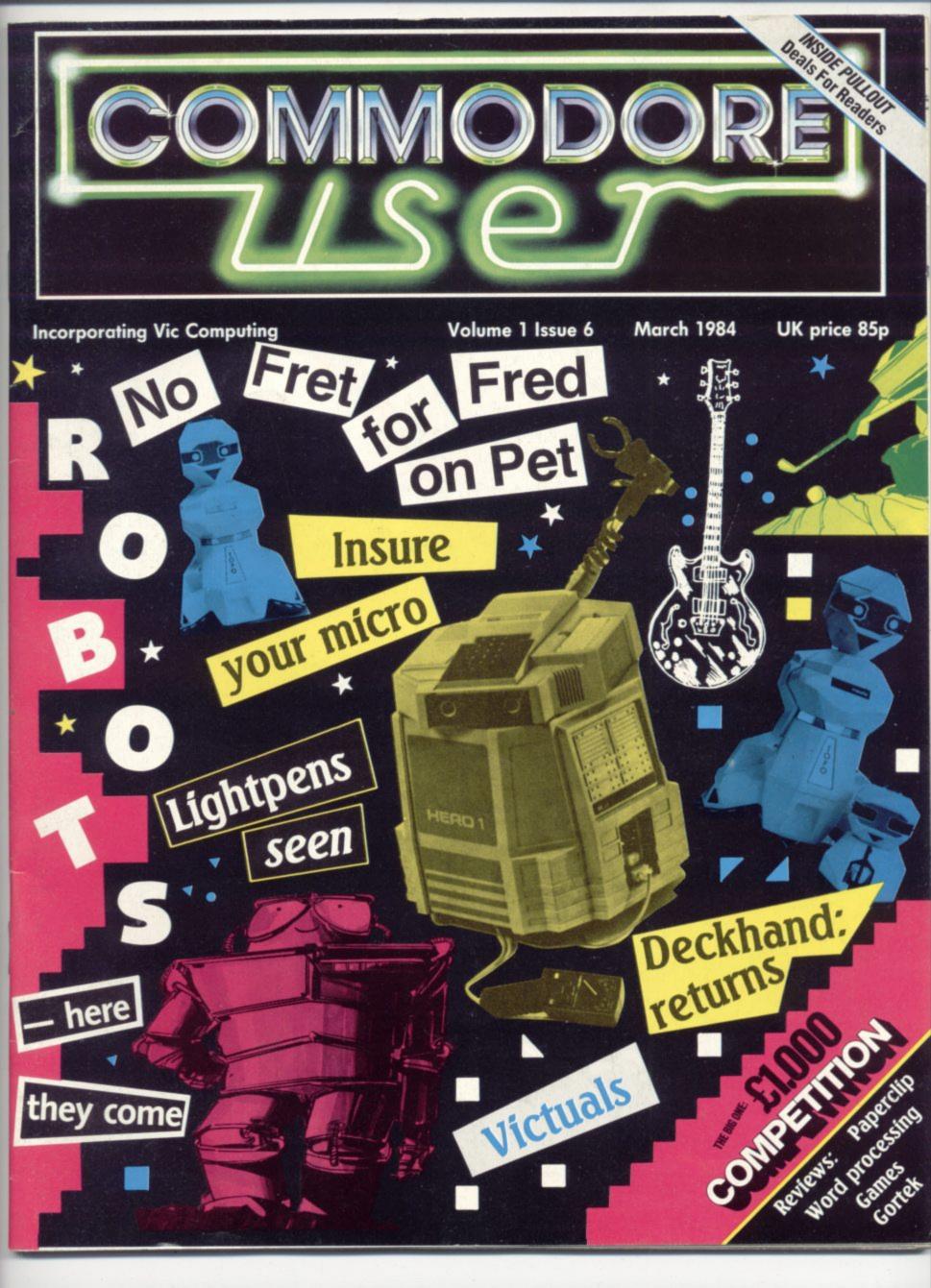

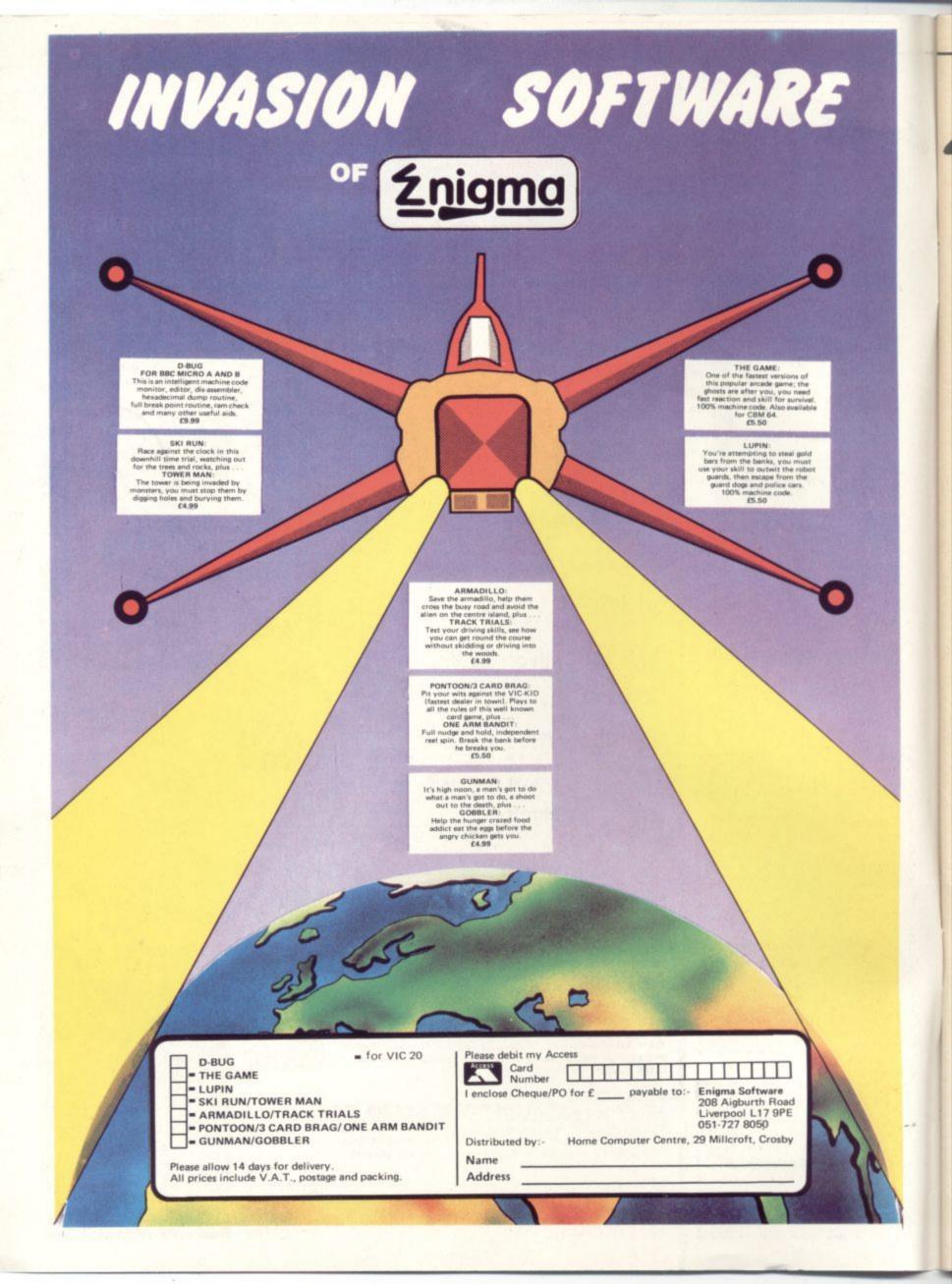

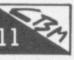

#### Eye on Commodore

Intrepid Commodore-watcher Henry Deckhand visited the recent Which Computer Show to check out any and every product linked, however tenuously, to our world.

#### Insuring your home computer

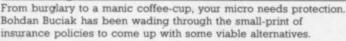

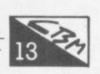

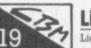

#### Lightpens reviewed

Lightpens might appear to be very attractive devices, but they do carry a weighty price-tag. What can they do? Are they worth the money? We put three through their paces.

**User Profile: Fred Reid and the** Fretful Pet

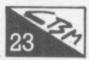

Fred Reid's enthusiasm for building and repairing guitars is matched only by his passion for computers. Bohdan Buciak went along to his diminutive workshop to find out how an ageing Pet helps to make his guitars sound better.

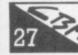

#### Letter from America: a miscellany of Vic titbits

Vic enthusiast Mike Apsey ("who needs a 64?") has been using Vics of various demeanour for a while now. We prevailed on him to assemble a potpourri of tips and tricks from what he's learned.

#### Screen Scene for the Vic

Our regular round up of Vic games.

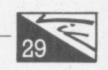

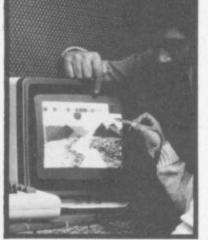

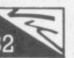

eople

Reader Services Hywel David

Subscriptions Janet Crawford

Art/Production Paul Hulme

Nicki

Subscriptions Back Issues (See last page) 0732-351216

Publisher's guarantee: There are no mistakes in this magazine except this ONP

Dennis Jarrett

**Annabel Hunt** 

Bohdan Buciak

Nicky Chapman

Mike Pattenden

Cathy Lane,

01-241 2448

01-241 2417

01-241 2493

01-241 2354

Maggie Underwood,

**Roland Richardson** 

Editor

Writer

Editorial

Assistant

**Business** 

Manager

Manager

Production

Advertising

Vicwear

Editorial

Advertising

Administration

Production

Editor

#### Forth on the Vic

Richard Hunt reviews The Complete Forth by Alan Winfield; a 32 tome for both the novice and the seasoned Forth programmer - it's British, and it's good too!

#### Go with Gortek

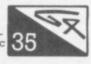

Gortek and the Microchips is the first of Commodore's unique Basic programming series for youngsters. A good story, fun to use, effective teaching ... we helped Gortek fend off the nasty Zitrons.

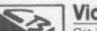

Get in tune for Monte Carlo ... Give the function keys some meaning ... and more!

#### Screen scene for the 64

Our reviewers with Joystick Thumb and Blistered Fingers report from the 64 games room.

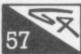

## WP road test: Paperclip 64 reviewed

Chris Durham continues his mammoth word processing roundup with a critical look at Paperclip for the 64. It's a little pricey but displays a wealth of features.

#### Another Extended Basic

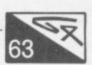

Mike Todd has already looked at Simons' and BC Basic. Now he gets to grips with Ultrabasic 64, similarly promising enhancements to the Basic on the 64.

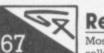

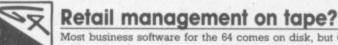

Most business software for the 64 comes on disk, but Quick Count sells its Bookkeeping System for the Cash Trader on tape. Tony Harrington blew the dust off his datasette to check its program.

#### Tommy's Tips

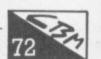

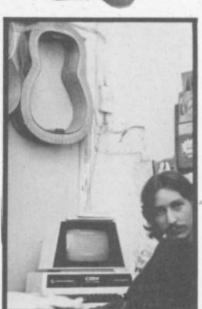

Another interesting batch of elucations straight from Tommy Towers. This time, Tommy's dealing with variables, hi-res graphics and joystick operations.

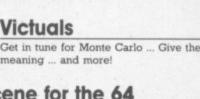

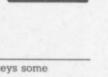

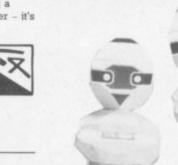

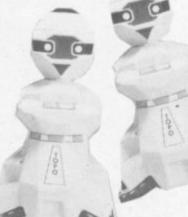

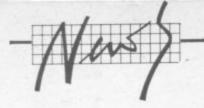

## How not to fall off the table with your 64

"TOPO and FRED mark the arrival of the most exciting and practical development of silicon technology since the introduction of the personal computer", enthuses Prism's moustachioed development man, Graham Daubney. Prism? You know, the people making a fortune distributing software for the Spectrum. But who are TOPO and FRED? They're Androbots, of course.

floor, a diminutive three feet of plastic, wiring and a few chips. Will he be moved by the pounding, infectious disco beat that suddenly surges up? Scantily-clad dancing girls swarm on and perform unlikely contortions around him. He stands unmoved, as impervious to their vacuous gyrations as your correspondent.

He has no arms, merely sockets into which robotic arms will soon be placed (when they're ready). He has no eyes, merely a pair of plastic dots in the inscrutible face where light/heat/distance sensors will be placed (when they're ready). Maybe the light-show will move him. Prism shapes float, dart and quiver around the dancefloor. A tantalising laser plays on his expressionless face – but his robotic impassivity remains intact. Did fore an Androbot can mix you a drink (shaken, not stirred you fool) fetch your slippers and then perhaps settle down to a quiet evening's ironing" ... and all for a domestic  $\pounds1,500$ .

Well, we'll have to take their word on that. Maybe FRED (a mere junior in the Androbot family) is more in your price-range. FRED stands just one foot high. He's also controlled by infra-red beams (but he wasn't) or a link to your home computer (but he wasn't). Ah, getting more interested now?

FRED's claim to stardom is that he can hold a pen. He can draw the patterns you've created on your computer screen. He can move around at five inches per second in a four foot area. He can say 45 words too. Back to the blurb: "FRED rolls through life on a heavyduty wheel assembly, vigilantly watching his step with a set of downward-looking sensors. He's on the alert for the table edges he knows he should avoid ...." Get off the table, FRED!

FRED will adorn your home for £200 and become a bosom companion to your Commodore 64 – very soon. But how soon? Prism is 'presently implementing' a package for that very machine. What about the other Commodore home stalwart? Sorry, FRED and Vic won't be making friends.

Prism will be marketing TOPO and FRED through a national network of dealers. TOPO is promised to arrive during February; FRED is booked to make an appearance in April. So you can, according to the blurbspeak, "enjoy the fun of the future today" ... so what fun will we be enjoying in the future? Answers on a postcard. And turn in your grave, Doctor Who.

Prism Consumer Products is on 01-253 2277

Ask away: CAP, one of Europe's leading information systems companies, has made what it calls "a strategic move" into the educational software market by buying a significant minority stake in Applied Systems Knowledge Ltd. ASK specialises in learning programs for schools and home-based micros, and has some good stuff for the Vic.

CAP paid £100,000 for its 32 pere cent stake in ASK and has an option to increase its holding during the next five years ...

Number blunder: Apologies to Darren Bird for getting the phone number of his Vic 20 Users Software Library wrong in our last issue. The number should have read: 0332 831457.

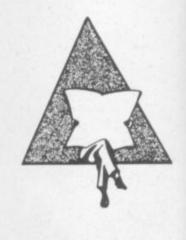

Tape Tip: The most common problem on any computer cassette unit is flattening of the rubber-covered pinch roller against the metal capstan. This happens when you leave it in PLAY mode for too long; and when the Vic or 64 has finished a SAVE or LOAD it just stops the cassette motor - with the pinch roller still pressed against the capstan. An out-of-shape pinch roller can cause some variation in speed, and that in turn may mean misreads and duff SAVEs. Moral: hit the STOP button when you've finished with the tape deck.

Simons' Bug: When printing out listings using Simons Basic, do not follow instructions in printer manual – instead type all printer commands on one line. For instance:

#### OPEN 4,4: CMD4: LIST

To print more than one listing you have to **close** all channels, switch the printer off then on again, and re-type the print instructions. If you don't use this procedure you'll get a line feed only on the printer ...

Jolly Roger Dept: Commodore's anti-piracy case against General Hardware, which sold an add-on that allows you to copy cartridges on to tape, has apparently ended in an out-ofcourt settlement. The bloke in question, Peter Goss, has got some freelance work from Commodore out of it. All of which is a bit of a shame, since the key legal point was therefore not settled: Goss argued that it wasn't him who was doing the pirating, it was his customers, Should the supplier have any responsibility for what the punters do - even if the product tends to encourage obviously illegal actions? The debate continues ..

Take your places, dim the lights for the wierdest most phantasmagorical show in town. It's 'Prism presents the Androbots' to the world. Well, not the whole world, just the world as represented by a mass of gawping dealers and presspeople in London's newest, zaniest nightspot - the Hippodrome in Leicester Square. The man under the spot: William Woolard, famed for making science sound as easy as falling off a high-tech log. Lengthy panoramic oration, lots of video, megawatts of music and then ... throw off the covers, sound the fanfares - cue TOPO!

OP

Woolard is a distinguished Tommorrow's World presenter; TOPO is distinguished by his wheels. TOPO stands alone on the dancesomeone forget to put the batteries
 in?

Enter Bob Denton, Prism's MD. Will the force of his lofty position be able to move it? Yes, a pat on the head and he moves, he turns, he speaks (actually, there are some control buttons on the robotic cranium). He can be controlled by an infra-red link to a computer ... but he wasn't. He just trundled to the front of the stage.

Prism's press blurb announces that he can already speak and move; that he will be able to mow your lawn, do your hoovering, fetch and carry for invalides. But there's more: "it won't be long be-

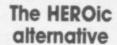

RO

Looks like 1984's going to be a bumper year for robots. Maplin Electronic Supplies has now acquired an ambulent piece of hardware called HERO, which is developed by Heathkit, an American firm.

Maplin itself is undertaking to interface HERO to "any popular home computer", according to its blurb. It's already succeeded with Atari and Spectrum machines but it looks like having a few problems with the Vic and Commodore 64. Their 'unusual' interface means that a fair amount of jigging around (converting to RS-232 and then to 8bit parallel using a UART) will have to be done to get HERO to respond to commands. But don't be dismayed; HERO's price may dampen your enthusiasm a little.

An unassembled HERO will cost you £1,599, the idea being that putting it together teaches you about electronics (the fully-fashioned version costs £2,500).

HERO has speech and distance sensors, and Maplin hopes to develop a speech recognition capability for it. Controlling it can be done directly from the computer's keyboard using an infrared or wire link. It can be used independently too, by storing programs in its memory. But it's primarily aimed at teaching programming and introductory robotics – definitely not a toy.

ROBOTICS

Maplin is on 0702 552911.

Poetry Corner: A grafitti poem found in the University of Wisconsin's Computer Centre and quoted by Rex Malik in Microcomputer Printout magazine: "I am sick and tired of this machine/ I wish that they would sell it/ It seldom does what I want/ But only what I tell it." MCP, incidentally, is

reportedly up for sale – which is a bit of a shame. It started life as the Pet-only Printout, broadened its scope into a good Fun-'n'-Fact mag, was sold to a big-deal publisher called Benn Brothers a year or two ago, and is now apparently on offer again to interested parties.

# CE commodore Galander DESERVES A DATABASE

**EVERY** 

No matter what your business or interest, with **Superbase 64** you have a totally flexible 'record' system, as big as you want it, as fast as you need it.

Create your own formats, enter your records, change layouts and data fields.

Superbase 64 gives you unrivalled control in home or office, business or professional practice, with an extensive range of features.

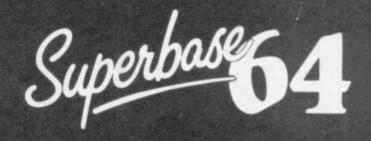

The complete information control system for the Commodore 64. By the authors of "Easyscript", the Commodore No.1 word processing system.

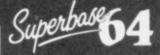

Precision Software Limited 6, Park Terrace Worcester Park, Surrey KT4 7JZ Telephone: 01-330 7166 Telex: 8955021. PRECIS G

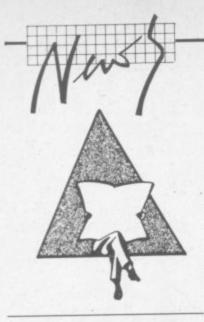

#### Hypermarket

Some friends coming round to dinner? Got to get some shopping done? No problem; pop down to your local SavaCentre hypermarket – it's open until 8pm. Trundle your trolley past the deli counter, past the tinned veg ... Oh look! A whole stack of Commodore SX-64s. Must get one of those.

Hypermarkets are supposedly full of bargains. No bargains here, though. SavaCentre's selling the machine for what it calls "a typical hypermarket price"; but in fact it's the going rate, £899.95. Ah well, put it in the trolley anyway. Now for the real shopping – if there's any more room in the trolley.

#### Apologies

In our January single-line competition results, we inadvertently printed one entry twice – thus depriving Filippo Pozzi of Voghera, Italy, of the due credit. Here's his winning entry: and as we said before, it's a good joke ...

#### 198,1: POKE 6410 PRINT "[CLR]PRESSF1TO...DREAM": WAIT198,1: POKE 644,128: SYS688

Two for the price: Audiogenic, which has taken to calling itself "the leading independent Vic-20 and Commodore 64 software house in the UK", has launched some 'dual program cassettes' – one side of the cassette for Vic, the other for 64. Thus the same cassette satisfies both Vic and 64 users, with corresponding savings in cost". says Audiogenic magnanimously. Two cassettes have initially been launched: Cataclysm and Bonzo. We'll let you know what we think ... 700 extended: The latest from those clever people at JCL Software is a handy collection of utilities for the 700 (yes, the 700 is alive and well: and it is being shipped - we hear). The 700 WORKSHOP is a plug-in cartridge containing a whopping 120KB of goodies in ROM. The price is £120, for which you get some extensions to Basic; some toolkit functions for program development: aids for machinecode programming: and "the ability to run soft-loaded Basic of the user's design". Sounds good. JCL is on 0892 27454 ...

64 talks to CBM: Also from JCL is an IEEE 488 cartridge for the 64. Yet another gismo that lets the 64 use the Pet/700 line's disks, printers and other peripherals, Maybe, but this one isn't too expensive (£59) considering the extras you get with it. Like simple batch file operation, instant screen dumps (just press CTRL-P), 'autoboot' to load a program automatically ... 64 as Typewriter: This neat trick comes from the Newsletter of VIC-UPS, the eager and active club in Western Australia. It lets you use a 64 and a printer as a typewriter – and it works!

## 10 POKE 59468,12 20 OPEN 7,4,7: PRINT #7: CLOSE 7 30 OPEN 4,4 40 INPUT A\$ 50 IF A\$="XXX" THEN PRINT #4: CLOSE 4: END 60 PRINT #4, A\$ 70 A\$=" " 210 GOTO 170

To use it, LOAD the program and turn on the printer. Now RUN it: a question mark should appear. Simply type up to 76 characters on the screen. Press return – your line will be immediately printed. Another question mark appears, type another 76 characters. When you have finished type "XXX".

Warning: If you type more than 77 characters they will not be printed.

1

1-1

קוןקוןקוןקוןקוןקוןקוןקוןקוןקון

DETAILS I FVEL 9 ADVENTURES REVIEWS

#### Level 9 Computing specialise in

hugh, pure-text puzzle adventures with detailed scenery and a wealth of puzzles. All games have over 200 locations and a save game feature, and cost £9.90 inclusive.

MIDDLE EARTH ADVENTURES 1: COLOSSAL ADVENTURE. A complete, full size version of the classic mainframe game "Adventure" with 70 bonus locations added.

#### 2: ADVENTURE QUEST.

2: ADVENTIONE GOST. Centuries have passed since the time of Colossal Adventure and evil armies roam The Land. With cunning, you must overcome the many obstacles on the road to the Black Tower, source of their democratic power, and destroy it. 3: DUNGEON ADVENTURE. The trilogy is completed by this massive adventure, set in the rich caves below the shattered Black Tower. A sense of humour is

essentiall THE FIRST SILICON DREAM ADVENTURE

4: SNOWBALL. The first of Pete Austin's second trilogy. The giant colony starship, Snowball 9, has been sabotaged and is heading for the sun in this giant game with 7000 locations.

THE LORDS OF TIME SAGA Our congratulations to Sue Gazzard for her super design of this new time travel adventure through the ages of world history

Chill to the Ice-age, go romin' with Caesars legions, shed light on the LEVEL 9 ADVENTURES BBC 32K COMMODORE 64 SPECTRUM 48K LYNX 48K NASCOM 32K ORIC 48K ATARI 32K

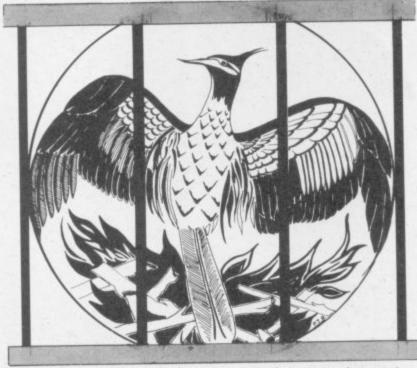

Level 9 adventures are available at £9.90 from good computer shops, or mail order from us at no extra charge. Send order, or SAE for catalogue, to the address below – and please describe your micro.

#### LEVEL 9 COMPUTING

Dept CU, 229 Hughenden Road, High wycombe, Bucks HP13 5PG

"Adventures which have a fast response time, are spectacular in the amount of detail and number of locations, and are available to cassette owners...Simply smashing!" - SOFT, Sept 83 "Colossal Adventure is simply superb...For those who want to move onto another adventure of similar high quality, Dungeon Adventure is recommended. With more than 200 locations, 700 messages and 100 objects it will tease and delight!"

 Educational Computing, Nov 83
 Colossal Adventure is included in Practical Computing's top ten games choice for 1983. Poetic, moving and tough as hell."
 PC, Dec 83

For once here's a program that lives up to its name . . a masterful feat. Thoroughly recommended'' – Computer Choice, Dec 83

"To sum up, Adventure Quest is a wonderful program, fast exciting and challenging. If you like adventures then this one is for you"  $-NILUG \neq 1.3$ 

"I found Dungeon exceedingly well planned and written, with a fast response. There are well over 200 locations and the descriptions are both lengthy and interesting." – C&VG, Sept 83

"The puzzles are logical and the program is enthralling. Snowball is well worth the money which, for a computer program, is a high recommendation."

- Micro Adventurer, Dec 83 "Snowball. Here again, we have all the expertise we have come to expect from Level 9 Computing" - PCW 18th Jan 84

Derk Ages. etc. etc.

## THREE EXCITING NEW GAMES IN THE LIVEWIRE SERIES FOR THE A FROM

MICROWARE

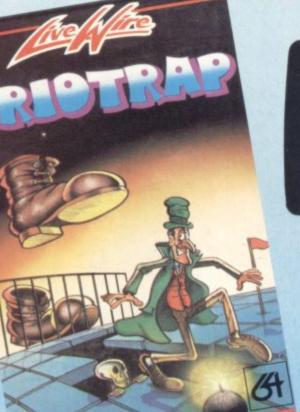

| 250600:34CT ( | Hives: | 020 |                      |
|---------------|--------|-----|----------------------|
|               |        |     | LIVEUIRE<br>CRIDTRAP |

Not just a game ... an Experience! IT HAS IT ALL!... EXCITEMENT .... HUMOUR ... STRATEGY

Jumpin' Jack leaps into a totally new look for the 64 created by Three Dimensional Graphics giving Full Perspective to the game... PLUS... hosts of features never seen before!

Submerging Turtles - Snakes - Crocodiles - Otters - Lady Frog Dragonfly!!!

> It's Fun \*\*\* IT'S FROGRIFFIC ### Program No. LW02 £8.95

## **GRIDTRAP** 64

We promise you won't be able to turn it off! It's a real skill tester and loads of fun to play!

Play with the Keyboard or Joystick. Choose your own operating keys with our User Definable System. Compete with an opponent by selecting Two Player Mode... Great graphics, super sound effects in the Livewire tradition including a selectable Melody Mode where the tune is available at the touch of a key and Melody On is indicated by a quaver graphic.

Program No. LWO4 £8.95

## **JUMPIN JACK 64**

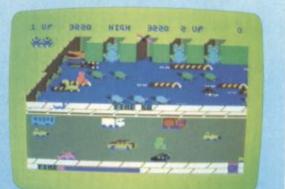

## **SUPERB SOFTWARE FOR THE VIC 20**

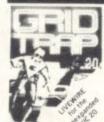

M/code

SP.04 GRIDTRAP Defuse the bombs, watch out for the mines and wandering boot. Joystick or Keyboard £7.95 M/code

SP.01 SKRAMBLE Destroy the enemy installations and missiles in their underground silo. Joystick rkeyboard 67.95 Hi-Res Gr

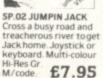

.

SP.03 TRIAD Defen your base against the suicidle fleets of alien

hoverships. Joysticks keyboard £7.95

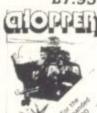

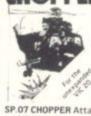

SP.06 ASTRO FIGHTERS A space duel played by two players at once. **Requires** Joystick M/code

SP.07 CHOPPER Attack and destroy the enemy base but watch out for guided missiles ovstick or keyboard.

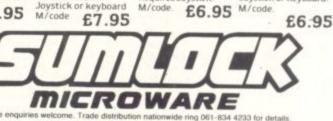

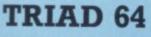

NEVER BEFORE HAS A COMPUTER GAME LOOKED SO EXCITING ...

...FELT AND PLAYED SO EXCITING...

Watch astonished as the Triad hurl themselves towards your craft in a remorseless battle against your intrusion. Feel the heat blast of their antimatter fields.

Your pulse laser will have to turn white hot before this encounter is over... Featuring:-

A new DIMENSION ... Into the realm of TOTAL PERSPECTIVE GRAPHICS.

Address

Program No. LW03 £8.95

Clip the coupon below and return to Sumlock Microware Dept. CU-S12 198 Deansgate, Manchester M3 3NE. EXPRESS or Telephone: 061-834 4233 VISA -----

1/1

101

101

114.41112

F#28x8384042x8383

142 1004000

Please send me the following Software inc. P + P U.K. only. I enclose Cheque/P.O. for £ \_ To: Name

Post Code

Also available from good computer dealers and bookshops nationwide.

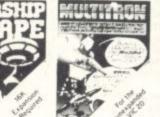

SP.13 STARSHIP ESCAPE A compelling and exciting real time graphic space adven-ture game. Joystick or Keyboard M/code. £9.95

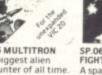

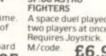

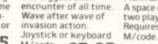

SP. 16 MULTITRON

The biggest alien encounter of all time. Wave after wave of

# DISK GAMES

FORBIDDEN FOREST Forbidden Forest is more of a quest than just a game! The action takes place in a four dimensional scrolling forest landscape which many have entered but none has returned. Yes, I did say FOUR dimensional have entered, but none has returned. Yes, I did say FOUR dimensional day fades into night as the action unfolds! The quest is to seek out and destroy the Demogorgon, mystic ruler of the Forbidden Forest. Before destroy the Demogorgon, mystic ruler of the Forbidden Forest. Before you can even set eyes on him you will have to contend with his army of fearsome creatures, including mutant spiders, showers of giant frogs, snakes, dragons, skeleton soldiers and more! You have only your trusty

## FOR THE commod

If you've got a 1541, you don't want to spend ages waiting for cassette games to load. Freed from the restraints of loading times, Audiogenic Disk Games can give you typically around 30K of machine codel More code means better games, better graphics and sound, more variation, and those little extra touches that you will come to expect from a game. Here are our first great releases!

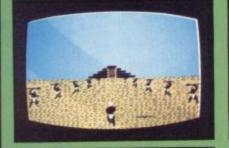

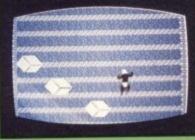

## AZTEC CHALL

A challenge on an epic scale! Aztec Challenge takes you on a journey to Mexico and the ancient pyramid of Tenochtitlan. The ancient Aztec gods and their devotees have ensured that no ordinary human can learn the secrets of the temple and live to tell the tale. The pyramid is protected by all

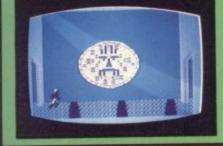

manner of treacherous traps and hidden perils - an epic test of your courage and cunning. Aztec Challenge features no less than seven totally different screens - here are just three of them - each of which presents a brand new challenge. We hope your joystick can stand up to it!

Slinky, the spring, was having fun hopping about when suddenly he came upon a pile of coloured blocks, so he thought he'd play around on them for a while. Much to his or coloured blocks, so he mought he a play around on them for a while. Much to his amazement he found that they changed colour when he landed on them. Wow! But unknown to him, the blocks belonged to the Wicked Wizard, who sent his friends along to tease our poor hero. Slinky is a real fun package with ninety-nine levels, along to tease our poor nero. Sillinky is a real for package with timely-time levels, amazing reward displays, and action replays. Where else could you meet such amazing reward displays, and action replays. where else could you meet such charming characters as Dusty the dust cloud, Marge the magnet, Ralph the random raindrop, and Lorenzo the chameleon hopper?

DISK GAMES £12.95 -Audiogenic

FOR FREE COLOUR CATALOGUE OF OUR

FROM

# Audiogenic

## FRANTIC FREDDIE Frantic Freddie is fun all the way! Played to an unbelievable

soundtrack of brilliantly arranged tunes, Frantic Freddie contains all the ingredients that make a game into a classic! Freddie is a telephone line engineer who has to climb up and down the telegraph poles, picking up pots of gold and avoiding the dreaded Greeblies. The Greeblies take on a different form with

every new screeen, but one thing's for sure - they may look cute, but they show no mercy! Frantic Freddie also features wacky messages, funny interludes and silly bonuses. Frantic Freddie - a game with a sense of humour!

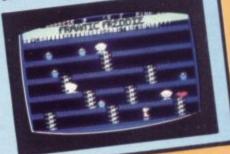

PLEASE SEND ME YOUR FULL COLOUR CATALOGUES

AUDIOGENIC PRODUCTS ARE AVAILABLE IN ALL MAJOR STORES OR FROM US. (MAJOR CREDIT CARDS ACCEPTED) BY MAIL ORDER DIRECT PRICES INCLUDE V.A.T. AND POSTAGE AND PACKING

Pegasis takes us back to the mythical age when the battle between Good and Evil was fought by heroes on winged steeds. As the champion of the forces of Good, you must topple the evil Black champion of the forces of Good, you must topple the evit black Warriors from their jet black flying horses by swooping down on them from above, then land and finish them off before they can remount. In order to keep airborne, you must keep your wings flapping with the ioystick Fire button, and control direc-tion with the stick. The brilliant programming of Pegasis gives

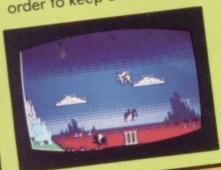

you stunning graphics, bonus creatures, great wing flapping sound effects, an incredible simulation of flying horse aerodynamics, plus - two players can play at the same time!

THESE FUN-PACKED PROGRAMS ARE ALSO AVAILABLE ON CASSETTE - £8.95

OTHER PROGRAMS, CLIP AND RETURN COUPON

# TERMINAL - SOFTWARE

## from the producers of

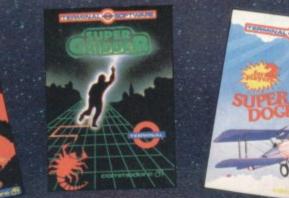

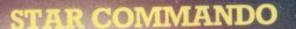

ostile for badge by clearing the Galaxy of Ike Cosmic Kamikazes, Galactic Pirates and seards like Space Minefields and Meteor Stor Fantastic 3-D serspective

on the Commence of for £7.95

## PLUMB CRAZY!

Stop the tank exploding by paraburg in a relief pipe using your skill and ingenuity. A second be rocks and beware the ghost! Fun-action game for Commodore C \$1.95

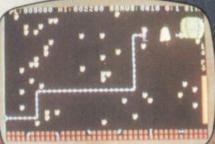

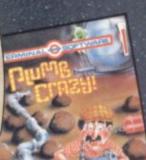

BACC 9

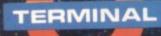

TERMINAL SOFTWARE 28 CHURCH LANE, PRESTWICH, MANCHESTER M25 5AJ. Telephone: 061-797 3635 or 061-773 9313 Available from leading computer shops and distributors, including:-

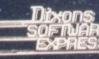

Selected Lewis's and Co-op Stores PCS BLACKBURN, SXonShow

## by Henry Deckhand

Eager train-loads of computing people (mostly computer journalists) breezed into Birmingham's National Exhibition Centre for the first (of many) all-star hi-tech spectacles of 1984 – The Which Computer Show. New machines, new peripherals, new software; but even in the supposedly fast-moving world of computing, the wheelers and dealers stay the same. They've done it all before, they'll do it all again ...

Not much there for us – except that Commodore grabbed a major share of Show real-estate and gave pride of place to the SX-64 portable, apparently confident (hopeful?) that the 64based single-disk arm-stretching portable will carve a slice of the business market for itself.

With its £895 price-tag as well, it may need a little help. No problem; "free software worth over £210", enthuses its multicolour blurb. So what do you get?

#### Giving it all away

There's Old Faithful, the Easy Script word processing package (still going as a freebie with the 1541 disk drive, at least until next month). It's accompanied by Easy File and Future Finance, a financial planning package that's new to us. And just to make the point that the SX-64 can be used for fun too, there's High Flyer, "a challenging business simulation game", and a six-pack of games as well. We're currently reviewing the SX.

There's more freebies for other machines too; the 700 series is being bundled up in a selection of five 'Business Packs', ranging from £1,495 to £2,495 (depending on printer and disk drives). Buy any one and you get "£1,000 worth of free software". That amounts to three business packages: CalcResult, Superbase and Superscript II. They're all in the Approved Products Catalogue and sound like being good value.

Commodore also announced a communications modem for the SX-64 - but it wasn't on display, would you believe. It will "shortly be made available" says the blurb. When (and if) that happens, it will give access to electronic mail, Telex and public/ private databases like Prestel. Since the machine itself was so reluctant to appear in this country, you could be in for a long wait. No-one knew much about it, but presumably it'll be a low-cost cartridge.

#### New for old

The new MPS 801 dot matrix printer (also being reviewed by us) was on display, though. It's replacing the 1525 and, despite a better specification, costs the same (£230). It's print speed is slightly quicker at 50 characters per second compared with the 1525's 30cps. It will print doublewidth characters and has a facility for designing unique graphic symbols (it will produce all the Vic and 64's graphic characters too). Still no true descenders, though.

Commodore demonstrated its increasing commitment towards software by allowing seven Approved Products Suppliers to share its stand. Precision Software (who wrote Easy Script) demonstrated its new Super Office package, which integrates data management with word processing facilities – just like on a real computer. It's scheduled for release at the end of January – only for 700 and 8000 series at present: and no price yet, either. Looks good, though.

Kobra was there with its largest, glossiest and most prestigious acquisition – Microsoft's Multiplan spreadsheet package. The company has exclusive UK rights for the Commodore 64 version which it's selling for £99.95.

That is going to make the 64 an even more viable business machine – we'll be reviewing that one soon, too. A preliminary glance, though, shows that the package and documentation set new standards in the 64 world. As you'd expect from Microsoft, which makes much of its money these days from packages for the IBM-PC – where presentation is almost more important than the function.

Kobra must be doing a great deal of gleeful handrubbing. having gained probably the leading spreadsheet package from one of the world's largest and most influential software houses. But Commodore may not be quite so pleased: in June of last year it was reported to be negotiating marketing rights with Microsoft for the same product, and that came to naught. Apparently Commodore's proposal for a version of Multiplan (lower than Kobra's present price, as it happens) and mass-marketing strategy didn't suit either Microsoft or its existing dealers. But, no doubt, Multiplan will soon be Commodore-Approved. Certainly should be.

Handic shouldn't be overjoyed either. The Swedish company is just opening its own UK office to sell the likes of its Multiplan competitor, CalcResult ... which it had to do because Kobra relinquished its own deal on that

Veckho

and other Handic products late last year. Now we know why.

#### Overview

The Which Computer Show isn't intended for home computer enthusiasts, of course. But it's interesting to see where the computer business is going – spurred on by the home computer boom, and in particular the volume-retailing features that distance the manufacturer from the end consumer.

Commodore took a big stand presumably because it wants to revive its flagging position in the business systems market: but the Pet derivations looked technologically dowdy alongside the zillion 16-bit hi-res IBMcompatible micros.

The SX-64 might be what the company's putting its businessuser hopes on; certainly the software on display seemed good, and the freebies in the SX-64 box are definitely targetted for business buyers.

Question of the month: will it work? Will the SX-64 sell in quantity? Is Commodore really serious about the business world? And should it be?

COMMODORE USER

11

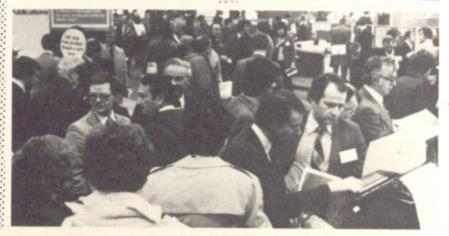

# due chip computer

14.95

9.95

9.95

9.95

9.95

9.95

9.95

9.95

9.95

9.95

9.95

9.95

19.95

19.95

19.95

28.95

19.95

19.95

6.95

7.50

7.95

6.45

6.45

7.95

6.50

7.50

6.45

6.45

6.45

7.75 7.75

7.45

6.45

6.95

19.95

24.95

24.95

19.95 19.95

7.95

7.95

14.95

7.95 7.95

7.95

47.95

7.50

7.50

7.50

7.50

#### We pride ourselves on a fast delivery PLEASE NOTE ALL OUR PRICES INCLUDE & customer satisfaction

| TEXAS TI 99/4A                                    |                |
|---------------------------------------------------|----------------|
| SPEECH SYNTHESISER                                | 34.95          |
| EXTENDED BASIC                                    | 39.95          |
| TERMINAL EMULATOR                                 | 39.95          |
| DI LIGOII MINII OIL                               | 14.95          |
| EDITOR ASSEMBLER                                  | 55,95          |
| JOY STICKS                                        | 14.95          |
| TI LOGO II                                        | 59.95          |
| CASSETTE RECORDER<br>Guaranteed to load and save  | 25.95          |
|                                                   | 10.95          |
|                                                   | 10.95          |
| APALITA GRANT A GRANT AND A TRANSPORT             | 10.95          |
| S LANS WALLS WALL STREAM                          | 10.95          |
|                                                   | 10.95          |
| 100011                                            | 21.95          |
| STARSTON STARDON OF ST                            | 10.95          |
| NUMERATION 1                                      | 7.95<br>7.95   |
| DIVISION                                          | 7.95           |
| MULTIPLICATION<br>ADDITION SUBTRACTION 1          | 10.95          |
| MUSIC MAKER                                       | 14.95          |
|                                                   | 10.95          |
| BEGINNING GRAMMAR                                 | 10.95          |
| EARLY LEARNING FUN                                | 10.95          |
|                                                   | 26.95          |
| CHISOLM TRAIL                                     | 7.95           |
| INVADERS                                          | 14.95          |
| PARSEC (speech)                                   | 19.95          |
| MUNCH MAN                                         | 19.95          |
| ALPINER (speech)                                  | 10.95          |
| CAR WARS                                          | 10.95          |
| TOURDOLOUND ON T                                  | 10.95          |
| CONNECT 4                                         | 10.95          |
| HUSTLE                                            | 10.95          |
| ATTACK                                            | 10.95          |
| 5 A-SIDE SOCCER                                   | 10.95<br>10.95 |
| HUNT WUMPUS                                       | 10.95          |
| VIDEO GAMES 1<br>NEW THIS MONTH                   | 10.33          |
| OTHER ADVENT                                      | 5.95           |
| CASSETTE GAMES                                    | 0.00           |
| MINER 99ER TI BASIC                               | 5.95           |
| MATRIX BLASTER TI BASIC                           | 5.95           |
| FROGGER TI BASIC                                  | 5.95           |
| BOBOPODS TI BASIC                                 | 5.95           |
| FUN PACK TI BASIC                                 | 5.95           |
| HUNCH BACK HAVOC TI BASIC                         |                |
| BLACK TOWER TI BASIC                              | 5.95           |
| TROLL KING TI BASIC                               | 5.95           |
| DADDIES HOT ROD TI BASIC                          | 5.95           |
| FROGLET EXTENDED BASIC                            | 9.95           |
| TOAD GRAPHICS EX BASIC<br>ABM CONTROL EXTENDED BA | 8.95           |
| ABM CONTROL EXTENDED BA                           | 9.95           |
| KONG EXTENDED BASIC                               | 9.95           |
| BOUNCER EXTENDED BASIC                            | 9.95           |
| DIABLO EXTENDED BASIC                             | 9.95           |
| PAKMAN                                            | 19.95          |
| DONKEY KONG                                       | 24.95          |
| DIG DUG                                           | 24.95          |
| ROBOTRON                                          | 19.95          |
|                                                   | 19.95          |
| DEFENDER                                          | 19.95          |
| STAR GATE                                         | 19.95          |
| PROTECTOR 2                                       | 19.95          |
| PICNIC PARANOYER                                  | 19.95          |

## Software Bonanza

#### ATARI 400 600XL 800 ZAXXON DIAMONDS HYPERBLAST BATTY BOULDERS CAPTAIN STICKY'S GOLD CAVE RUNNER O'REILEY'S MINE AIR STRIKE FIRE FLEET CRAZY COPTER BOMBASTIC JET BOOT JACK **VIC 20** RIVER RESCUE MUTAN HERO 4th ENCOUNTER SUB COMMANDER MIND MADNESS TANK COMMANDER MINI KONG MULTITRON COMPUTER WARS WACKY WAITERS CATTERPILLA CRAZY KONG BRIDGE MAN SKRAMBLE FRANTIA BEWITCHED CATCHA SNATCHA GRIDRUNNER MATRIX IET PAC SPACE SWARM FROGGER PAKMAN DONKEY KONG DIG DUG CENTIPEDE DEFENDER **COMMODORE 64** FALCON PATROL SCRAMBLE THE HOBBIT HEXPERT MOON BUGGY 3D TIME TREK SIMONS BASIC HOVVER BOVVER MATRIX MUTANT CAMELS GRIDRUNNER

#### **POSTAGE AND PACKING** (U.K. MAINLAND ONLY) WESTERN EUROPE + 10% **ELSEWHERE** + 15%

#### AUTHORISED TEXAS INSTRUMENT DEALER

| DEALLA                              |       |
|-------------------------------------|-------|
| <b>COMMODORE</b> 64                 |       |
| HUNCHBACK                           | 7.25  |
| O'REILEY'S MINE                     | 8.95  |
| GALAXY                              | 7.95  |
| JUMPING JACK                        | 8.95  |
| QUASAR                              | 7.95  |
| BLUE MOON                           | 8.50  |
| SUPER PIPELINE                      | 8.50  |
| CRAZY CAVEMAN                       | 7.50  |
| SIREN CITY                          | 7.95  |
| TWIN KINGDOM VALLEY                 | 9.95  |
| ARCADIA                             | 5.95  |
| PAKMAN                              | 19.95 |
| DIG DUG                             | 24.95 |
| ROBOTRON                            | 19.95 |
| CENTIPEDE                           | 19.95 |
| DEFENDER                            | 19.95 |
| STAR GATE                           | 19.95 |
| SPECTRUM                            |       |
| VOLCANIC PLANET                     | 7.95  |
| BLOCKADE RUNNER                     | 7.95  |
| RIVER RESCUE                        | 7.95  |
| GOLD RUSH                           | 7.95  |
| ROAD RACER                          | 7.95  |
| LUNAR JET MAN                       | 5.95  |
| ALCHEMIST                           | 6.45  |
| MANIC MINER                         | 6.45  |
| PINBALL WIZARD                      | 7.95  |
| ATTIC ATAC                          | 5.95  |
| ANT ATTACK                          | 6.95  |
| ATARI 400/800                       |       |
| SUB COMMANDER                       | 31.95 |
| JUMBO JET PILOT                     | 31.95 |
| FIGURE FUN                          | 10.95 |
| ORIC ATTACK                         | 31.95 |
| RIVER RESCUE                        | 28.95 |
| CARNIVAL MASSACRE                   | 28.95 |
| KILLER CLIMB                        | 28.95 |
| COMPUTER WAR                        | 31.95 |
| IF YOU REQUIRE SO<br>OR HARDWARE NO |       |
| NOW OR IN THE FU                    |       |
|                                     |       |
| OUR HOT LINE (0942                  |       |
| FOR AN IMMEDIATI                    |       |
| FOR ANY POPULAR                     | HOME  |
| MICRO.                              |       |
| MICICO.                             |       |

| TO: BLUE CHIP COMPUTERS, 16 Clapgate Ln, WIGAN |
|------------------------------------------------|
| Please send me                                 |
|                                                |
|                                                |
| Name                                           |
| Address                                        |
| Tel                                            |
| I enclose a cheque/p.o. to the value of £      |

STATING NAME, ADDRESS, TEL. No. & GOODS REQUIRED OR PHONE TELE SALES ON WIGAN (0942) 495753 WITH YOUR ACCESS/BARCLAYCARD No.

"No Monies banked until goods are despatched

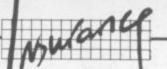

## Fire, theft and coffee in the Insuring your home computer by Bohdan Buciak

If you're a responsible and judicious person, you've probably already insured your house and beloved chattels against the Great Perils – fire, flood, earthquake and other nasty occurences. Since your computer has become as valuable a part of your home as the television or grandad's cigarette-card collection, that will require insuring too. But how do you go about insuring your Vic or your 64? What levels of cover are

readily available? And how much will you finish up paying? Bohdan Buciak has been wading through an assortment of general household policies and some specialised computer policies.

Since your computer probably spends most or all of its time in your home, it's prone to loss or damage in the same way as anything else in your household. So including it in a general household contents insurance policy sounds like a bright idea. In fact, the majority of home computers are covered in this way. But is that adequate?

#### Household contents policies

Most of the major insurance companies now mention the word 'computer' in the wording for their household policies – having recognised, at long last, that computers can no longer be ignored. But you've got to read carefully (not only the brochure but the policy itself) to see what is and isn't covered.

Let's start with the Home Plus policy from the Norwich Union, a popular home insurance policy and one of the easiest to understand in terms of its computer cover. In the section on principal risks (fire, flood, theft, storm etc. against which all your household contents are insured) there's automatic inclusion of accidental damage to your computer. That's pretty sensible because accidental damage is the most valuable cover you'll need - and it comes at no extra cost.

But there are a number of restrictions (which is reasonable because you're not paying very much). For example, you're only covered for accidental damage in your own home.

Electrical or mechanical damage isn't covered; neither is wear and tear, or damage caused by repair or incorrect electrical connection. On top of that, there's no cover for damage to software. You may want all that covered – but more about that later.

HomeCover from Cornhill

Insurance gives virtually identical cover. In both cases, you don't need to specify what computer and what peripherals you have. But if you acquire them after taking out the policy, do make sure that their value is added to the sum insured. Remember, you've signed a declaration saying that the sum insured is not less than the replacement value of your Contents. Adding a computer to an existing policy may increase your premium a little.

#### Cost of cover

Household insurance rates differ from area to area. Obvious innercity areas entail the highest risks and consequently the highest rates. But an average rate would be £3.50 for every £1,000 insured. So adding a £500 computer system to a policy would increase your premium by about £2.

And with some policies, like the Hearth and Home policy from Prudential, you don't get automatic cover for accidental damage to the computer within the basic policy at all. The Pru does have an 'accidental damage' section and that's the way to cover your Vic or 64. But it also covers the Contents as a whole: that almost doubles the premium, though, and you may not want to pay to cover all your possessions in that way.

#### All risks

The Prudential gets around this problem by mentioning the computer in another section, 'All Risks', there it comes under the heading of home leisure equipment. The general idea of All Risks is that you insure only items that need special cover in this way. With the Prudential, you get cover for loss or damage from almost any cause – but it's still confined to the home. COMPUTER APOCALYPSE

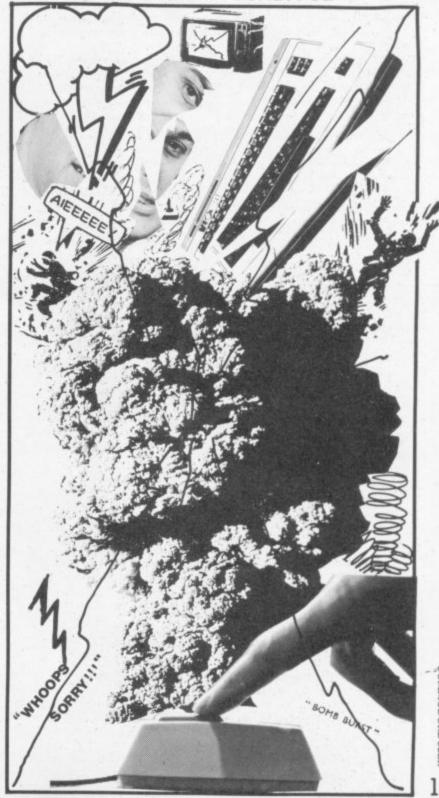

OMMODORE USER 13

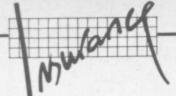

Needless to say, you can't get this cover unless you've also got the general contents cover with the Prudential.

1

The extra premium works out at around  $\pounds1.50$  for every  $\pounds100$ insured. But the minimum sum is  $\pounds600$ , so you'll need a few peripherals or a more expensive machine to take advantage of such cover. There's also a  $\pounds10$ excess which means you pay the first  $\pounds10$  of any claim.

By the way, be careful about excesses – some can be as high as £25. That's about the average cost of computer repairs. So it may not be worth your while claiming.

With the Prudential, cover for All Risks is on a new-for-old basis if the computer is beyond repair. On the basic policy, it's optional. The Cornhill is equally flexible; it provides for claims settlement on an indemnity or a new-for-old basis. 'Indemnity' takes into account gradual deterioration and wear and tear. It's a bit cheaper; but you'll have to pay something towards a new computer or a little of the repair charge. Norwich Union, on the other hand, provides only a newfor-old policy. It will consider offering All Risks cover to home computers, but only by assessing each case individually.

That's really the extent of cover possible on a household policy. Certainly Cornhill won't extend accidental damage cover to transit or use outside the home. That applies to most other companies too. Generally, if you take your computer out of the house, it's only covered for those General Risks mentioned above. You're covered if the machine is stolen from your friend's house or, say, damaged by water from a burst pipe – but not if you drop it.

So far, we haven't mentioned software. This is a problem area for home insurers and they / prefer not to get involved with it. Once again, you're covered for general risks; but making a claim probably won't be worth while if the value of the software lost is smaller than the excess payment specified in the policy. And how do you assess the value of programs you've written yourself? Similarly, you won't be able to claim for accidental damage or erasure of your software.

If you're now grumbling that household policies can't provide the cover you need, there are alternatives: maybe a specialised (and more expensive) personal computer policy is the one for you.

But wait: have you got the Golden Key household policy from Commercial Union? There's nothing much to distinguish this from like policies ... except that it will insure you for repairs if your computer breaks down. The cost? For a £500 system, you'll pay £12.50 on top of your existing premium. The drawback is that you pay the first £25 of any claim.

#### Specialised policies

Apart from the basic cover provided, the major drawback of including a computer in your household policy is that you're stuck with the existing wording in the policy. You could always change your policy, but that sounds rather drastic. Many people don't have or need a household policy.

A specialised computer policy will probably give greater depth of cover – at a price. The Cornhill, for one, offers an easyto-understand personal computer policy specially designed for home and educational use. It's split into two sections, hardware and software.

On the hardware side, you're covered for All Risks (including accidental loss and damage) to the complete system – processor, printer, disk drive, even a display if it's used solely for the computer. Another useful feature is that breakdown is covered too – though you pay the first £25 of any claim. Similarly there's that nasty old £10 excess on a loss or damage claim.

But this policy does cover software; tapes and disks (including information stored on them) are insured for loss and damage arising from risks insured on the hardware section. Again, there's a £10 excess.

Finally, cover on both hardware and software applies not only to loss or damage occuring at the address the system is usually kept, but in transit too and indeed anywhere else (albeit temporarily) in the United Kingdom. So you could take your Vic on holiday to Bognor with impunity. It's covered for theft in both instances too.

That sounds comprehensive and reasonable. What will it cost you? If you've valued your complete system at £500, cover for All Risks and breakdown would cost you just over £20 per year. If you decide against insuring for breakdown, the premium drops to £7.50 (breakdown only insurance would cost £15.40).

#### Comparing the options

How does that compare with a similar personal computer insurance scheme from Graham Brown in Guildford? This policy also covers All Risks and breakdown, and is aimed at personal and educational use. It has no provision for covering software, though.

Primarily, hardware cover is the same at the home address. But the Graham Brown policy only covers the system outside the home if it's in an educational establishment or your office – loss or damage in transit to and from those places is also covered. But, unlike the Cornhill policy, theft whilst in transit is not covered.

Graham Brown's policy also stipulates that the computer must be no more than two years old when cover is taken. Cornhill doesn't specify any age.

For the same \$500 system, Graham Brown quotes a premium of \$15. That's cheaper, but you get less cover and you don't have the advantage of being able to claim for software. Both have a \$10 excess tagged on to each claim.

#### Yer pays yer money ...

Finally, let's look at the Hi-Tech Supercover scheme from Entertainment and Leisure. This is a general electrical equipment insurance policy which works out pretty well for home computers. It's almost identical to Cornhill's, offering full cover for accidental loss or damage (including fire and theft) to the equipment whether it's kept at home or anywhere in the UK. Likewise, it includes theft in transit.

There's also similar cover for software, whose value you merely add to the sum insured. Unfortunately, accidental damage does not cover erasure of tapes or disks - no insurance policy of this level will give you that kind of cover. You'll have problems claiming for software you've written yourself, too. Commercial software is pretty simple to value but the insurance company would have to do some investigating if you claimed that the brilliant new version of Frogger you've written (you valued it at £1,000) had gone up in smoke.

Like the other specialised policies, the Hi-Tech policy gives you a number of cover options. The cheapest rate is for cover restricted to your home or office, an annual premium of £32 for that £500 system. Extending the cover to anywhere in the UK and theft from a car increases the premium to £43.

The Hi-Tech policy is certainly the priciest of the three but it has features which the other two don't mention. Like giving a no claims discount, free cover for up to 31 days in Western Europe (take your Vic to Benidorm?), and paying for the expense of hiring equipment as a result of an insured loss. You can also spread the cost by paying over three months.

#### The small print

The dubious nature of small print in insurance policies has reached legendary proportions. And it is true that merely browsing through a policy won't give you the full picture – there are always exceptions and conditions.

The most frequent one is the excess payment: you pay a fixed amount on each claim. Another example of the genre, in the Hi-Tech policy, is that theft from a vehicle is covered ... but not if it has a soft or removable top. That's made quite plain in the

# VIC 20 OWNERS UNEXPANDED

## CAN YOU HANDLE THE CHALLENGE?

Ride in a race of nerve and daring, push your turbo bike to its limits against your most cunning opponent – the computer. Beat its champion by leaving lethal tracks in your wake...speeding deftly around the screen leaves room for only one victor – don't let it be VIC!

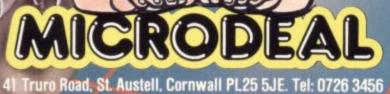

On cassette £5.50 each

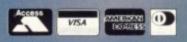

Selected titles available from larger branches of Boots, John Menzies, Spectrum, Computers for All and all good computer shops.

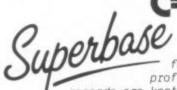

## Ccommodore

SuperBase, the complete information storage and control system, is ideal for any business, office or professional environment where

records are kept... The very latest design techniques make SuperBase the last word in database technology, with all the power you need to control today's information, for tomorrow's needs! That's why SuperBase is...

#### The Ultimate CBM Database Manager

Key SuperBase features include fast key access, large record size, user-definable inputs, outputs, record formats... multiple screens, multiple selection criteria... word processor links, sorting, calendar, calculator... program or menu control, on-line or batch processing, transaction linking... and it's available NOW for Commodore models 700, 8096 and 64!

Superscript

A Commodore enthusiast wanted a word processor that was simple, fast, and easy to use. He wanted to handle up to 20,000 characters of text, to use a wide screen

format of up to 240 characters, with full window scrolling in all directions, and be able to use the screen while printing. He wanted a word processor at a reasonable price. The enthusiast, Simon Tranmer, couldn't find one, so he wrote ...

#### The Ultimate CBM Word Processor

SuperScript does everything he wanted... and much more. It provides a complete document preparation and storage system, making optimum use of memory and disk space. In short, it provides all the advantages of a dedicated professional word processor... And now SUPERSCRIPT II is available for Commodore models 700 and 8096, with a host of new features including arithmetic, selective sort, column move... and the 700 series version even includes a spelling-checker!

#### FASTEST SERVICE - LOWEST PRICES!

| SUPERSCRIPT II (Commodore 700)         £450-00           SUPERBASE (Commodore 700)         £450-00           DTL COMPILER (Commodore 700)         £99-50           MASTER 700         85 new commands (Commodore 700) | 194.78  |
|----------------------------------------------------------------------------------------------------|---------|
| COMMODORE 8096                                                                                                    |         |
| SUPERSCRIPT II (CBM 8096)                                                                                                    | £250.00 |

| SUPERA | BASE ( | CBM 8 | 80961 |      | 8032  | ta 809 | 61 | 1 300-00 | £250. |
|--------|--------|-------|-------|------|-------|--------|----|----------|-------|
| PM96   | Memory | Mana  | gemen | t/To | olkit | etc .  |    | . 199.50 | 186.  |
|        |        |       |       |      |       |        |    |          |       |

#### COMMODORE 2000/8000

| SUPERSCRIPT (CBM 2000/3000/4000/8000)     |    | 1249.00  | £195.65 |
|-------------------------------------------|----|----------|---------|
| SUPERSON (CAM 2000/3000/4000/8000)        |    | [ 150-00 | 6117.39 |
| MASTER (CBM 4000/8000/8096)               |    | 1 295.00 | £195.65 |
| VISICALC (CBM 2000/3000/4000/8000)        |    | 1175.00  | £140.00 |
| KRAM keyed disk access (CBM 3000/4000/800 | 01 | 100.50   | 196.381 |
| DTL COMPILER (CBM 2000/3000/4000/8000)    |    | 199,50   | 194.78  |
| COMMAND-0 39 toolkit commands (CBM 4000/8 |    |          |         |
| COMMAND-0 39 EDOIRIE COMMANDS FEBR        |    |          |         |

#### COMMODORE 64

|                      | se (disk)                  | £ 86.91 £76.52  |
|----------------------|----------------------------|-----------------|
| VIZAWRITE 64 word-p  | rocessor (disk)            | L69.52 £59.13   |
| VIZAWRITE 64 (casts  | idge) for tape or disk     | 170.22 165.22   |
| VIZASPELL 64 disk d  | ictionary/spelling checker | 152-13 £51.30   |
| VIZAWRITE + VIZASPEL | L combined (disk)          | £86.91 £73.91   |
| MASTER KA Rasic IV   | + 85 new commands (disk)   | £125.00 £100.00 |
| DTI COMPTLER 64 (di  | sk]                        | 199.50 194.78   |
| OTI COMPTLER 64 (ta  | pe]                        | £34,75 £32.13   |
| TODI 64 Toolkit/005  | Support etc. (cartridge).  | 143.43 £40.83   |
| PRACTICALC 64 Sprea  | dsheet (disk or tape)      | £38.70          |

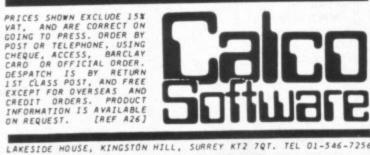

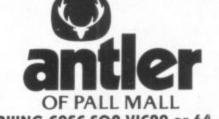

#### HARD CARRYING CASE FOR VIC20 or 64 - this is the answer to making your computer easily and safely PORTABLE

This is a High Technology case from ANTLER with all the plus features: capacity for 6 tapes (2

- different sizes)
- firm housing and maximum protection for computer and tape machine
- compartment for leads, plugs, transformer and modulator
- the computer can be used in the case if required with access to all connections and controls

For information contact Gordon Ashworth - Manager ANTLES LTD **Specialist Cases Division** 

Alfred Street BURY, Lancs BL9 9EF Tel 061-764-5241

- The case specification includes:
- \* tongue and grooved frame closure in hardened aluminium for strength and protection from dust and moisture
- ★ rigid moulded shells in durable black grained a.b.s.
- a cushion grip handle for carrying comfort
- soft rubber non-scratch studs are fitted to the panels to provide a scuff free anti-slip location
- \* the interior has an attractive hard wearing blue brush nylon surface to provide a quality finish

PRICE: £39.95 + £2.50 carriage

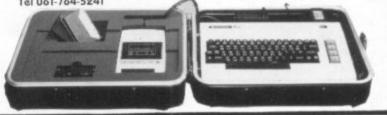

# KOW Insurance Scheme for Personal Computers

#### When your warranty has run out can you afford the repairs bills?

Our scheme covers breakdown repair costs plus accidental loss or damage for personal computers and all dedicated peripherals. All this equipment is insured in private houses, educational establishments, temporarily in offices. The computer must be less than two years old when it is first insured.

The annual premium if you live anywhere in the U.K. **Annual Premium** Value of Equipment £ 7.50 £100 £ 9.75 £200 £300 £11.50 £13.75 £400 £15.00 £500 £23.50 £750 £32.50 £1000

Premiums on application for values over £1000 For full details and an application form complete the coupon and send to Graham Brown & Co. (Guildford) Ltd.

For phone enquiries contact Mrs van Zyl.

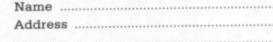

Graham Brown & Co. (Guildford) Ltd. Pannells Court, Guildford, Surrey GU14EY Tel (0483)65651

USER

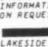

policy but it does restrict your scope a little.

#### Conclusions

For the average home user, including a computer system within a household contents policy should provide adequate cover cheaply – the premium won't appreciably go up. But for people who use computers outside the home, whether at a club or educational establishment, the risks for loss and damage invariably increase. So a more specialised computer policy would be the answer.

But the real crunch comes when a disaster has occured and you wait for the insurance company to pay up. Here, reputation may account for more than policy wording. Large companies tend to pay more and pay quicker. And that's what you pay your premium for - getting your machine repaired or replaced as quickly and painlessly as possible.

These are the insurers we looked at:

| Household ins                                                               | urance:     |
|-----------------------------------------------------------------------------|-------------|
| Cornhill<br>57 Ladymead<br>Guildford, Surrey<br>GU1 1DB                     | 0483 68161  |
| Norwich Union<br>PO Box 6<br>Surrey Street<br>Norwich<br>NR1 3NS            | 0603 22200  |
| Prudential<br>142 Holborn Bars<br>London<br>EC1N 2NH                        | 01-405 9222 |
| Legal and General<br>Southgate House<br>15 Cannon Hill<br>London<br>N14 7DA | 01-882 6181 |
| Commercial Union<br>PO Box 93<br>100 Leadenhall St<br>London<br>EC3P 3HD    | 01-283 7500 |
| Personal computer                                                           | insurance:  |
| Cornhill<br>(as above)                                                      | 0483 68161  |
| Graham Brown & Co<br>Pannells Court<br>Guildford, Surrey<br>GUI 4EY         | 0483 65651  |

Entertainment and Leisure 0901 30711 PO Box 100 Great Ouseburn York YO5 9SZ

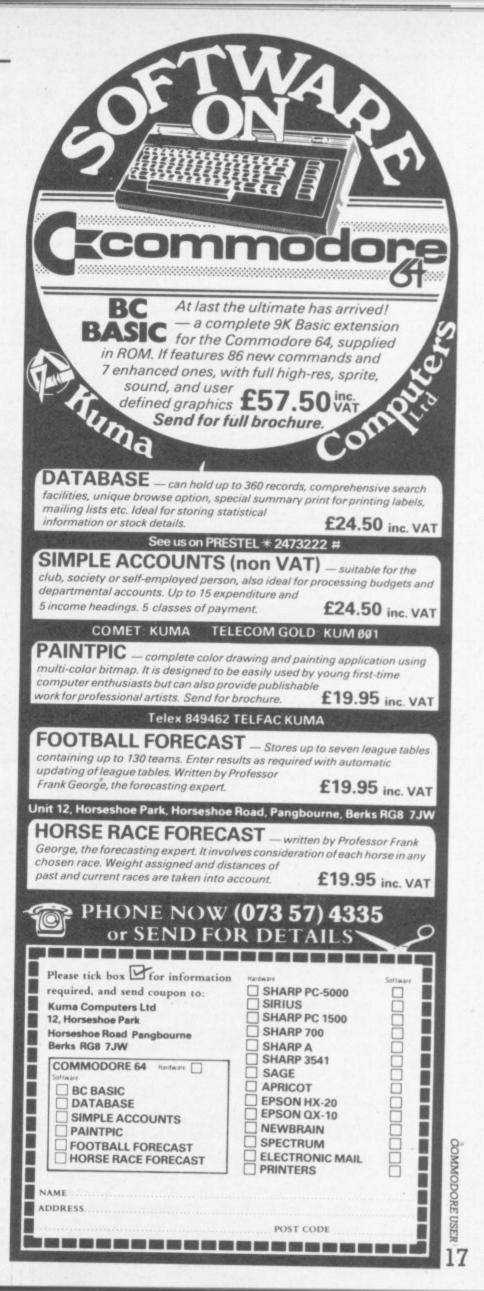

# If you own a Commodore 64 be sure that you also get a Calc Result

Calc Result is the worlds most effective spread sheet for the Commodore 64.

## Calc Result at home

There are many practical uses, for example loans and mortgages, family budgeting, cash flow, stock portfolio, income tax analysis, gas and electricity bills, and many more areas.

#### In business

Use it for budgets, calculation, simulation, construction, planning etc. Used by managers, salesmen, scientists, doctors, lawyers, dentists, consultants, accountants. . . .

## Three-dimensional

Sum pages to get a grand total.

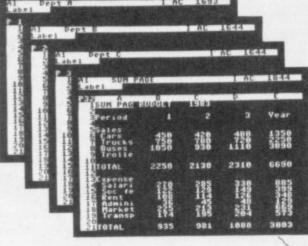

Press a button and you get help on the screen.

Help functions

# Format con

## **Built in graphics**

All figures can be presented graphically with multi-coloured bars. Barcharts can be presented on the screen or on a printer.

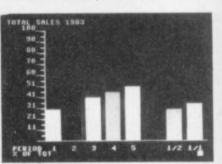

#### There are two versions of Calc Result Choose the one that is most suitable for you.

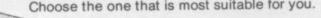

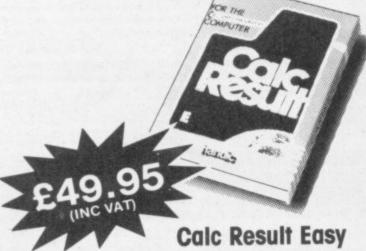

Single page spreadsheet (64 columns X 254 rows). built in graphics. Formula protection, flexible printout, colour conditional functions and mathematical functions. Delivered on plug-in cartridge. Data storage on cassette or disk.

## Calc Result Advanced

All functions in Calc Result Easy plus 32 pages (Threedimensional viewing). Page add, window, split screen (up to four pages on the

screen at the same time), and help functions. Delivered on plug-in cartridge plus disk Requires disk drive.

## Get your Calc Result today! Buy it at your nearest computer dealer.

Commodore 64 is a trademark of Commodore Business Machines.

Index House, Ascot, Berkshire SL5 7EU. Tel: 0990 23377. Telex: 849426.

Software Itd

## Shedding some light (on the matter) Three lightpens reviewed by Bohdan Buciak

The lightpen is yet another peripheral home computer buffs are being invited to add to their 'wanted' list. The device detects a point of light on a screen and either changes the display or inputs information from it to the computer. But it's becoming popular in the home – not just for drawing and game-playing, but for programmers to extend the range of their work.

#### The DAMS Pixstik

We'll start with the Dams lightpen (or the Pixstik, from Dams subsidiary Computapix), with its drawing cartridge. The latest version is claimed to be "Greatly improved" - a preliminary pinch of salt there, but it turned out to be quite true. It comes in two versions; for the Vic and the 64. Both come with a plug-in cartridge, a weighty sheet of instructions and an even weightier £25 price-tag. So lets plug one in.

We acquired the 64 version – which is simplicity itself to use. The program loads immediately, as you'd expect from a cartridge, and you're ready to draw as soon as you've plugged the pen into the first games port.

One small gripe here; Dams might have used more flexible cable. The pen's plug is pretty large and it doesn't fit the port very securely. Pulling on the cable only adds to the problem.

#### Quick draw

The drawing functions and choice of 16 colour blocks are displayed permanently on the screen, as well as x (horizontal) and y (vertical) coordinates. This is sensible as it lets you select drawing and colour options quickly and easily.

That's done by pointing the pen to the appropriate spot and hitting a shift key. You're helped by a target-like spot which indicates the pen's position anywhere on the working area of the screen. The coordinate display is also a sensible feature - but more about that later.

Apart from selecting drawing colours, you can change the colour of both the screen and the border. The manual recommends a light colour for the screen as this increases the pen's performance. You're given a choice of three 'pens', which overcome the problem of colours merging when they overlap. You choose a different pen to draw inside an area already filled with colour.

#### Shaping up

You're given a reasonable variety of standard drawing functions: line, triangle, rectangle, circle and ellipse. All shapes are quick and easy to draw. To draw a circle, for example, you need plot only the centre and a point on the circumference. Shapes can be either filled with colour or left as line drawings. Lines can be thin or drawn with larger blocks. There's also a 'paint' mode which you use freehand to get a speckled effect.

But the freehand mode proper is of next to no real use because the pen won't remain steady for long enough to give you a reasonable degree of accuracy. That's why you're given the choice of shapes; they're produced mainly through software rather than manual control. Without them, you'd soon get bored and frustrated. But even they can't be produced with pinpoint accuracy.

Time for a few home truths. Firstly, a really stable lightpen hasn't yet been produced for home computers. It's not all the manufacturers' fault; there are technological and computer limitations too. On top of that, the television set may not produce a bright enough image for the pen to read; dark colours don't emit enough light. Then there's static which builds up dust on both the screen and pen tip, making the pen difficult to control.

Dams has properly realised these limitations. So it has added a couple of features that compensate for the pen's lack of real drawing ability. They're called Bounce and Animate; and

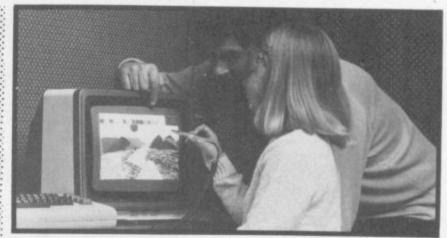

both of them use the pen's rather clever memory ability.

Dams has provided four memories for the pen. By going into Command mode (f7), you can store and recall four separate drawings. When you've secured the first picture in memory, you can use the Clear function to clear the screen and produce another picture.

When you've got a maximum of four pictures stored, you can use either Bounce or Animate to display them in sequence at half second intervals. Animate will display the four 'screens' in a 0-1-2-3 sequence, whilst Bounce works in the same way but bidirectionally. If you've coordinated your four pictures, the effects can be quite stunning. The manual very usefully gives you a blow-by-blow example to give you the general idea.

This is where the x/y coordinate display becomes useful as it helps you calculate positions more accurately. But, as you'll know by now, it's virtually impossible to make the pen stay on a particular set of coordinates.

You can even save your creation on tape or disk for future display. But be warned; we used disk and found the Commodore drive took a long time to load and save. Obviously that depends on the complexity of your drawing but it does mean that using tape would be too slow and tedious.

#### Summing up Dams

The Dams Pixstik is easy for non-computer folk to use and its manual is good. But it will frustrate the more creative amongst you because it jitters and shakes so much. Of course, you may want to use the pen in other ways (£25 is a great deal to pay for a mere drawing pen).

Dams has realised that, and has begun producing games cassettes for the pen. Three are already available for the Vic and 64, Flack, Tic Tac Tow and Melody. You could buy them separately at £5 each: or you can take advantage of a package that gives you the lot (pen, drawing cartridge, three games) for £29.95(we can't say anything about the games until we get them for review). Make your own mind up about the price.

| Under<br>review: | Dams lightpen<br>(for Vic and 64)                                                                                        |
|------------------|----------------------------------------------------------------------------------------------------|
| Supplier:        | Dams Office Equipment<br>Kirkby Industrial Estate<br>Liverpool 33 7UA<br>051-548 7111                                    |
| Summary:         | Good drawing facilities, but<br>limited scope for freehand work.<br>Good manual. Only small range<br>of games available. |
| Price:           | £25 (games cassettes £5 each)                                                                                            |

COMMODORE USER

#### The Stack lightpen

Let's move on to the Stack lightpen, which already has ten games available for it – but no painting software (Stack tells us that's coming in January). The pen isn't cheap either; it also costs £25. So what do you get for the money?

Again, we acquired the 64 version – which comes with an eight-page manual and a free game on cassette. The manual is fairly basic but useful: it gives a concise description of how a lightpen works, followed by two short programs for setting up the working area of the screen and displaying the x/y coordinates.

If you've grasped all that (it's all a little unnerving for a complete beginner) you then confront the touch control on the pen, followed by a program that lets you put a coloured square at will on the screen. That's as far as the manual takes you – not very far. The rest is uncharted waters.

One useful point about the manual is that it shows you how to calibrate your pen for a particular television; that should steady the jitters a little. The idea behind this was to allow you to alter x and y values in the program listing of Stack's games to improve the pen's performance. That would have proved a tricky task for many people. So Stack has wisely built an automatic pen calibration feature into all the lightpen games. You can point the pen to the calibration spot on the screen until the thank-you message appears.

Despite this facility, Stack's pen was probably as jittery as the one from Dams. It was slightly easier to handle though; instead of pressing the shift key, contact is made on the pen itself – by two touch-sensitive metal rings.

#### Drawing the line

According to Stack most people don't want to use lightpens for drawing. It's backing up that perspicuity with lots of games tapes. Another reason is that

| Under<br>review: | Stack lightpen<br>(for Vic and 64)                                                                                                    |  |  |  |
|------------------|----------------------------------------------------------------------------------------------------|--|--|--|
| Supplier:        | Stack Computer Services<br>290-298 Bootle Road<br>Bootle, Merseyside L20 8LN<br>051-933 5511                                                       |  |  |  |
| Summary:         | Wide range of games. Only few<br>games use lightpen's features to<br>the full. 'Paintbox' software<br>available soon. Basic but concise<br>manual. |  |  |  |
| Price:           | £25 (games cassettes £5 each)                                                                                                    |  |  |  |

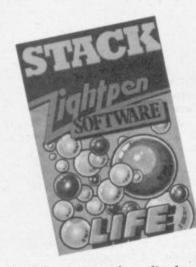

Stack has apparently realised present lightpen technology won't let you draw very well anyway – and that seems to us like sound thinking.

With its emphasis on gameplaying, you'd expect some pretty good examples for the lightpen. But the free game included in the package, *Concentration*, probably won't make you feel your money's been well spent. It's the wellknown turn-cards-over-remember-them-make-them-pairs game. And a pack of real cards comes a little cheaper.

The same goes for a few more of the games Stack's made available (they cost £5 each): games like Othello, Draughts and Seek and Destroy. They're all well-known and probably easier, more enjoyable and much less expensive to play with pen, paper and plastic. Admittedly, Stack offers some good visual and sound effects; but it does

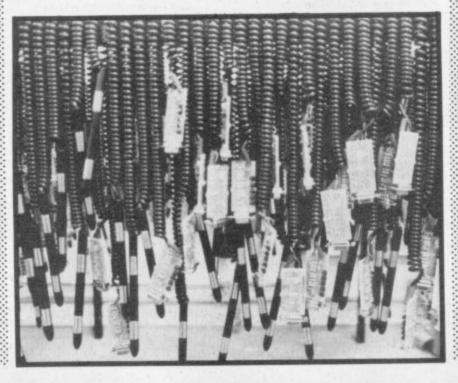

make you wonder why they bothered.

#### More fun and games

A few games, like Simon, are more impressive and actually make good use of the lightpen as a pointing device (when it decides to behave). Lost in the Labyrinth also uses the pen in this way. It's an eccentric game though, and probably not to everyone's taste – though it certainly has more lasting value than some of the offerings already mentoned.

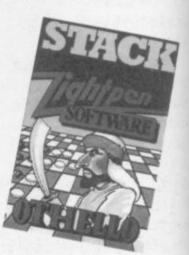

Another good and more intelligent game is Crossword Twister. This again uses the lightpen to the full and displays some brilliant effects, like letters drifting down the screen into the square you've chosen on the crossword.

Leaving content aside, Stack must be congratulated on its overall games presentation. There's ample on-screen instructions and all the games play marvellous music.

On some, that's the best feature. Seek and Destroy, for example, gives you a Baroque-ish rendering of the Dambusters theme – very appropriate, very odd.

Stack says it is continually developing games for the lightpen – which is encouraging if you've bought one and wondered whether it was all worth it. The earliest games, though, are frankly boring on average, and they don't really justify a lightpen at all. More recent offerings are much better and, hopefully, will continue to improve.

But if you don't like playing games or drawing you could certainly incorporate the Stack pen into programming. Despite the lack of in-depth explanation in the manual, an experienced programmer should have no real trouble.

20

USER

#### The Datapen

But maybe you don't like drawing or game-playing? Maybe you want a down-to-earth pen that should be cheaper because it doesn't incorporate unwanted facilities. That sounds very logical, but wrong at present.

The new Datapen won't let you draw marvellous pictures instantly or play games. Of course, it wasn't designed to do those things. But it still costs £25. Ah, perhaps it's more stable than the rest? Wrong again.

But that needs qualifying, so read on. Datapen sent us both Vic and 64 versions of its pen; and very stylish it is too. It looks rather like a surgical implement – the others just look like pens.

We tried the Vic's pen, which comes with a tiny introductory manual and a cassette tape full of introductory programs. The pen has a built-in switch and a LED lamp which lights up when the pen's pointing at the screen. (What value that has escaped us.)

The manual doesn't tell you a great deal, and what it does say is repeated for other home computers. So there's not as much information as you thought. Was it too much trouble to produce a dedicated manual?

It does cover the basics, though: a little program that demonstrates the switch, another one that reads x/y coordinates, a tiny section on stability of position and higher resolution. Those last bits will probable baffle most people and the rest isn't particularly useful by itself. For £25, you'd expect a great deal more in the way of explanation.

#### Simple symbols

But the pen can be useful for the less experienced via the accompanying tape. The first program, Symbol Draw, lets you use all the symbols and characters the Vic can produce. But at best, you can draw only pretty patterns.

The next program, Medium Resolution Draw, supposedly lets you draw freehand in blocks a quarter the size of a low-res graphics block. But it doesn't work very well at all.

The erase facility works just as badly. You draw the same block with Erase mode on – which sounds simple, but the block won't disappear unless you're exactly on target. Since the pen leaves no image on the screen, there's no way of telling exactly where you are – most frustrating. One function that does work well is saving and loading from tape, if that's any consolation ... and it probably won't be.

Generally, the Datapen was

just as unstable as the othjer pens. To improve stability Datapen supplies a tiny rubber ring that can be inserted into the tip of the pen. But that cuts down the amount of light entering it; so you need to turn the TV's brightness up – very unpleasant for the eyes.

#### The 64's version

In fact, the pen labelled for the 64 seemed to work better than the Vic's pen – they look identical anyway. Datapen's Commodore 64 version is a slight improvement (perhaps dear old Vic doesn't get along with lightpens). At the time of writing, the supplier hadn't yet got down to producing the equivalent of the Vic version's introductory programs: but it did come with what amounts to a manual on tape. That's a nice idea and it works pretty well.

The on-screen information itself helps you get to grips with reading x/y coordinates

| Under<br>review: | Datapen<br>(for Vic and 64)                                                                                                    |
|------------------|----------------------------------------------------------------------------------------------------|
| Supplier:        | Datapen Microtechnology<br>39 Kingsclere Road<br>Overton, Hants RG25 3JB<br>0256 770488                                                                                            |
| Summary:         | Vic version has limited drawing<br>ability. Freehand mode virtually<br>useless. Manual sparse and<br>unhelpful. No games cartridges<br>available. Slightly improved 64<br>version. |
| Price:           | £25                                                                                                    |

and using the Datapen's switch. When you've mastered that, you're given a little demonstration of sprite movement and an indication of which part of the program it's located. So you can list the whole program and work out exactly what's going on.

Datapen

But that's as far as it goes. You're directed to the 64's manual for more info on sprites in particular. Again, for the price, you'd expect Datapen to provide much more in the way of sound practical guidance.

#### Conclusions

To sum up, if you're buying a pen for programming purposes you're going to be left pretty much to your own devices (as it were). Neither the Stack or the Datapen will give more than basic help – but perhaps that's all you need?

For the drawing enthusiast, the Dams pen provides scope (albeit limited) for creativity.

Games players? Well, Stack's offerings started out on a low key but they're getting better and should improve in future.

Lightpens are still rather expensive and still don't really merit the price tag. Manufacturers make pronouncements about continued improvements, more advanced technology etc. but lightpens are still limited by their frustrating and sporadic 'shakes'. As data input or pointing devices, they work very well. But for more sophisticated applications, they're all still rather limited.

Still to be reviewed: lightpens from Alphatronic and Stonechip.

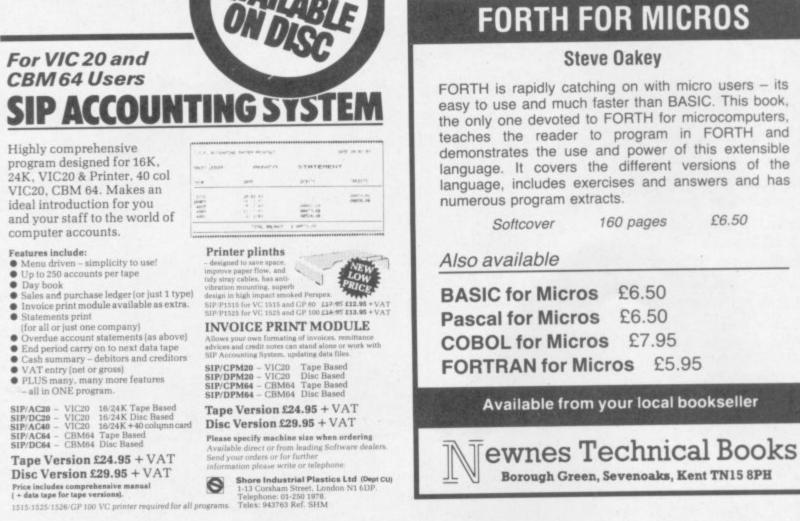

#### LOW PRICE HIGH QUALITY **BUSINESS SOFTWARE FOR** COMMODORE 64 AND 32K PET

PURCHASE AND SALES CONTROL £80 + VAT Runs both purchase and sales ledgers with optional calculation of VAT from the gross or net amount, analysis by accounting period, 'due for payment' report, totals for net VAT and gross. Prints invoices on your own stationery laid out according to your own instructions.

NOMINAL LEDGER £60 + VAT Produces trial balance and up to 20 reports in addition to profit and loss and balance sheet. This program is intended for use on its own, but it can read files set-up

by our purchase and sales control.

PAYROLL £99.50 + VAT Seven rates of overtime, all tax codes, pay slips, full deduction cards, etc.

COMPLETE INTEGRATED ACCOUNTING System for the Commodore Pets; 4082, 8032, 8096 and Commodore 64. from £400.00 Write or phone for details and complete software list.

#### ELECTRONIC AIDS (TEWKESBURY) LTD

12, Drysdale Close, Wickhamford, Eversham, Worcestershire, WR11 6RZ Tel: 0386 831020

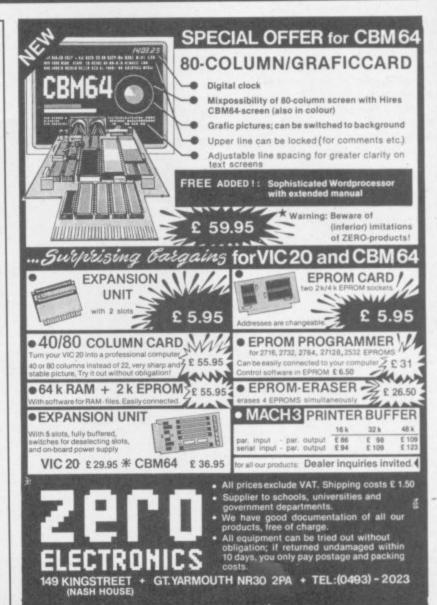

A great new guide

COMMODORE USER 22

# The Fretful Pet One man's journey towards computing

## by Bohdan Buciak

Fred Reid used to put up with doing menial jobs like labouring, working in warehouses, on the factory-floor. But he's put all that behind him, and that's probably not as easy as it sounds. Now, he's made the break; he's working for himself, making and repairing guitars. He could call himself a craftsman – but he's too unassuming for that.

Fred's other joy along with doing things with guitars is playing around with computers. So it's not surprising that he should try and put an ageing Commodore Pet 3006 to good use in the fledgling and rather precarious one-man business he's running.

#### Playing with guitars

"Ever since I was sixteen I'd wanted to be independent of others but I've still got a long history of doing boring jobs for other people" – jobs like lumping gear around for a small-time rock band.

Still, working for the band inspires the youthful Fred Reid to buy a cheap guitar and become one of the millions of amateur strummers trying to play Stairway to Heaven.

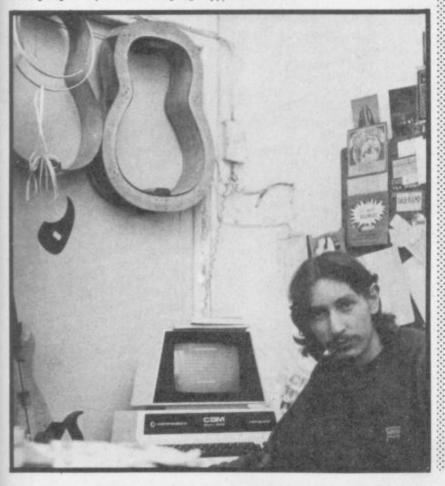

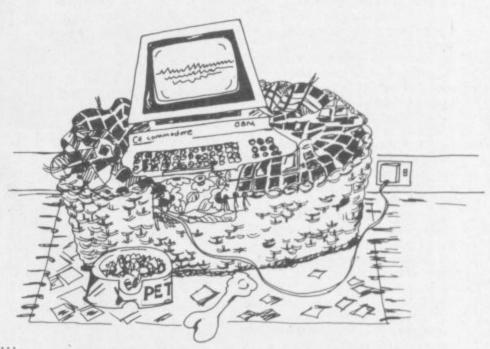

Cutting a short story even shorter – Fred isn't satisfied with his cheap guitar; he fiddles around with it and tries to improve the way it plays. And he starts repairing other people's guitars, acoustics and electrics, with the smattering of experience he's gained.

"I had a few basic tools and a little knowledge of electronics because that was my hobby. So I also started building and selling pre-amps for synthesisers to West End shops, touting them around and trying to get repair work." Pretty soul-destroying stuff for the youthful Fred, but he has a part-time labouring job as well to keep the rent-man from the door.

It might be persistence or being in the right place at the right time, or a combination of both, that gets Fred this Lucky Break. "I was doing one of my weekly trips down the Charing Cross Road; pretty fruitless because I didn't have much experience to talk of." But he still gets a job offer from one of the musical instrument shops (with Repairs in the basement). "They were impressed with my organisation - I'd brought a tool kit with me. So I got the job, like an apprenticeship really."

Not quite rags to riches yet, though. "Six months later we parted company. Nothing nasty, just seeing too much of each other. But I'd picked up enough skills, and doing the job filled up a lot of gaps in my knowledge."

#### Going it alone

Armed now with more and better skills, Fred tries to go out on his own. "I spent two years trying to amass enough wealth to buy the necessary tools and equipment." He works from home in his council flat; but you can't run a business (officially, anyway) on council property. He's not getting enough customers to make it all worthwhile either. So clouds darken his vision of independence ...

"I had a lot of bad luck trying to find premises; it was either too expensive or I got there too late." But eventually a shiny if not exactly silver-lined cloud drifts along. "Finding the place I'm in now was a stroke of luck; it's cheap and there's a few other musical instrument repairers around, like a community really – it's very pleasant here."

"Here" is a converted Victorian hospital on the edge of London's decaying East End (or on the edge of London's exciting highpowered City area, depending on which page your A-Z falls open at) where the moans and groans of past patients are being

- Aser

replaced by more tuneful sounds and a lot of small businesses. (We're in here too.)

#### Getting a Pet

With his new home comes a less than new computer, a Pet 3000. "A customer brought it in wanting me to write a program to run a polyphonic synthesiser. The arrangement was that I do the work and keep the Pet as partpayment". A daunting task, surely, for someone who'd never used a computer before? "It looked like a nice challenge for me, but it's taking a long time."

Like the bloke in the Talents parable, Fred starts thinking up useful things to do with the machine. Does he play games on it or does he put it to good use? He comes up with an idea (secondhand because another guitar-maker thought of it first) to write a program that calculates the distance between a guitar's frets. But would that really be useful, or was it just another challenge?

"My problem's always been that I do my calculations (there's a standard formula) on paper which gets lost and destroyed. The job usually takes about half an hour and involves a little bit of guesswork. You only find out whether you've got it right when the whole guitar's finished. It's too late if the thing won't tune – and you've lost credibility with the customer." Pretty disconcerting for a budding rock-star with his sights glued on platinum discs and NME with a bullet.

Fred spends a lot of time in his murky workshop just defining the problem in a way that could be handled by a computer. He's got a friend who works with computers to help him out. So eventually he emerges with a simple program; you key in the scale-length (distance from bridge to neck) and the number of frets you want. Press a button; and hey presto, the figures come up, accurate to eight decimal places.

That's got to be accurate enough? Well, not for Fred.

#### Fretful problems

"The trouble was that it calculated the theoretical lengths. You increase the pitch of a string when you press it down, so the height of the string above the fret becomes important too, and the

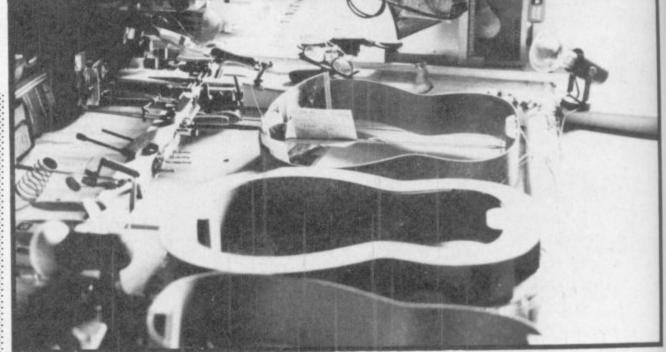

size of your finger. There are also slight differences between electric and acoustic guitars – with electrics you can sometimes vary the scale-length by adjusting the bridge horizontally."

Faced with these mamoth problems, Fred starts putting more variables into the program. Like the size of an average finger, the optimum action height for both acoustics and electrics, the guage of the string to be used, the tension (a factor of 1 to 5) on the neck. It's not really an obsessive quest for perfection though, more of an insurance policy against wasted time, money and reputation.

By Christmas 1983 Fred has made four guitars using the program; the first attempt didn't quite work out but that was before he'd thrown in those new variables. Is he now satisfied with the revised version? "The program works very well now and it's just about as accurate as I'd possibly want.

"But I still haven't come up with a reliable formula for classical guitars. There's such a lot of different string weights and tensions that you've got to rely a lot on intuition." And that's probably how it's going to stay.

#### Financial grappling

Being the resourceful person he is, Fred won't let the matter rest with computerised fret calculating. He has surprised

himself with his ability to produce a program that works, and one that also looks to be pretty useful. With his new-found confidence

he prepares to grapple with his

Since we interviewed Fred, he's acquired a 64 and is doing great things on it for us Expect a stream of articles, victuals, reviews, and a series on DIY music synthe

finances – what there are of them. "I decided to produce a list of all my customers – names, addresses, phone numbers, details of instruments. All the information I usually lose when it's written on scraps of paper." He goes about doing this in the same pedestrian way; starting with somebody else's program, a simple records file, and then pulling it to bits to see how it works and how to expand on it.

"It took me quite a while to work out how to present the information." Now that he's done it, he goes on to scale even greater heights: to produce an accounting package, specially designed of course, for his particular needs.

"Tve worked out a program that tells me in what state my monthly finances are; who's paid me, who hasn't, what I'm still owed and, hopefully, when I'm going to get the money." He regards this last point as a life-line; getting paid is often complicated by people making a down payment (what he calls "putting money up front") with the rest due on completion of the work.

And he goes from programming strength to strength; he works out a basic stock-control system and a package that lets him keep track of his bank balance and even draws nice little graphs – could be on the very edge of financial forecasting? Fred reckons it should impress his bank manager, anyway.

In developing all these programs, he's probably gone through the same learning curve and development stages as the professional programmers. Trouble is, he could have bought the software and a Vic or Commodore 64 to run it – but he didn't have the money.

#### Disadvantages

That's where the disadvantages start creeping in. Fred uses the standard Commodore cassette machine for storing programs so he wastes a great deal of time just loading files. As yet, a disk drive is an unaffordable luxury, but he knows he'll need one to integrate the financial programs he's already got.

He wants a printer too; not only to get hard cobies of his finances to show to the bank manager (at the moment he just takes 35mm photographs of the screen!) but also to print out his graphs – perhaps a little word processing. He's already thinking of devising a logo to impress customers.

Then there's the inherent deficiencies of the Pet, its limited memory, its tiny 40-column screen. Fred's pretty pragmatic about such things – he'll carry on using it in the absence of anything better because it's there, and he's grateful just for that.

Fred is really pleased (not selfcongratulatory) about the system he's developed – and rightly so. "If I hadn't taken this step towards computerisation, my business would be in a real mess right now. I'm planning ahead more and keeping in touch with the state of the business. It's a matter of confidence really – confidence that things aren't as bad as they seem."

But he's also managed to combine business with pleasure. Not just the pleasure of doing what he enjoys with no Boss breathing down his neck, but the satisfaction of being in the know about computers. "It's giving me a lot of fun and it's an exercise for the brain" - not that his brain needs organising, it looks in pretty good shape.

24 COMMODORE

USER

| All prices include VAT                                                                                                    | , with FREE delivery in the UK                                                                                                    |                                                                                                    |
|----------------------------------------------------------------------------------------------------|----------------------------------------------------------------------------------------------------|----------------------------------------------------------------------------------------------------|
| COMMODORE 64's                                                                                                    | & DDINITED@                                                                                                    | . 14                                                                                                    |
| I CHALLENGE YOU TO FI                                                                                                    |                                                                                                    | NAV                                                                                                    |
| CRESTMATT SUPER PACK £229.95                                                                                                    |                                                                                                    |                                                                                                    |
| includes:                                                                                                    | DOT MATRIX PRINTERS<br>Epson FX80                                                                                                    | 205.00                                                                                                    |
| Commodore 64 + Super/Saver<br>Cassette + 3 tape games up to £25                                                                                                    | RX80FT                                                                                                    | × 385.00<br>269.00                                                                                                    |
|                                                                                                    | Shinwa CP80<br>Inforunner Riteman                                                                                                    | 249.00<br>279.00                                                                                                    |
| CRESTMATT PROFESSIONAL PACK<br>£599.00                                                                                                    | DAISY WHEEL PRINTERS                                                                                                    | 210.00                                                                                                    |
| includes:                                                                                                    | Brother HR15                                                                                                    | 399.00                                                                                                    |
| Commodore 64 + 1541 Disk Drive + Seikosha Printer<br>GP100 with Single Sheet Feed Attachment + Easyscript                                                                                                    | Juki 6100<br>Daisy Step 2000                                                                                                    | 379.00                                                                                                    |
| Word Processor + 6 games on Disk + 1000 sheets of                                                                                                    | Smith Corona TPI                                                                                                    | 329.00<br>339.00                                                                                                    |
| Paper + 20 Blank Disks                                                                                                    | 1520 Printer Plotter                                                                                                    |                                                                                                    |
| HARDWARE                                                                                                    | 1526 Printer                                                                                                    | 139.00<br>299.00                                                                                                    |
| Commodore 64 179.95<br>Disk Drive 1541 + Easyscript + 6 games on Disk + 5                                                                                                    | OVER 100 CRESTMATT BARGA                                                                                                    | INS!!                                                                                                    |
| FREE blank disks 199.95<br>1701 Monitor (High Resolution, Colour + Sound) 199.95                                                                                                    | FOR: BUSINESS, HOME, PROG                                                                                                    | RAMMING                                                                                                    |
|                                                                                                    | EDUCATION + GAMES                                                                                                    |                                                                                                    |
| RING 01-749 2510 (24 HRS)                                                                                                    | THAT!<br>/434 1736/743 8441/437 2707                                                                                                    |                                                                                                    |
| TELEX: 267653 DRAKE G. CAR                                                                                                    | RE- CRESTMATT LONDON W12                                                                                                    |                                                                                                    |
| elivery once cheque cleared within 7 working days. Banke<br>xtra £5 for Datapost or Securicor overnight delivery. C.O.D                                                                                                    | and deadly the train of the second second se | rs = 3 days on                                                                                                    |
| . CRESTMA                                                                                                    | TT LIMITED                                                                                                    | s required.                                                                                                    |
| EXPORT ENQUIRIES Showrow<br>NO TAX Lemarci                                                                                                    | man order/con                                                                                                    | D                                                                                                    |
| - Cildici                                                                                                    | he 5th Floor<br>legent Street Chesham Hous                                                                                                    |                                                                                                    |
| London                                                                                                    | W1 136 Regent Str                                                                                                    |                                                                                                    |
| Prices subject to change without notice +goods are s                                                                                                    | ubject to availability London W1                                                                                                    |                                                                                                    |
|                                                                                                    |                                                                                                    |                                                                                                    |
|                                                                                                    |                                                                                                    | NS                                                                                                    |
| Vixen RAM Cartridge                                                                                                    |                                                                                                    |                                                                                                    |
| Vixen RAM Cartridge<br>Switchable between 16K, 11K, 8K and 3K                                                                                                    | O Vixen                                                                                                    |                                                                                                    |
| Switchable between 16K, 11K, 8K and 3K<br>Sives you the option of full 16K RAM or 8K and 3K RAM in one page                                                                                                    |                                                                                                    | NS                                                                                                    |
| Switchable between 16K, 11K, 8K and 3K<br>Gives you the option of full 16K RAM or 8K and 3K RAM in one pact<br>tandard Vic-20 gives 16384 bytes or extra memory in memory block<br>f extra memory into the 3K memory block AND 8192 bytes of extra                                                                                                    | ckage. When added to a<br>cks 1 and 2 or 3092 bytes                                                                                                    | NS                                                                                                    |
| Switchable between 16K, 11K, 8K and 3K<br>Gives you the option of full 16K RAM or 8K and 3K RAM in one pact<br>tandard Vic-20 gives 16384 bytes or extra memory in memory block<br>of extra memory into the 3K memory block AND 8192 bytes of extra<br>tetween memory blocks 1 and 3.                                                                                                    | ckage. When added to a cks 1 and 2 or 3092 bytes a memory switchable                                                                                                    | NS                                                                                                    |
| Sives you the option of full 16K RAM or 8K and 3K RAM in one pact<br>tandard Vic-20 gives 16384 bytes or extra memory in memory block<br>f extra memory into the 3K memory block AND 8192 bytes of extra<br>etween memory blocks 1 and 3.<br>Fully compatible with available motherboards/modules<br>Simply plugs into the rear expansion port of computer                                                                                                    | ckage. When added to a<br>cks 1 and 2 or 3092 bytes                                                                                                    | NS                                                                                                    |
| Sives you the option of full 16K RAM or 8K and 3K RAM in one pact<br>tandard Vic-20 gives 16384 bytes or extra memory in memory block<br>f extra memory into the 3K memory block AND 8192 bytes of extra<br>etween memory blocks 1 and 3.<br>Fully compatible with available motherboards/modules<br>Simply plugs into the rear expansion port of computer<br>No re-addressing of existing Basic programs needed                                                                                                    | ckage. When added to a cks 1 and 2 or 3092 bytes a memory switchable \$334.95                                                                                                    | NS                                                                                                    |
| Witchable between 16K, 11K, 8K and 3K<br>Sives you the option of full 16K RAM or 8K and 3K RAM in one pace<br>tandard Vic-20 gives 16384 bytes or extra memory in memory block<br>f extra memory into the 3K memory block AND 8192 bytes of extra<br>etween memory blocks 1 and 3.<br>Fully compatible with available motherboards/modules<br>Simply plugs into the rear expansion port of computer<br>No re-addressing of existing Basic programs needed<br><b>THE VIXEN MOTHERBOARD</b><br>HE EXPANDABLE EXPANSION SYSTEM – Providing 4 additional                                                                                                    | ckage. When added to a cks 1 and 2 or 3092 bytes a memory switchable <b>£34.95</b>                                                                                                    | NS<br>CONS                                                                                                    |
| Switchable between 16K, 11K, 8K and 3K<br>Gives you the option of full 16K RAM or 8K and 3K RAM in one pact<br>tandard Vic-20 gives 16384 bytes or extra memory in memory block<br>of extra memory into the 3K memory block AND 8192 bytes of extra<br>etween memory blocks 1 and 3.<br>Fully compatible with available motherboards/modules<br>Simply plugs into the rear expansion port of computer<br>No re-addressing of existing Basic programs needed<br>CHE VIXEN MOTHERBOARD<br>HE EXPANDABLE EXPANSION SYSTEM – Providing 4 additional<br>artridge slots PLUS ROM socket. The slots are switchable.                                                                                                    | ckage. When added to a cks 1 and 2 or 3092 bytes a memory switchable \$334.95                                                                                                    | NS                                                                                                    |
| <ul> <li>Witchable between 16K, 11K, 8K and 3K</li> <li>Sives you the option of full 16K RAM or 8K and 3K RAM in one pactandard Vic-20 gives 16384 bytes or extra memory in memory block fextra memory into the 3K memory block AND 8192 bytes of extra etween memory blocks 1 and 3.</li> <li>Fully compatible with available motherboards/modules</li> <li>Simply plugs into the rear expansion port of computer</li> <li>No re-addressing of existing Basic programs needed</li> <li>CHE VIXEN MOTHERBOARD</li> <li>HE EXPANDABLE EXPANSION SYSTEM – Providing 4 additional artridge slots PLUS ROM socket. The slots are switchable, nabling cartridges to be left in place and selected as needed by witching, thus avoiding constant handling and danger of</li> </ul>                                                                                                    | ckage. When added to a cks 1 and 2 or 3092 bytes a memory switchable <b>£344.955</b>                                                                                                    | NS<br>ECTROVISE                                                                                                    |
| <ul> <li>Witchable between 16K, 11K, 8K and 3K</li> <li>Sives you the option of full 16K RAM or 8K and 3K RAM in one pactandard Vic-20 gives 16384 bytes or extra memory in memory block fextra memory into the 3K memory block AND 8192 bytes of extra etween memory blocks 1 and 3.</li> <li>Fully compatible with available motherboards/modules</li> <li>Simply plugs into the rear expansion port of computer</li> <li>No re-addressing of existing Basic programs needed</li> <li>CHE VIXEN MOTHERBOARD</li> <li>HE EXPANDABLE EXPANSION SYSTEM – Providing 4 additional artridge slots PLUS ROM socket. The slots are switchable, nabling cartridges to be left in place and selected as needed by witching, thus avoiding constant handling and danger of reakage. Having one socket at the rear enables further xpansion. Used in conjunction with one or more Vixen Rams full</li> </ul>                                                                                                    | ckage. When added to a<br>cks 1 and 2 or 3092 bytes<br>a memory switchable<br><b>£334.95</b><br>I wish to order the following:<br>Quantity Item<br>I OTAL<br>All prices include VAT and post and packaging. All items in<br>guarantee. Products are stocked and usually despatched with                                                                                                    | NS                                                                                                    |
| <ul> <li>Witchable between 16K, 11K, 8K and 3K</li> <li>Gives you the option of full 16K RAM or 8K and 3K RAM in one pactandard Vic-20 gives 16384 bytes or extra memory in memory block fextra memory into the 3K memory block AND 8192 bytes of extra etween memory blocks 1 and 3.</li> <li>Fully compatible with available motherboards/modules</li> <li>Simply plugs into the rear expansion port of computer</li> <li>No re-addressing of existing Basic programs needed</li> <li>CHE VIXEN MOTHERBOARD</li> <li>HE EXPANDABLE EXPANSION SYSTEM – Providing 4 additional artridge slots PLUS ROM socket. The slots are switchable, nabling cartridges to be left in place and selected as needed by witching, thus avoiding constant handling and danger of reakage. Having one socket at the rear enables further xpansion. Used in conjunction with one or more Vixen Rams full xpansion can be achieved. ROM socket enables ROMS and proms to be fitted for future software programs, toolkits, stc.</li> </ul>                                                                                                    | ckage. When added to a cks 1 and 2 or 3092 bytes a memory switchable <b>EXAMPLE EXAMPLE EXAMPL</b>                                                                                                    | NS<br>Amount<br>clude a full year<br>hin 10 days.<br>al order, etc.,                                                                                                    |
| <ul> <li>Witchable between 16K, 11K, 8K and 3K.</li> <li>Gives you the option of full 16K RAM or 8K and 3K RAM in one paot tandard Vic-20 gives 16384 bytes or extra memory in memory block fextra memory into the 3K memory block AND 8192 bytes of extra termeen memory blocks 1 and 3.</li> <li>Fully compatible with available motherboards/modules Simply plugs into the rear expansion port of computer No re-addressing of existing Basic programs needed</li> <li>CHE VIXEEN MOETHERBOARD</li> <li>HE EXPANDABLE EXPANSION SYSTEM – Providing 4 additional artridge slots PLUS ROM socket. The slots are switchable, nabling cartridges to be left in place and selected as needed by witching, thus avoiding constant handling and danger of reakage. Having one socket at the rear enables further xpansion. Used in conjunction with one or more Vixen Rams full xpansion can be achieved. ROM socket enables ROMS and proms to be fitted for future software programs, toolkits, stc. range of ROM based software will soon be available from the</li> </ul>                                                                                                    | ckage. When added to a cks 1 and 2 or 3092 bytes a memory switchable  Gas4.95  I wish to order the following: Quantity Item  I OTAL All prices include VAT and post and packaging. All items in guarantee. Products are stocked and usually despatched with Overseas customers add £4 post and packing. Cheques/Post payable to Tremiver Ltd. Please debit my Access/Barclaycard/Diners Club Int/as below.                                                                                                    | NS<br>Amount<br>clude a full year<br>hin 10 days.<br>al Order, etc.,<br>Round the clock<br>7 days a week                                                                                                    |
| <ul> <li>Witchable between 16K, 11K, 8K and 3K</li> <li>Sives you the option of full 16K RAM or 8K and 3K RAM in one paot<br/>tandard Vic-20 gives 16384 bytes or extra memory in memory block<br/>f extra memory into the 3K memory block AND 8192 bytes of extra<br/>etween memory blocks 1 and 3.</li> <li>Fully compatible with available motherboards/modules<br/>Simply plugs into the rear expansion port of computer<br/>No re-addressing of existing Basic programs needed</li> <li>CHE VIXEEN MOETHERBOARD</li> <li>HE EXPANDABLE EXPANSION SYSTEM – Providing 4 additional<br/>artridge slots PLUS ROM socket. The slots are switchable,<br/>nabling cartridges to be left in place and selected as needed by<br/>witching, thus avoiding constant handling and danger of<br/>reakage. Having one socket at the rear enables further<br/>xpansion. Used in conjunction with one or more Vixen Rams full<br/>xpansion can be achieved. ROM socket enables ROMS and<br/>proms to be fitted for future software programs, toolkits, stc.<br/>range of ROM based software will soon be available from the<br/>tanufacturers. Industry standard Eproms, 2716, 2732, etc., are<br/>availy available and easily programmed and copied.</li> </ul>                                                                                                    | ckage. When added to a cks 1 and 2 or 3092 bytes a memory switchable       Image: Constant of the second of the second of the seco                                         | NS                                                                                                    |
| <ul> <li>Witchable between 16K, 11K, 8K and 3K.</li> <li>Sives you the option of full 16K RAM or 8K and 3K RAM in one paot tandard Vic-20 gives 16384 bytes or extra memory in memory block f extra memory into the 3K memory block AND 8192 bytes of extra etween memory blocks 1 and 3.</li> <li>Fully compatible with available motherboards/modules Simply plugs into the rear expansion port of computer No re-addressing of existing Basic programs needed</li> <li>CHE VIXEN MOTHERBOARD</li> <li>HE EXPANDABLE EXPANSION SYSTEM – Providing 4 additional artridge slots PLUS ROM socket. The slots are switchable, nabling cartridges to be left in place and selected as needed by witching, thus avoiding constant handling and danger of reakage. Having one socket at the rear enables further xpansion. Used in conjunction with one or more Vixen Rams full xpansion can be achieved. ROM socket enables ROMS and proms to be fitted for future software programs, toolkits, stc. range of ROM based software will soon be available from the tanufacturers. Industry standard Eproms, 2716, 2732, etc., are availy available and easily programmed and copied.</li> </ul>                                                                                                    | ckage. When added to a cks 1 and 2 or 3092 bytes a memory switchable  Gas4.95  I wish to order the following: Quantity Item  I OTAL All prices include VAT and post and packaging. All items in guarantee. Products are stocked and usually despatched with Overseas customers add £4 post and packing. Cheques/Post payable to Tremiver Ltd. Please debit my Access/Barclaycard/Diners Club Int/as below.                                                                                                    | NS<br>For NOS<br>For NOS |
| <ul> <li>Witchable between 16K, 11K, 8K and 3K</li> <li>Award and vic-20 gives 16384 bytes or extra memory in memory block<br/>andard Vic-20 gives 16384 bytes or extra memory in memory block<br/>extra memory into the 3K memory block AND 8192 bytes of extra<br/>eween memory blocks 1 and 3.</li> <li>Fully compatible with available motherboards/modules<br/>Simply plugs into the rear expansion port of compute<br/>No re-addressing of existing Basic programs needed</li> <li><b>THE VIXENT MOTHER BOAR</b></li> <li>Mathematical expansion System - Providing 4 additional<br/>artridge slots PLUS ROM socket. The slots are switchable,<br/>mabling cartridges to be left in place and selected as needed by<br/>witching, thus avoiding constant handling and danger of<br/>reakage. Having one socket at the rear enables further<br/>apansion can be achieved. ROM socket enables ROMS and<br/>proms to be fitted for future software programs, toolkits, stc.<br/>range of ROM based software will soon be available from the<br/>anufacturers. Industry standard Eproms, 2716, 2732, etc., are<br/>adily available and easily programmed and copied.</li> <li>Sund investment for the serious user and serious games player<br/>by available and easily programmed and copied.</li> <li>Sund investment for the serious user and serious games player<br/>and investment for the serious user and serious games player</li> </ul> | Ckage. When added to a ckss 1 and 2 or 3092 bytes a memory switchable       Image: Character of the state of the state of                                         | NS                                                                                                    |
| <ul> <li>Witchable between 16K, 11K, 8K and 3K</li> <li>Sives you the option of full 16K RAM or 8K and 3K RAM in one paor<br/>andard Vic-20 gives 16384 bytes or extra memory in memory block<br/>f extra memory into the 3K memory block AND 8192 bytes of extra<br/>etween memory blocks 1 and 3.</li> <li>Fully compatible with available motherboards/modules<br/>Simply plugs into the rear expansion port of computer<br/>No re-addressing of existing Basic programs needed</li> <li>CHE VIXEEN MOOTHEERBOARD</li> <li>HE EXPANDABLE EXPANSION SYSTEM – Providing 4 additional<br/>artridge slots PLUS ROM socket. The slots are switchable,<br/>nabling cartridges to be left in place and selected as needed by<br/>witching, thus avoiding constant handling and danger of<br/>reakage. Having one socket at the rear enables further<br/>spansion. Used in conjunction with one or more Vixen Rams full<br/>spansion can be achieved. ROM socket enables ROMS and<br/>proms to be fitted for future software programs, toolkits, stc.<br/>range of ROM based software will soon be available from the<br/>anufacturers. Industry standard Eproms, 2716, 2732, etc., are<br/>availy available and easily programmed and copied.</li> </ul>                                                                                                    | Ckage. When added to a cks 1 and 2 or 3092 bytes a memory switchable       Image: Constant of the system of the system of the syst                                         | NS<br>For NOS<br>For NOS |

COMMODORE USER 25

|                                                                                                    |                                                                                               | ISON                                                                                                    | G-                                          |                                                                                      |
|----------------------------------------------------------------------------------------------------|-----------------------------------------------------------------------------------------------|----------------------------------------------------------------------------------------------------|---------------------------------------------|--------------------------------------------------------------------------------------|
| 48 JUNCTION ROAD, ARC                                                                                                    | HWAY, LOND                                                                                    |                                                                                                    | OMPU                                        |                                                                                      |
| Commodore 64<br>NOW<br>£199.95                                                                                                    |                                                                                               |                                                                                                    |                                             |                                                                                      |
| Plus our 2 year guarantee                                                                                                    | 64 HOME/<br>BUSINESS<br>PACK                                                                  | ľ                                                                                                    | A BUSII                                     | ore 64                                                                               |
| 64 STARTER<br>PACK<br>Commodore 64<br>cassette deck Intro<br>to Basic (part 1)<br>Quickshot joystick                                                                                        | Commodore<br>1541 disk driv<br>Box of disket<br>FREE SOFTW<br>Easy Script an<br>compilation o | re I<br>tes + I<br>VARE F<br>id E                                                                                                    |                                             | Printer<br>Paper +<br>TWARE<br>ot and                                                |
| Game<br>ONLY <b>£255.00</b><br>C2N cassette deck<br>1541 disk drive + FREE Software<br>1701 colour monitor                                                                                  | games on<br>disk ONLY<br>£39.10<br>£195.95<br>£195.95                                         | 8                                                                                                    | ames on<br>lisk ONL<br>CREEN MON<br>printer | Y <b>£595.00</b><br>NTOR £79<br>£195.95<br>£295.95                                   |
| Quickshot joystick<br>Pair of Quickshot joystick<br>Introduction to Basic (part 1)<br>Programmers Reference Guide<br>Anagram Purch ledger (+ Nom Ledg<br>Sales Ledger (with invoicing)      | £9.50<br>£17.95<br>£14.50<br>£9.95                                                            | 1520 printer/plotter<br>RX80 Dot matrix prin<br>RX80F/T Dot matrix<br>FX80 Dot matrix prin<br>FX100 Dot matrix prin<br>JUKI Daisy Wheel Prin                                                  | nter<br>printer<br>iter<br>inter            | £149.95<br>£259.95<br>£299.95<br>£399.95<br>£545.95                                  |
| commodor<br>VIC 20<br>SPECIAL OFFER<br>PACKAGE                                                                                                    | e                                                                                             | 64 Two IEE Interface<br>Centronics Interface<br>Software for Centron<br>Easy Script (word pro<br>Easy Spell (dictionary<br>Superbase 64<br>Calc Result 64<br>Bridge 64<br>64/Vic/1541 Dust Co | Table<br>nics Interface<br>ocessing)<br>)   | £68.94<br>£19.95<br>£7.95<br>£69.95<br>£50.00<br>£99.95<br>£99.00<br>£29.95<br>£2.95 |
| OUR PRICE £134.95<br>16K RAM PACK<br>ALL 64 PERIPHERALS, DISK [                                                                                                    | ( <b>£28.95</b> 32K<br>DRIVES, PRINTER<br>MEDIA SU                                            | RAM PACK <b>£47</b><br>RS, JOYSTICKS WOI                                                                                                    | <b>.95</b><br>RK WITH N                     |                                                                                      |
| DISKETTES by Verbatim (supplied in b<br>Single sided, Double Density, 40 Track<br>Single sided, Quad Density, 80 Track<br>Double sided, Quad Density, 80 Track<br>Library Cases (Holds 10+) | £17.95<br>£24.75                                                                              | Plain Computer Paper<br>11x8<br>11x9 <sup>1</sup> / <sub>2</sub><br>11x15 <sup>5</sup> / <sub>16</sub><br>Paper price is for 2000                                                             | £13.80<br>£12.65<br>£15.52<br>sheets        | Dust Covers<br>64/VIC20 £2.95<br>1541 £1.95<br>1525 £2.95<br>1526 £3.95              |

We guarantee all our products for I year, exept 64 and Vic which is 2 years. Payment may be made by Access, Barclaycard, Bankers draft, Building Society cheque or cash. Sorry, cheques need 4 days clearance. Postage and packing:- Please allow £5 per computer, disk drive or printer, this price also covers insurance.

ALL PRICES INCLUDING VAT, AND SUBJECT TO CHANGE WITHOUT PRIOR NOTICE.

Letter from Ame

#### Here is a random collection of interesting facts about your Vic-20 and its operation.

If you make your first program line a REM followed by a shifted "L", your program will not LIST. Instead when you LIST, you will see only a ?SYNTAX ERROR.

> SECTION

POKE22,35 will keep your program line numbers from printing in a LISTing. This POKE may be used in conjunction with the CMD command to give you a tiny word processor.

Pressing the plus, minus and pound key all at once will home the cursor.

LOAD"\$\$",8 will return the disk header, and the number of blocks free, but no contents.

LOAD"\$\*-PRG",8 will show only the PRG files on the disk. LOAD"S\*-SEQ",8 will show

only the SEQ files on the disk. Using the memory-read and

memory-write disk commands is similar to PEEKing and POKEing the Vic memory, but directs the commands into DOS and DOS RAM. VIC-1540/41 drives contain about 2K of RAM.

Lo-res graphics are those pictures drawn using only the characters available from the keyboard, with none specially defined.

The CMD command contains a carriage return. If you wish to keep it from happening, send "CMD."

SYSPEEK (65532)+256\*PEEK (65533) will reset any Commodore computer, and is a universal reset call.

POKE212,0 will cancel the quotes mode. POKE212,1 will turn it on.

Location 653 contains the three flags, SHIFT, COMMODORE, and CONTROL. If bit 1 is set, the SHIFT key is pressed; if bit 2, it's the COMMODORE key; and bit 4 reveals the CONTROL key. How do you see which bit is set? Use the boolean operand "AND" to compare bits, as illustrated in this short program:

100 IF PEEK(653) AND 1 THEN

- PRINT "SHIFT": GOTO100 200 IF PEEK(653) AND 2 THEN "COMMODORE": PRINT GOTO100
- 300 IF PEEK(653) AND 4 THEN PRINT 'CONTROL": GOTO100

400 PRINT ": GOTO100 The ANDing technique above could be a key to your understanding how one byte (eight bits) can contain more than one piece of usable information.

If your disk gets stuck in the ?DEVICE NOT PRESENT rut, initialize it with: OPEN1,8,15,"I": CLOSE1.

A reader reports an increased 1541 reliability by raising the drive above the table with taller feet, and installation of a small fan at the top-rear of the drive to draw air up through the drive.

A disk can be formatted without changing the ID, by leaving it out of the format command. This

will only work if the disk has been previously formatted, and an ID exists.

Do not use GO as a variable to honour the spaced-out GO TO, Commodore included GO In the keyword table. If G occurs within a variable line followed by the boolean operator OR, make sure a space is placed between the G and the OR.

Confused about whether you have the right number of open and close parenthesis in a Basic line? Remember that you should have the same number of CLOSES as you have OPENS.

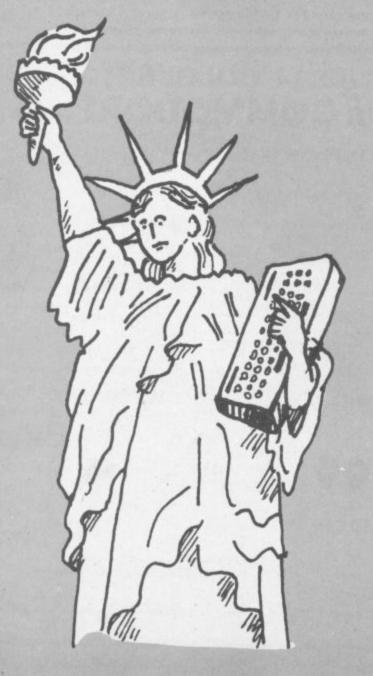

Transactor (the US newsletter) reports that a program listed to the 1525 printer immediately following a SAVE will drop characters. A suggested fix is to type VERIFY (RETURN) RUN/STOP.

The 64 VIC chip has no interlace mode: the Vic-20 does.

If a program is halted with RUN/STOP, entering CONT will resume the program - unless any Basic program lines have been added, deleted, or edited. CONT-inuing will cause the prompts to no longer be suppressed, and some screen clutter may be generated in the CONTinuation. It will be quickly noticed in LOADs from within programs.

Disk drive making funny noises? It is possibly to place some disks into the drive with the disk slightly off center. This is especially noticeable on disks without hub rings. Make a small attempt not to get carried away with the assumption all is well when you throw your next disk into the drive.

Programs can be easily loaded from the disk directory, by placing the cursor at the first position on the line containing the desired program, typing LOAD (over the number of blocks contained), then cursor past the closing quote, where ,8: is added. The screen will over-print and look quite messy; but the LOAD will work, and the program will LIST and RUN.

With most printers top-of-form adjustments should be made prior to power-up, as it is the initialization of power that sets the printer.

I would like to report a reduction in twin lock-ups since replacing my 6522 VIAs with 6522As. Inside the Vic, the 1MHz 6522 is clocked at 14.318 MHz/14 (or roughly 1.023 MHz) - leaving no margin. The 6522A is a 2 MHz version of the same chip.

If you would like a blank line or two to separate sections of a program, enter your desired line number followed by a colon. the line will stay, but will not give **?SYNTAX ERROR** when RUN. It is similar in this application to the REM statement.

32K SWITCHABLE TO 3K, 16K, 24K, BLOCK 5. E49.95 inc. VAT

**16K SWITCHABLE TO 3K.** 

£34.95 inc. VAT

VICSPRINT 64 CENTRONICS ADAPTER CARTRIDGE E57.50

£27.95 inc. VAT

inc. VAT

**16K STANDARD** 

21

ALL UNITS GUARANTEED 2 YEARS. ADD £1 P&P. OVERSEAS ORDERS ADD £3 P&P. TELEPHONE YOUR ACCESS OR VISA CARD NUMBER FOR DESPATCH BY RETURN POST, OR SEND YOUR CHEQUE/P.O's TO:-

#### RAM ELECTRONICS (FLEET) LTD., (DEPT. CU),

106. FLEET ROAD, FLEET, HANTS. GU13 8PA. TELEPHONE (02514) 5858.

CALLERS WELCOME MONDAY TO SATURDAY. HALF DAY WED. TRADE ENQUIRIES WELCOME.

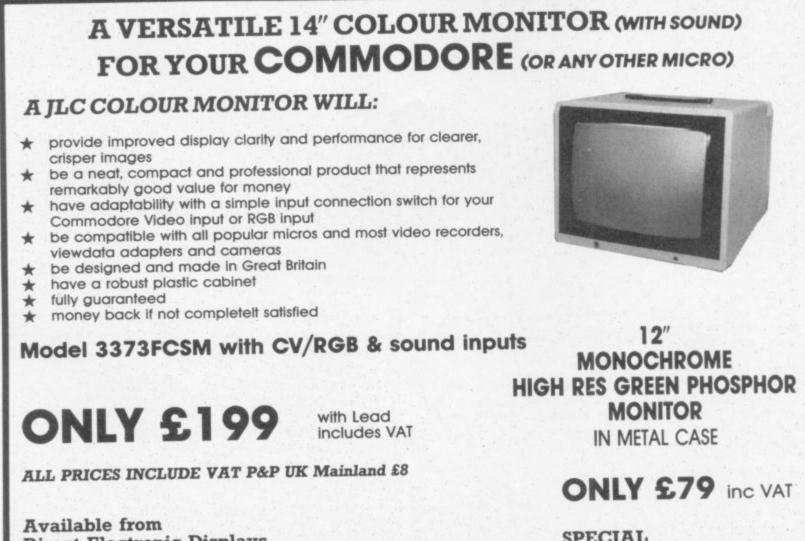

**Direct Electronic Displays** Unit 7, 551A High Rd, London N17 Tel: 01-808 8847

COMMODORE USER

28

SPECIAL PROMOTION

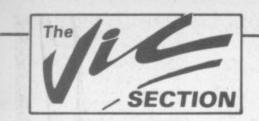

## Our regular round-up of games reviews

We get to see a lot of games here at Commodore User, so many in fact that we can't handle all the reviewing ourselves - we farm out some of them, which is why our reviews have someone's initials at the end of them. We look at everything we get, but we don't necessarily print all the reviews we write: instead, we tend to stick with (a) all the best games we come across and (b) those games that you're most likely to find in the shops or the mail order ads.

#### ATOM SMASHER Vic-20 (Unexpanded) Keyboard or Joystick Price £6.99

Super ZAP !!! Eat your heart out, Enrico Fermi! Join 'Greenpeace'(?) and stop the runaway Nuclear Reactor going into meltdown. What a wonderfully constructive game.

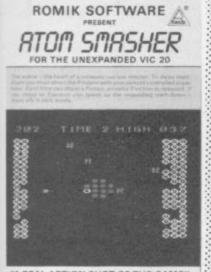

A REAL ACTION SHOT OF THE GAME" WILL YOU BE THE SUPREME WORLD CHAMPION?

The scenario goes quite a bit haywire after this; you do not have to shuffle graphite rods and liquid sodium coolant, but instead you have a spaceship-type thing with a Directed Energy Weapon to disrupt the over active Proton within the nucleus whilst dodging the electrons - and all this before the molten debris swamps the core! Your high-tech 'Waldo' can also destroy the encroaching molten mass: but this is no long term solution, you must keep zapping those Protons.

Loads in two parts. I consider the use of the space bar to move through instruction pages is a mistake; it is too easy to flip over more than one page. The game however is brilliant! While the graphics are fairly simple hi-res, the sonics are great - they really wind you up as your time runs out

It is quite a hard game to play; level one is all right for a

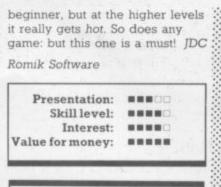

BOMBER RUN/ **SUPAVADERS** Vic-20 (Unexpanded) Keyboard only **Price £6.95** 

Two games from you-know-who. Bomber Run is a classic Scramble-type game with little to recommend it above many others, other than the pretty cityscape over which you fly: Supavaders is a fairly good variation on the Invaders theme, where the aliens not only fall from the sky but take over your city as well.

Unfortunately these two games have almost nothing original to offer and simply do not compare in quality to even the poorest games available from the established software houses. JDC

K-TEL

| Presentation:        |  |
|----------------------|--|
| Skill level:         |  |
| Interest:            |  |
| Value for money:     |  |
|                      |  |
|                      |  |
| BOSS                 |  |
| BOSS<br>Vic-20 (+8K) |  |
|                      |  |

The first of three Chess programs I ended up with in time for this review: interesting to see them all together. According to its own publicity, BOSS is supposed to be the best chess program around: but unless you are at a very good level yourself you won't notice much difference in quality of play between these programs

With BOSS you get a slightly

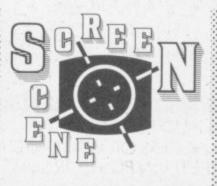

squashed chessboard, which is no trouble after a few minutes play; the graphics are clear and the moves very easy to make. You can't change the colours of the screen and pieces, but you can set the screen with POKE 36879 before loading and your chosen screen colour remains in operation whilst the program is running.

Major playing difference -BOSS takes en passant automatically whilst Grand Master only does this if told to. But only a fussy chess player will find the slight variations each of these programs plays on the rules in any way annoying.

So this is a good basic chess program with its nine skill levels. The explanatory notes could do with a bit more detail, though. JDC

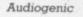

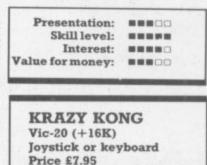

This is about the best version the famous arcade game I have seen for the Vic. It has good multicolour graphics with a tune at the start, though a little more sound when "Mario" runs would be better. The game is well presented on the screen, with interesting titles and high score (top four scores can be recorded to three initials). Packaging is

good, with a background story and full instructions.

Either joystick or keyboard can be used: I found using the keys almost impossible, and a joystick allows much quicker movement.

There are four different sets with increasing difficulty including the familiar obstacles barrels, fireballs, the lift, and holes to jump across. The lift on the third set requires perfect timing to jump on to it, and of course, to jump off again. TB

Well done Anirog!

Anirog Software

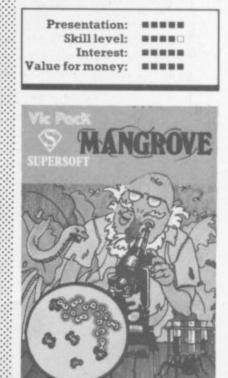

MANGROVE Vic-20 (Unexpanded) Keyboard or Joystick Price £7.95

Another popular one from Audiogenic that I didn't like the last time I reviewed it, which only goes to show how much influence I have!

Mangrove is a cross between Life and Asteroids in style but with a biological scenario. You must enlarge and protect your colony of cells by leaving baby cells in the wake of your cursor as you chase the invading killer

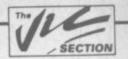

Romik Software.

microbes. Since your baby cells and the main culture only survive the passage of the generations according to the usual rules of Life, you can't just leave your baby cells anywhere or they will not survive; and you can't let a part of the main colony get cut off or it will die too. Clump them, clump them!

Apart from your skill with the cursor you have an emergency supply of germicide. But this must be used sparingly - that is, three times per game. The passing of the generations happens with ever-increasing speed, so it can all get very hectic. The sonics get very hectic too, even though they are not very original. The graphics are clear but not very clever, and I am still not thrilled by the game.

So what makes it so popular? Well, it is very hard to play; your cell culture dies off at an alarming rate and those killer microbes and new generations come faster and faster. So if you think you can handle a tough one this is well worth checking out; but a lesser games player may find the overall presentation on screen a bit uninteresting. IDC

| Au |  |  |  |
|----|--|--|--|
|    |  |  |  |
|    |  |  |  |

| Presentation:    |  |
|------------------|--|
| Skill level:     |  |
| Interest:        |  |
| Value for money: |  |

MATRIX Vic-20 (+8K) Joystick only Price £6.00

If you bought Gridrunner for the unexpanded Vic and have since had an 8 or 16K expansion, this is the game for you! It is based on Gridrunner, the game has 20 sectors to clear, with the first six levels being selectable by the player. The main obstacle is the centipede-type creature, but there are also some 'cosmic cameloids' thrown in as an added test.

Other targets include 'deflexors' which send back your own bullets, and a cheeky little being called the 'snitch' who directs the horizontal tracker to fire at you ..

USER COMMODORE 30

If all this sounds confusing, don't worry, because instructions are supplied to Llamasoft's usual high standards on the packaging along with the basic story of the Gridwars, which adds interest. The game itself starts with an interesting trailer, and the score and skill levels are

clearly displayed along with the hi-score.

A joystick is required to play this fast all-action game: and going by what the last reviewer of Gridrunner said, this game must receive full marks for all RB four catagories!

Llamasoft

Presentation: Skill level: ----Interest: ----Value for money: PEDES AND MUTANTS Vic-20 (Unexpanded) Keyboard only Price £6.99 An Asteroids-type game where your ship is at the top of the screen and the Aliens and such scroll up towards you. Get the idea? Well, you ain't seen nothin' yet! The speed of attack is incredibly hectic and it's extremely hard to clear your path of Pedes and Mutants and score

ROMIK SOFTWARE PEDES & MUTRINTS FOR THE UNEXPANDED VIC 20 A REAL ACTION SHOT OF THE GAME WILL YOU BE THE SUPREME VORLD CHAMPION?

It is almost as hard to read the instructions on the screen as the colour contrast is rotten. This might not seem important as the instructions are also on the cassette cover, but I have a thing about unclear screens.

Anyway, loads of ways to score points - both by hitting targets of various Mutant kinds and by dodging bits of space debris. Very complicated, needs lots of practice. The game loads in two parts. The game itself is wildly dramatic, with a cunning intermission that mind-blows you into having another go. The sonics are quite good; and the

graphics are very clever, though a bit murky in places.

Definitely one to watch out for, but I have two criticisms: the laser bolt and my ship seemed to get separated if I move too quickly - making a very odd scene as ship and laser moved about the screen with lives of their own. And at the start of the game it is almost too fast to play unless you are really good. For these reasons I would not buy it IDC without a demonstration.

Romik Software.

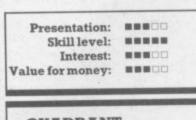

QUADRANT Vic-20 (Unexpanded) **Keyboard** or Joystick Price £6.99

A zap-the-aliens game with a difference - and what a difference! Earth station Synlac is mined for its reserves of precious ore but latterly it has become the testing grounds of the Arcturan Macrobats and their new Trak-Bombs. Life is therefore difficult for the miners: and you, (alias Boris the Galactic Hero) must patrol Synlac's four quadrants, jumping craters and zapping the Macrobats as you go

Boris takes the form of a little running/jumping/shooting man against a moving planetary surface. It is here that this game is so good; foreground, midground and background move across the screen at different speeds whilst the Macrobats manifest themselves as twirling wire-frame cubes. So what? Well, this clever use of parallax motion and the Necker Cube illusion create an impression of perspective and depth which I found fascinating. Not the three dimensions that Romik claims: but who wants to split hairs? I love it!

To be truthful, there isn't all that much variety in the game; run, jump, shoot, that's all. But it is incredibly engrossing to play. Although I haven't seen any of the true stereoscopic games now out for the Vic I suspect that Romik's use of these simple perceptual tricks may prove more effective than the route taken by companies such as Postern. Now, Romik, how about a 16K version with a bit more IDC ::: variety in the play?

----Presentation: Skill level: .... Interest: .... ..... Value for money: ROMIK SOFTWARE JURDRRNI FOR THE UNEXPANDED VIC 20 A REAL ACTION SHOT OF THE GAME WILL YOU BE THE SUPREME WORLD CHAMPION?

**VIC-TORIAN** FOLLIES Adv. 1 SEAQUEST VIC-20(+16K) Keyboard only Price £6.95

Seaquest is presented as an adventure game but is really a more conventional graphics game. The keys (What, No joystick option? Rats!) are used to move a sailing ship and to lower a diving bell into the murky depths. An audio detector warns of the presence of treasure, enabling you to position your bell precisely and to hoist the booty aboard to score points. Various hazards keep cropping up in the form of storms, sea serpents and other aquatic horrors, all intent on marring your treasure-seeking.

The game sounds complicated; but the instructions are very good, and after a few minutes it becomes quite easy. Graphics are good, too, though it's all in low resolution and the graphics jerky. The action is too slow and the required skill level too low to hold adult interest for long, but children will probably thrive on it. A save-to-tape option exists, but I can't imagine many people WG/PR want to use it.

Novasoft

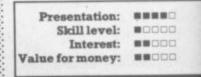

high points.

- 11

-11=

----

15

2

METAGALACTIC LLAMAS BATTLE AT THE EDGE OF TIME A rast and original game for the unexpanded VIC. Challenging and colourful, with good sonics and a unique game action and design. This promises to be the most exciting new 3.5K VIC game since the introduction of GRIDFIUNNER nearly a year ago. E5.50

#### LASER ZONE

Experience Laser Zone – an utterly NEW totally ORIGINAL masterpiece of Video games design Learn to control two spaceships at once Feel the EXHILLARATION as, after long hours of practice, you control the two ships so that they e EXHILARATION as. actice; you control the nction as a smooth of e raw POWER as you atton and BLAST your buds of SPACE JUNK hours of so that they nemies into expanding Feel the humiliation as T slams into the side of 8K expansion required

TACK of the MULTANE layer used generation neering to mutate camels from normally harmless beasts into toot high, neutronium shielded, laser-spitting death camels? I you fity your sny, manoeuvrable lighter over the mountainous discape to weaken and destroy the camels before they invade humans stronghold? You must withstand withering laser fire and numans stronghold? You must withstand withering laser fire and numers superb scrolling, scanner 1/2 player actions and ures superb scrolling, scanner 1/2 player actions and bedge animation? Play this game and you'll never be able to begin an itchy trigger linger? Awesome

ATTACK of the MUTANT CAMELS

le for idore 64 £7.50.

P Q

lable for Commodore 64 £7.50 and VIC-20 £6.

#### HOVER BOVVER

me for C64 featuring outstanding graphics and a professional Piano Wizard. Gordon Bennet has created by a professu

11

MATRIX. Jeff Minter ha ped be

Minter has faken Gridrunnier – the game that bed besteller charts in USA and UK and lited an awesome sequel phically superb it features multiple screens ne is and attack waves, mystery bonuses igade humanoids, defexor fields, diagonal king, countdown/panic phase and much, much e new

20

et into 20 mind-zapping zones and mpanied by incredible sonics ixpansion required lable for Commodore 64 **£7.50** and VIC-20 **£6**.

2-

Vizard Gordon Bennet has borrowed his neighbour's Air-Mo lawinnower. Mow your way through as many of the 16 lawins as you can before the pursuing neighbour retrieves his mower. Set your dog onto the neighbour to help you out of light spots and don't annoy the gardiner. Try not to plough through the neat flower beds or overheat your mower!

£7.50

REVENGE OF THE MUTANT CAMELS At last the long awaied sequence the Mutant Camels is availab controlling a ninety foot high shielded lazer spitting death experied as a spitting death elood lazer spitting death cameri ebellion against your evil Zzyaxii ritords The game features beaut ooth scrolling graphics and no le different attack waves, more thai ne in video history. The challenge last tor months as you battle to at s on the next wave 42 dif

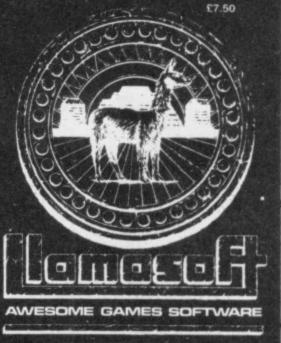

49 MOUNT PLEASANT. TADLEY, HANTS. RG26 6BN. TELEPHONE: TADLEY (07356) 4478

All orders add 50p postage and packing c \* \*/ ----- 51

5

#### GRIDRUNNER

d VIC! wading the grid. I the pods and zappers' orne speed, sound, and pives you the best lable for unexpanded VIC for VIC-20 **55.00** re 64 **55.00** Atari 400/800 **57.50** 

LLAMA SOFT GAMES NOW IN BOOTS LASKYS AND MANY OTHER RETAILERS

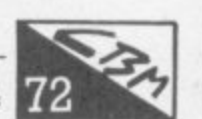

## **The Forth Page**

# The complete Forth review?

## by Richard G Hunt

#### This is the third in a series of four articles which look at the programming language Forth, and in particular at its implementations on the Vic-20. This one reviews a book which every student of Forth whether novice or old hand will at one time refer to.

Any subject no matter how esoteric will produce a standard text book. Forth is no exception. And the book that most people will consider as *the* book on Forth is Leo Brodie's *Starting Forth;* undoubtedly it is a valuable contribution to a general understanding of the language.

An alternative must be Alan Winfield's *The Complete Forth* (published by Sigma Technical Press at £6.95). It is cheaper, slimmer and British (the author being a lecturer in the Department of Electronic Engineering at Hull University).

Forth is essentially a portable language. In other words source code written in Forth will compile and run on any computer system that supports Forth. At least, that's the theory: obviously any code in any language that makes use of the operating system or the special characteristics of a given computer will not be portable without some effort.

With Forth, though, it doesn't matter so much because if the programmer has knowledge of the purpose of the code he or she is able to define a Forth word that serves that purpose. This is the essence of extensibility and is what can make Forth a specialist's language. I like to think of it sometimes as a DIY language!

Be that as it may, a Forth implementation starts out with certain well-defined characteristics. Other than extensibility, these are use of the stack associated with Reverse Polish Notation (RPN): and a dictionary of 150 to 200 words which form the elementary building blocks of higher-level programs (known in Forth as 'words'). Understanding of these characteristics is the stepping-stone to thinking and writing lucid Forth.

#### Coming Forth

Alan Winfield's book is subtitled "a new way to program microcomputers" and anyone new to Forth is recommended to take this as a literal statement. Most newcomers to Forth will arrive by way of another high-level language, probably Basic. Forth requires you to have only some idea of the function of a computer and not how that function is realised: put aside Basic statements and step into a looking-glass world where normalcy seems topsy-turvy (or at least backwards-looking) – this peculiar effect is a result of RPN and the stack.

Actually using a stack for all intermediate numeric results demands RPN. Also it is faster in operation: the familiar algebraic ordering system requires interpretation as well. The content of *The Complete Forth* is designed to introduce the beginner in easy stages to RPN and stack manipulation, leading early to examples of Forth words.

Naturally these are stack manipulating words that enhance Forth's arithmetical capability. Indeed I became very much bogged down in Chapter 1 trying to define some stack manipulating words like ((pick) and (roll)) which were not implemented on my system.

Gradually more complex ideas are examined and a Forth system and dictionary described. From word definition to Forth structures (conditionals and loops), examples accompany description. Reliance is made on Forth being an interactive language. You don't need to, but it can help if you sit down and enter the words and problems into your own machine.

It is distinctly possible that the maker's handbook is less than explicit, and expert advice can be needed. Winfield comes to the rescue with the chapter on *Editing, Saving and Loading*. A Forth editor is perhaps the most non-standard part of the system. Both Forth implementations I have used on my Vic have different editors: one makes use of natural features (if that is the term) built into the Vic (and other CBM machines) plus some clever use of RAM in lieu of disk.

The other follows more nearly recognisable Forth standards, and I discovered it was fully described in this chapter. Unfortunately as I may have intimated in my earlier review of that cartridge it did not make that particular editor any easier to use!

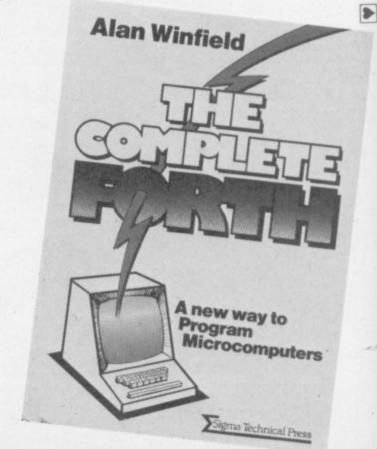

COMMODORE USER

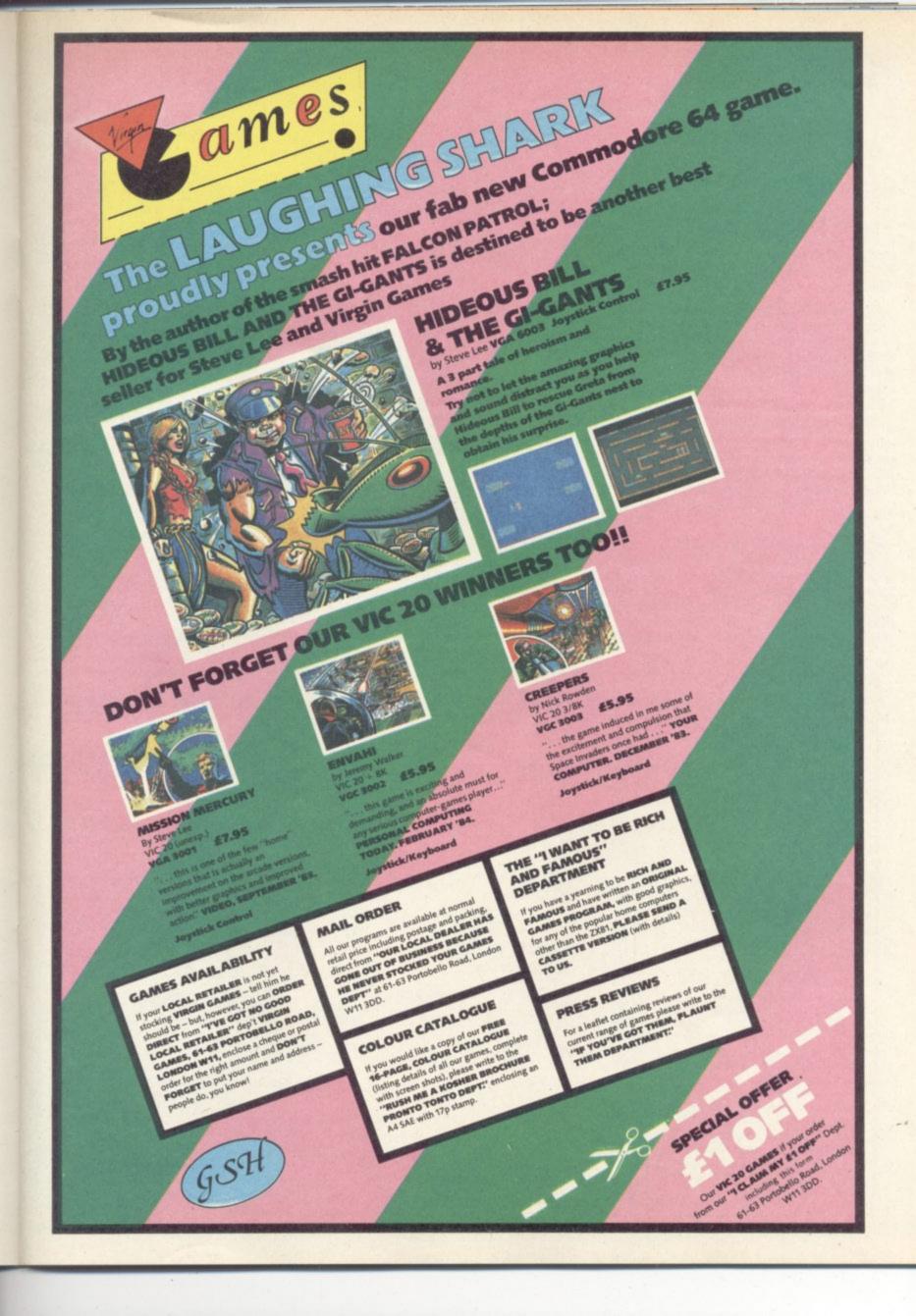

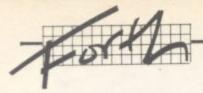

#### Advanced Forth

The final chapters dwell on more advanced matters: double precision numbers, extending both the dictionary and the Forth compiling capability. As a finale the author provides the listings of two Forth programs which I recommend should be entered whether they are your type of program or not. What can be learned from someone else's code cannot be written down easily.

There are indeed many areas in this book which deserve detailed study and exercise at the keyboard. To the example of extending stack manipulating words I should add extending double precision words. It is eminently satisfying to define a word intellectually and then see that it actually performs as expected (or as hoped!). The book provides the stimulus as well as the material on which to build.

Alas I cannot take credit for all such definitions which I have added to my Forth Definitions. Winfield is kind enough to provide definitions of several of the more useful words, proving beyond doubt that it does not matter which or whose Forth you have – only extend it as you will. Winfield writes to the 79-standard providing footnotes on some of the departures most likely to be seen.

Winfield in his preface states: 'Most of the existing languages suffer serious limitations; Basic is too slow for many applications; yet assembler is not user-friendly, is difficult to learn, and worse still, is limited to one processor. Forth overcomes all of these difficulties to provide a compact and friendly language, with fast execution.'

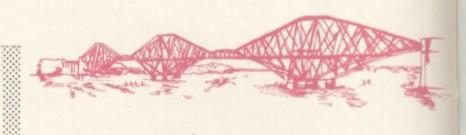

True. The Complete Forth too is compact and friendly. It is also a realtime tool for solving realtime problems – whether such problems are serious or less so again does not matter. Forth words that 'work' do so because they have been correctly compiled. That cannot necessarily be said of Basic statements.

Winfield's book is indeed a new way of looking at programming. It is readable and divided into manageable portions. It teaches, re-inforces and inspires deeper delving. It bears re-reading until the lessons have rooted. Then you are on your own - Forth is bounded only by the memory available to your machine. At £6.95 'The Complete Forth' is a worthwhile investment.

The Book: The Complete Forth The Author: Alan Winfield The Publisher: Sigma Technical Press The Price: £6.95 The Reviewer: Richard Hunt The Conclusion: A good (and British!) introduction

## **COMMODORE 64 SOFTWARE - New from the States**

| GI |  |  |  |
|----|--|--|--|
|    |  |  |  |
|    |  |  |  |
|    |  |  |  |

| JUMPMAN (D)          |  |
|----------------------|--|
| JUMPMAN JR. (X)      |  |
| ESCAPE MCP (D)       |  |
| 29.50 29.50          |  |
| SUPERCUDA (D)        |  |
| OMEGA RACE (X)       |  |
| LAZARIAN (X)         |  |
| LA MANS (X)          |  |
| KILLERPILLER (C&D)   |  |
| GORF (X)             |  |
| SFA WOLF (X)         |  |
| PACACUDA (C&D)       |  |
| WIZARD OF WOR (X)    |  |
| CANNONBALL BLITZ (X) |  |
| CROSSFIRE (T&D)      |  |
| FROGGER (T&D)        |  |
| MR. COOL (X)         |  |
| SAMMY LIGHTFOOT (X)  |  |
| THRESHOLD (X)        |  |
| SHAMUS (T&D)         |  |
| FT. APOCALYPSE (T&D) |  |
| PT. APOCALTPSE (100) |  |
| REPTILIAN (T&D)      |  |
| SURVIVOR (T&D)       |  |
| PROTECTOR II (1&D)   |  |
| DRECHS (T&D)         |  |
| SENTINEL (T&D)       |  |
| MORGAL (T&D)         |  |
|                      |  |

| PHARAOHS CURSE (T&D)<br>STAR TREK (X)<br>CONGO BONGO (X)<br>BUCK RODGERS (X)<br>SPACE BATTLE (T&D)<br>SYCONS REVENGE (T&D)<br>ZORK I (D)<br>ZORK II (D)<br>ZORK III (D)<br>ZORK III (D)<br>TOLADLINE (D)<br>SUSPENDED (D)<br>WITNESS (D)<br>TELENGARD (T&D)<br>FLYING ACES (T&D)<br>PEGASUS ODYSSEY (T&D) | .34.50<br>.34.50<br>.32.50<br>.29.95<br>.17.95<br>.17.50<br>.29.95<br>.29.95<br>.29.95<br>.29.95<br>.19.50<br>.19.50<br>.27.50<br>.29.50 |
|----------------------------------------------------------------------------------------------------|----------------------------------------------------------------------------------------------------|
| NEUTRAL ZONE (D)<br>CENTRAPODS (T&D)                                                                                                    | .17.50                                                                                                    |
| LOGGER (T&D)                                                                                                    | .17.50                                                                                                    |
| QUEST (T&D)<br>PROGRAMMING SERIES                                                                                                    | .29.95                                                                                                    |
| ASSEMBLER-64 (D)                                                                                                    | .24.95                                                                                                    |
| C-64 SUPER EXPANDER (D)<br>LOGO (D)                                                                                                    | . 29.95                                                                                                    |
| PILOT (D)                                                                                                    | .59.95                                                                                                    |
| PET EMULATOR (T&D)                                                                                                    | .24.95                                                                                                    |
| to                                                                                                    |                                                                                                    |
|                                                                                                    |                                                                                                    |

for education.

recreation

& business

send to BOX NO. P102 PARADOX GROUP THE METRPOLITAN ENFIELD ROAD LONDON N1 5AZ Computerware

| MACHINE LANGUAGE<br>MONITOR (D)                                              |
|------------------------------------------------------------------------------|
| EASY SCRIPT (D)                                                              |
| PAYROLL/CHEQUE<br>WRITING (D)                                                |
| MONEY MANAGER (T&D)29.95<br>ELECTRONIC CHECQUEBOOK<br>(T&D)                  |
| COMPUTER MECHANIC (D)24.95<br>ACCESSORIES<br>WICO JOYSTICK ARCADE<br>QUALITY |
| Key: (D) Disk; (T) Tape; (X) Cartrige:                                       |

All Prices are British Pounds.

2 COMMODORE USER

## Review

# Go with Gortek

## An easy way into Basic on the Vic

## by Bohdan Buciak

Teaching young people Basic programming can be difficult if those same children have been using their home computers exclusively for playing games. So three English schoolteachers have devised Gortek and the Microchips, a set of programs that try to combine learning with game-play.

Commodore now markets it as a package containing two cassettes and a Training Manual. It costs £12.99 and looks pretty glossy and attractive. But is it informative? And how much real fun are Gortek and his Microchip friends?

First let us introduce Gortek. that staunch robot-like figure with the large worried eyes. Why worried? Because his planet, Syntax, is under threat of invasion from the nasty Zitrons. If they succeed, they'll destroy the all-powerful computer, Creativity, which Gortek guards along with his band of Microchips. You must learn to program along with the Microchips to repel the Zitrons and preserve Creativity. Sounds like being fun? Definitely, so load up the first program.

A rather simple game called Zitrack sets the course rolling. The Zitrons are attacking with that devious weapon, alien letters. As they fall, you must press the corresponding letters on the keyboard to destroy them. So zapping can be educational; a few minutes of that and you've miraculously learned a little about keyboard layout. Not much in the way of graphics, though. And that regrettably goes for all the games.

The next game counters another dastardly Zitron ploy. This time they're duplicating passwords to try and land. Trouble is, they can't spell so you zap the incorrect words to keep them out. Ah, so correct syntax is essential in programming? Maybe that point was too subtle - it's never really articulated.

#### Manual labour

Having done a little game playing, you're brought back to the appropriate page in the manual. After a little work, you're told to take a break and load up another game. This is the general pattern; you alternate between screen and book so the learning part never gets too strenuous. But what have you learnt by the end of the first tape? Well, you've become more familiar with the keyboard. One of the games, *Flog*, has demonstrated the computer's ability to add and subtract. You've written a little program and learned some basic commands which the Manual very sensibly lists as a recap.

A few symbols for PRINT statements have also appeared which proved slightly more tricky; you're suposed to find out for yourself what the symbols do. There are answers in the back, but one gripe is that the 'heart' symbol isn't explained. So you've learned some of the basic stuff, and there's more to come. But back to the Zitrons: they're now preparing to land on Syntax to sabotage Creativity, so training must go on. The manual comes up with these exhortations regularly but it does warn you against jumping ahead too quickly. That's wise because it's all getting more complicated.

#### Boxes of Variables

You've now reached the second tape and about a third the way into the Training Manual. The first program on the tape is called *Boxes* which corresponds with the page on variables. The book doesn't use this term but it

does impart the idea that a computer stores information, whether numbers or letters, in a 'box' labelled with a letter. It explains the dollar sign too as the indicator for alphanumeric variables, and uses the game to test your comprehension.

Having grasped that, you key in a program using string variables from the manual. Again, the book dispenses with the technical terms probably because they may confuse the tender of age. What's probably more confusing is not knowing how to correct lines when you get a syntax error on running the program. The Training Manual surprisingly neglects to explain this point, so you'll need to browse through your User Manual, earning you extra points for initiative.

Despite that, the book is generally very good. It's colourful, well-illustrated and uses bold print. The program listings are clear and easy to follow. The course has been designed so that more use is made of the manual as you progress, and it's never patronising either.

Back to the great task, though. The manual now looks at multiplication and gives examples of programs that print out multiplication tables. But if that's too academic for you, a flip over the page takes you to the computer art section. There's a program for this on the tape which sounds good but, in fact, it is quite boring when you run it. Since the manual gives listings of alternative designs, you'll probably be inspired to create something more imaginative.

something more imaginative. But what's Gortek been doing all this time? You've probably guessed that the Zitrons aren't very artistic so learning a little about design is part of his counterplot. The next step is COMMODORE USER 35

Deep underground in the fathomless caverns of SYNTAX, the all powerful, all knowing, perpetual computer CREATIVITY resides. It lives on the imagination of life, fulfilling the many problems of the vast universe, protected by Gortek and the Microchips. programming Creativity (the computer, if you'd forgotten) to be friendly. That sounds reasonable too, because "a smile generates a smile" chortles the manual in its usual happy tone. That should confuse the Zitrons. Meanwhile, you run the Conversations program and have a nice chat with the computer.

#### Playing with Zitrons

That theme is expanded in the manual, which lists an example of an interactive arithmetic program for you to play around with. This is where the division sign is introduced. But we're almost near the end and the Zitrons have

**I/IS HATHOR** 

DIGITAL PRODUCTIONS

landed, only to be mesmerised by the next program you've just loaded. Of course, the object is that you help the Zitrons play – to make them forget their destructive instincts.

But that's not enough; you've got to write new programs to keep them occupied. So the last two pages are designed to test the programming knowledge you've gained. Whether you profited from the experience or not, it all ends happily. You've convinced the misanthropic Zitrons that "there is something better in life than destruction" and that "computing is fun". Could thaat be a side-swipe at space-invader zapping?

ISIS HATHOR

U.K.

#### Conclusion

Young people reaching the end of this course will, no doubt, gain a sense of achievement even if they're already beginning to forget what was initially learned. That doesn't matter because they can do it all again, or any of it's large variety of parts. This is a clever package, partly because it encourages children to find things out for themselves. Being based around a story, it holds interest far better than most educational programs. It's a good story too, and only the first in a series – Gortek and the Kryptobytes is coming soon.

| Under<br>review: | Gortek and the Microchips                    | and and |
|------------------|----------------------------------------------|---------|
| Description:     | Basic tutorial for kids                      |         |
| Supplier:        | Commodore Business Machines<br>(via dealers) |         |
| Summary:         | Fun, effective - good value                  |         |
| Price:           | £12.99                                       | 9       |
|                  |                                              |         |

#### **SOPHISTICATED GAMES FOR VIC 20**

VIC CRICKET Realistic game of skill and luck with all the major rules of cricket correctly interpreted. Full scorecard, printer and game save facilities. Needs 16K expansion. £5.99\*

**LEAGUE SOCCER** League championship game for 2 to 22 teams/players. Automatic fixtures, full action commentaries, match facts. League tables, results check, postponed games, etc. Non league matches also playable – the VIC will even make the cup draw. Printer and game save. Needs 16K expansion. £5.99\*

WHODUNNIT? Twelve guests have gathered for drinks at Murder Manor. However one of them has more than drinks on his mind. Thrilling detective game for 1 to 6 players, with genuinely different murder every time. You can even re-name the suspects! Needs 8K expansion. £4.99\*

**TOP OF THE POPS** Money making game about the music business. Make your own records and see them climb the chart. Printer and game save facilities. Needs 8K expansion. £4.99\*

VIC PARTY Contains MASTERWORD, A DAY AT THE RACES, GAME X (Strip Poker), and CONSEQUENCES. Four games ranging from the serious to the ridiculous. All good fun – nothing offensive. Needs at least 3K expansion. £5.99\*

Available from

SOPHISTICATED GAMES, Dept. CH, 27 Queens Road, Keynsham, Avon BS18 2NQ. Tel 02756-3427

WRITE FOR DETAILS OF OUR FULL RANGE \*P&P free (U.K.) only. All games sold subject to our conditions of sale, which are available on request

adventures required. Top royalties paid if your submission(s) is accepted for distribution throughout Europe and America.

Royden, Perks Lane, Prestwood, Great Missenden,

Bucks. Telephone: Great Missenden 3224

COMMODORE

**GAMES REQUIRED** 

VIC-20 & 64

High quality arcade games and

Submissions please on disc/cassette with full instructions, documentation etc.

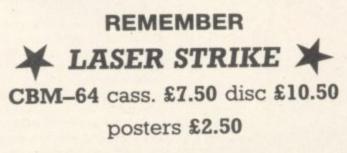

postage and packing included for delivery within 24 hours

# MAKE THE MOST OF YOUR COMMODORE

## **Vic Basic**

A step-by-step introduction to the VIC 20 computer and its language, Vic Basic. Teach yourself how to use the Vic to create your own programmes, music and art. Also included are puzzles, exercises and games programmes. **355 pages.** 

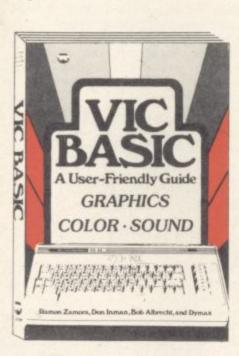

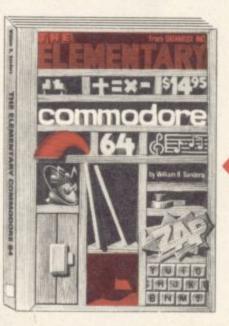

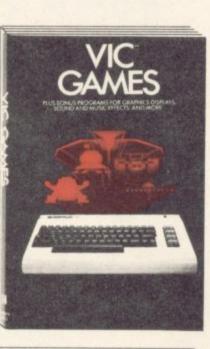

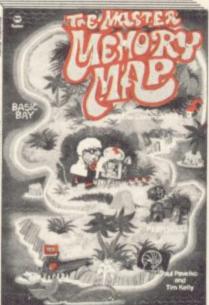

# The Elementary Commodore 64

A beginner's step-by-step introduction to the Commodore 64, Basic and how to programme. Includes POKE and PEEK secrets. formatting text. data manipulation. arrays. editor. graphics and helpful hints. **230 pages.** 

#### ★ Our Guarantee ★

We sell books which provide clear and concise information for Commodore users, written by experts.

★ Prices to our customers (inclusive of p&p †) will always be lower than R.R.P.

★ Despatch within 14 days of receipt of order or money refunded.

# Vic Games

A collection of 36 arcade-style, strategy and educational word games for you to write and play. Create your own sound, music, utilities and graphics programmes that are real fun. A must for every Vic 20 owner. **183 pages**.

## The Master Memory Map for the Commodore 64

Full of useful explanations and examples. This book is a guided tour of all the memory locations – places inside your computer that make it act in special ways. You learn lots of uses for the Commodore 64. including how to make music and how to create the special characters used in games. **185 pages**.

|                                                                         | -            |
|-------------------------------------------------------------------------|--------------|
| Please supply book(s) indicated.<br>I enclose cheque/money order for £. |              |
| Name                                                                    |              |
| Address                                                                 |              |
|                                                                         |              |
| □ Vic Basic A user friendly Guide                                       | £9.95        |
| □ Vic Games                                                             | £6.95        |
| □ The Elementary Commodore                                              | £10.45       |
| The Master Memory Map                                                   | £10.25       |
| † (Please add 80p for postage & packing)                                |              |
| ORDERS TO:                                                              |              |
| SOFTALK                                                                 | -16          |
| SOFTALK<br>16-18 Princess Victoria Street,<br>Clifton, Bristol BS8 4BP. | $\mu \kappa$ |
| Telephone Bristol 0272 877245.                                          | 1.0          |
|                                                                         |              |

SOFTALK 16-18 Princess Victoria Street. Clifton, Bristol BS8 4BP. Telephone Bristol 0272 877245.

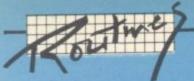

# Vic Scrolling

#### by Barry O'Rourke Irish Amateur Computer Club

Scrolling on the Vic is normally available only in one direction - up. The text on the screen moves up if you print anything on the last line.

The short Basic program below enables scrolling down. If text is printed on the second line of the screen and line 10000 is called, the whole screen (with the exception of most of the first line) is scrolled down one line.

- AS = "" FOR T = 0 TO 18: AS + AS + CHRS (29):10 NEXT
- AS = CHRS (19) + AS + CHRS (160) + CHRS (157) +12 CHRS (157)
- AS = AS + CHRS (157) + CHRS (157) + CHRS (148)14 + CHR\$ (148) + CHR\$ (148)

1000 REM SCROLL DOWN 1010 PRINT AS:POKE 217, 158: POKE 218, 158

# GOTO variable

#### by Barry O'Rourke Irish Amateur Computer Club

As a GOTO must be followed by a number on the Vic or 64 going to a particular line with a statement like "GOTO X+24\*2" was impossible. Until now, that is.

The program below provides a full GOTO X command. It uses the form SYS location, formula where 'location' is the address in memory of the routine and the value of 'formula' is the required line number. Of course you must check that the line number does exist, otherwise you'll get an STATEMENT UNDEFINED ERROR

FOR T = 0 TO 11: READ A: POKE 736 + T,A: NEXT 10 DATA 32, 253, 206, 32, 158, 205, 32, 247, 215, 76 20 DATA 163, 200. 30

Then you can use SYS 736, line number.

COMMODORE USER

38

# Subroutine printer

#### by Lenton Goforth

We spotted this useful-looking routine from Californian Lenton Goforth in an issue of the Commodore USA house magazine Power:Play. It's reprinted with thanks to author and editor.

In the process of writing a very long program, I needed a way to list the separate subroutines on the printer. Luckily, I had room for a routine to do this. Here's how it works.

When run, the program asks for three inputs from the user: title of routine, starting line number and ending line number. The listing of this routine is a sample output. Notice that the line numbers are included in the title.

First, leave room somewhere for the routine in your program. I chose to put it at the very beginning and call the routine simply by typing RUN. If I want the rest of the program to run, then I type **RUN** 100.

Then answer the prompts. When the screen clears and the printer stops, hit RETURN. When the printer stops again, hit RETURN to close the file.

#### **Printer Routine**

- 5 PRINT" [CLEAR, DOWN4] "
- 10 PRINT"[RVS]PRINTER[SPACE]OUTPUT[RVOFF]" 20 PRINT:PRINT"PAGE[SPACE]TITLE";:INPUT PTS 25 PRINT:PRINT"STARTING[SPACE]LINE[SPACE]
- NUMBER";: INPUT SL 30 IF SL=0 THEN 25
- 35 PRINT: PRINT" ENDING [SPACE] LINE [SPACE] NUMBER";: INPUT EL 40 IF EL=0 THEN 35 45 PRINT" [DOWN3, SPACE5] PLEASE [SPACE] ADJUST
- [SPACE] PAPER [SPACE] IN [SPACE] PRINTER"
- 50 PRINT" [DOWN] HIT [SPACE, RVS, SPACE] F1 [SPACE, RVOFF, SPACE ] WHEN [SPACE] READY"
- 55 GET A\$:IF A\$=""THEN 55 60 IF A\$<>CHR\$(133)THEN 50
- 65 OPEN 4,4,0:CMD 4:PRINT CHR\$(14);"[SPACE3] "PT\$;"[SPACE6]LINES"SL"-"EL;CHR\$(15) 70 PRINT#4:CLOSE 4

- 72 PRINT" [CLEAR, DOWN7]" 75 PRINT"OPEN4, 4, 6: CMD4:LIST"SL"-"EL
- 80 PRINT"PRINT#4,:CLOSE4" 85 PRINT"[UP6]";
- 90 PRINT" [SPACE3, RVS, SPACE3] HIT [SPACE] RETURN [SPACE3]"
- 95 END
- 100 REM \*\*\*\* START OF REST OF PROGRAM \*\*\*\*

## READERS DEALS FOR

P

U

BL

C

ATI

ON

1

COMMODORE

#### Welcome to DEALS FOR READERS, a collection of Special Offers from Commodore User magazine.

This Catalogue offers you excellent deals on Vic and 64 products. Some of them, like the dustcovers and the Victuals tapes, we have produced ourselves. The others are things that we regard as Good Ideas and Good Value, mostly items we reviewed in Commodore User before we decided to sell them. On most of those we have fixed up discounts for readers (while we aren't allowed to sell books at a cut price, we can include P&P in our price).

If you want to take up any of the offers, just use the Order Form on the back page. And

take a look through the Catalogue: even if you don't want to buy now, we'd

ARAD

OX

like to know what you might be interested in seeing in future DEALS FOR READERS catalogues - let us know in the space provided on

A

P

the Order Form.

A BETTER

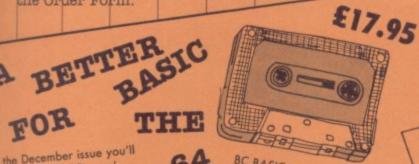

01

extra commands for

more professional than

considerably cheaper it is

- especially at our price!

Simon's Basic is £50; BC

Basic normally sells at just

graphics, sound, I/O and

miscellaneous programming

We concluded that it's much

Simons' Basic, and since it's

much better value for money

BC BASIC provides a set of

#### in the December issue you'll 64 find a review of Simons'

Basic, the 'official' Commodore cartridge that provides extensions to the 64's standard Basic. We compare it with a tape called BC BASIC that does much the same kind of thing; and BC BASIC came out so well that we subsequently fixed up a discount deal for readers.

## £19.95, and you can order it from us at £17.95. DESIGN YOUR **OWN VIC SCREENS**

We came across this brilliant idea at the end of the Summer. It's simple really: the **Cybergram Designs Vic-20 Graphics Aid** Pack is a set of overlays and printed sheets on which you can design screen displays. With them you can immediately see the POKE locations you need for display and colour; and you can use successive sheets to set up a specific 'storyboard' from which to organise and visualise the sequences in a graphics program

Your pack includes planner sheets for the standard 22 x 23 screen and plotter sheets for 1023 x 1023 hi-res graphics using the Super Expander; you also get a set of handy character designer sheets that simplify the construction of our own shapes.

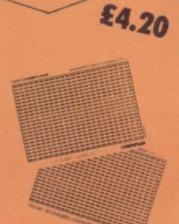

Very neat, very clever - and really useful too. We're glad we can offer the Graphics Aid Pack to you . . . and the normal RRP of £4.50.

Commodore User tee-shirts and sweatshirts are in goodquality cotton, ideal for late nights in front of the computer or the beach at Torremolinas or the lounge bar at the Pig and

Grey, with the magazine's logo big and bold across the chest. State size when ordering: we have small, medium, large and Whistle

extra large.

Tee-

shirts

£3.40

Sweat-

shirts

£7.00

FALLING

Dur New

Our Commodore user binder holds 12 issues of the magazine (and Vic Computing fits it too!) Dark blue with the magazine's name in gold on the spine: smart, sturdy and sensible - the mags are held in by strong elasticated grips, easier and neater than the kind of binder that has metal rods for the purpose And compare our price with what other magazines charge you for binders!

## £3.99

ORDER FORME

PULLOUT

WEAR

YOUR

ann

APART

Catalogue

Mail-Order

MAG!

We have fixed up some deals for readers for a number of suppliers of Vic and 64 products. It's easy — and offers you substantial savings on a whole range of products!

Collect the approrpiate number of coupons from successive issues of the magazine — the number you need varies from one supplier to another. When you have enough to claim

**SPECIAL OFFER VOUCHERS** 

The deals

your discount you send off the coupons with a cheque or postal order to the supplier in question

(NOT to us!).

.

Newscope Cut out this voucher and cut out the post and packaging charges on Newscope's A Stack, Printer Stand or Lockable A Stack Systems, see page 69 for their ad or call 0373 823189 for further details.

Oxford Computer Systems This voucher is worth 5 per cent off any one of Oxford's products – eg: Interprod, Petspeed, Integer Basic-Compiler, Cross Compilers or NEW Pascal Compiler. See page 58 for their ad or call Oxford on 0993 812700 for details.

Ram Electronics Hot off the shelves we've got the new RAM Serial IEEE Bus that fits into the user port leaving the Cartridge slot free! Available for Vic or 64 price £49.95 — but with this coupon £44.95. See the ad on page 28 or call 02514 5858 for further details.

Sherborne Designs NEW PRODUCT. Carry your Vic or 64 in style with this waterproof padded bag. Check the Dealer Box for more details or call 0373 823189 for further details.

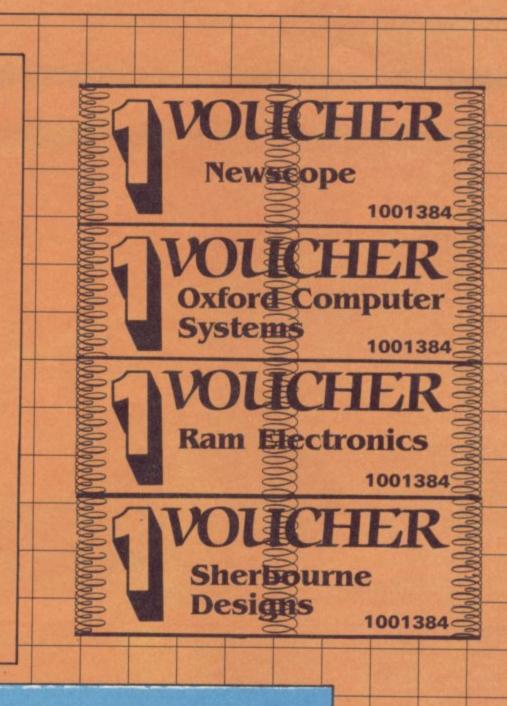

This month we've got some great new products at discount prices. If you've a product you'd like to offer our readers or a great deal you'd like to share, then call us and we'll arrange it for you.

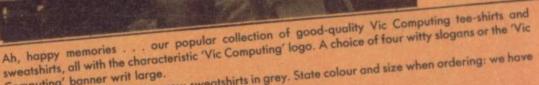

Tee-shirts in white, blue or grey: sweatshirts in grey. State colour and size when ordering: we have Computing' banner writ large.

VICtim

small, medium, large and extra large.

POKE 3687

# VIC: ALL YOU NEED TO KNOW

emeal

VIC 20 User Guide by John Heilborn and Ran Talbott, published by McGraw-Hill.

There are dozens of books about the Vic. But this one is the best all-rounder we've come across. Not cheap, maybe: but you get a beefy large-format paperback of 387 pages, packed with information and beautifully presented with professional illustrations and clear listings.

Ideal for beginner and expert alike. Hand-holding intro to the Vic; but also includes 'how to use' sections on disk and printer as well. Excellent on graphics and animation, on writing games, on sound (eg a good chunk on combining sound and animation).

# **GET INSIDE** THE 64

# Commodore 64 – getting the most from it by Tim Onosko, published by Prentice-Hall.

Terrific value, especially at the price - 303 large-format paperback pages, a 'from the ground up' all-numpose manual/tutonial/aufonome purpose manual/tutorial/reference for the 64 (genuinely the best we have found to date). Junk the Commodore-supplied user manual and get stuck into this: concise and sensible, clear presentation, wellwritten. Appendices include substantial contributions from Butterfield on the 64's memory and excellent exposés of sound and graphics.

If you want to have to use only one book to get on top of your 64, buy this one.

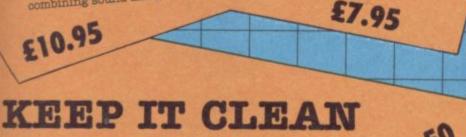

Sticky keytops? Things falling past the keys into the computer? Don't take the chance. When you're not using your Vic or 64, slip over one of our tailored Commodore User dustcovers - smart black nylon, featuring the magazine's logo on top. They do keep out dust, but they'll also cope with coffee splashes (anything less than a thunderstorm in fact!), paperclips, cigarette ash, the residue of longhaired cats, and the general detritus of daily life. One size fits all

Compare our price, too. How can we do them so cheaply? And we're not compromising on quality, either: these are some of the best covers we've seen.

### VICTAPES:

#### **PROGRAMS WE'VE PRINTED**

Both cassettes have ten programs on them. We use a high-quality tape, recorded both sides for security, with instructions on the liner card and references to the back issues in which the original appeared.

#### \* VICTAPE ONE for any Vic

- BIG RACE by John Tully DIY CHARACTER EDITOR by Andy Finkel
- FLYOVER by Andrew Millett
- ICY ROAD by Sjoren Karason
- **MORSE TRAINER** by Clarence Buckley
- MOTHER HEN by Tim Duncan PEST EXTERMINATOR by John Tully

- SEAGULL by Josh Rai RESISTANCE ESCAPE by David Hearn
- VIC RHINO by Tim Duncan

\* VICTAPE TWO for expanded Vics and more advanced programmers:

- ANALOGUE CLOCK by Trevor Starr . . . for any Vic
- DIY CHARACTER EDITOR by Bill Buck ... for 8K+ Vic EXTRA HI-RES COMMANDS by C French ... for 8K+ Vic

- GRAPH by Finnur Larusson . . . for Super Expander MOVIES by M Valentine . . . for any Vic POLYGONS by J P Mensinck . . . for Super Expander POSTER PRINT by Roger Peacock . . . for 8K+ Vic and printer
- UPSIDEDOWN by Josh Rai . . . for any Vic VIC JACK by M Hinks . . . for 16K+ Vic
- O 3D UFO by Leonard Morrow . . . for Super Expander

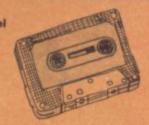

Teeshirts £3.40

Sweat-

shirts

£7.00

# **Order Form**

The prices below include postage and packing within the UK and Eire only.

European and International orders please add the amounts given opposite to the prices below:

Expect delivery in 28 days. Contact us if you haven't had your order within that time.

| Sweatshirts |
|-------------|
| Tee-shirts  |
| All tapes   |
| Books       |
| Covers      |
| Binders     |

 European
 International

 £1.00
 £2.00

 £1.00
 £2.00

 £1.50
 £1.50

 £1.50
 £3.00

 £.50
 £1.00

 £2.00
 £4.00

| Write the number                                                                                                    |       |                                                                                                    |        |         |        |       |       |     |      |       | TS      |      |   |       |       |    |
|----------------------------------------------------------------------------------------------------|-------|----------------------------------------------------------------------------------------------------|--------|---------|--------|-------|-------|-----|------|-------|---------|------|---|-------|-------|----|
| you require in the                                                                                                    | -     | and the second division of the second division of the second divisio | £3.40  |         | 1      | -     | £3.40 |     |      |       | £3.40   | 1 10 |   |       | £7.00 |    |
| relevant Boxes                                                                                                    | S     | M                                                                                                    | L      | XL      | S      | M     | L     | XL  | S    | M     | L       | XL   | S | M     | L     | XL |
| A. VIC COMPUTING<br>B. CAPTAIN KILOBYTE                                                                                                    |       |                                                                                                    |        |         |        |       |       |     |      | -     |         |      |   |       |       |    |
| and the second second |       |                                                                                                    |        |         |        |       |       |     |      |       |         |      |   | -     |       |    |
| C. VICTIM                                                                                                    |       |                                                                                                    |        | -       |        |       |       |     | 1000 | -     |         |      |   | -     | -     | -  |
| D. POKE 36879                                                                                                    |       |                                                                                                    |        |         | -      |       |       |     | -    |       |         |      |   |       |       |    |
| E. UNEXPANDED VIC                                                                                                    |       |                                                                                                    |        | 11-1-11 | -      |       |       |     |      | -     |         |      |   |       |       |    |
| Please state second choice in                                                                                                    | n ca  | se or                                                                                                    | unava  | liaoili | 1      |       |       |     |      | 62.40 | NYAL IL |      | - | 07.00 | Carry |    |
|                                                                                                    |       |                                                                                                    |        |         | F      | . COM |       | ORE | -    | 13.40 | White   | 2    |   | £7.00 | Grey  | -  |
| All prices include post and packing. N                                                                                                    | o hid | den evt                                                                                                    | ras to | Iven    |        | USE   | R     |     |      |       |         |      | 1 |       | 2.1   |    |
| An prices include post and packing. It                                                                                                    | o ma  | den ext                                                                                                    | ias to | payi    | 1000   |       |       |     | -    | -     | -       |      |   | 1     |       | -  |
| TOTAL SWEATSHIRTS                                                                                                    | :     | no. [                                                                                                    | at i   | 27.00   | total  |       |       |     |      |       |         |      |   |       |       |    |
|                                                                                                    |       | -                                                                                                    | -      |         |        |       |       |     |      |       |         |      |   | 1     |       |    |
| TOTAL TEE-SHIRTS                                                                                                    | :     | no. [                                                                                                    | _ at i | 53.40   | total  |       |       |     |      |       |         | 1. S |   |       |       |    |
| VICTAPE ONE                                                                                                    | :     | no. [                                                                                                    | at s   | 5.00    | total  |       |       |     |      |       |         |      |   |       |       |    |
|                                                                                                    |       |                                                                                                    | -      |         |        |       |       |     |      |       |         |      | 1 | -     |       |    |
| VICTAPE TWO                                                                                                    | :     | no. [                                                                                                    | at a   | \$5.00  | total  |       |       |     |      |       |         |      |   |       |       |    |
| VIC USER GUIDE                                                                                                    | :     | no. [                                                                                                    | at a   | 610.9   | 5 tota | ıl    |       |     |      |       |         |      |   |       |       |    |
| 64: GETTING THE MOST FROM I                                                                                                    | т:    | no. [                                                                                                    | at     | 67.95   | total  |       |       |     |      |       |         |      |   |       |       |    |
| COVERS                                                                                                    | :     | no. [                                                                                                    | at     | 2.50    | total  |       |       |     |      |       |         |      |   |       |       |    |
| GRAPHICS AIDS PACK                                                                                                    | :     | no. [                                                                                                    | at     | 64.20   | total  |       |       |     |      |       |         |      |   |       |       |    |
| BINDERS                                                                                                    | :     | no. [                                                                                                    | at     | 63.99   | total  | ·     |       |     |      |       |         |      |   |       |       |    |
| BC BASIC CASSETTES                                                                                                    | :     | no. [                                                                                                    | at     | E17.9   | 5 tota | ıl    |       |     |      |       |         |      |   |       |       |    |
|                                                                                                    |       |                                                                                                    | GR     | AND T   | OTAL   | £     |       |     |      |       |         |      |   |       |       |    |

| NAME    | THIS IS YOUR DELIVERY LABEL - PLEASE PRINT CAREFULLY |  |  |  |  |
|---------|------------------------------------------------------|--|--|--|--|
| ADDRESS | TOTAL ENCLOSED                                       |  |  |  |  |
|         | cheques or postal orders should be made payable      |  |  |  |  |
|         | to COMMODORE USER. Or use Access.                    |  |  |  |  |
|         |                                                      |  |  |  |  |
|         | Access card no:                                      |  |  |  |  |
|         | Date Signature:                                      |  |  |  |  |
|         |                                                      |  |  |  |  |

Catalogue Sales, Commodore User, The Metropolitan, Enfield Road, London N1 5AZ 01-241 2448

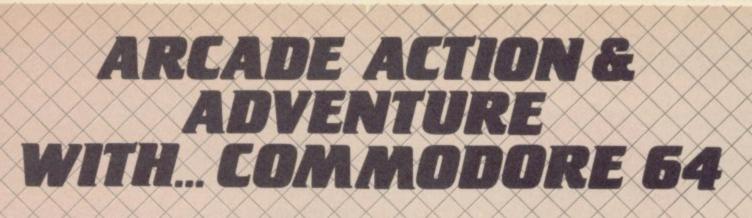

# Mobydick

The object of this game is to blow up submarines, destroy the helicopter and catch the falling pilot, but do not kill the whale.

£7.95

# Neoclyps

You are the GOOD GUY, Freedom Fighter and renowned star pilot. The BAD GUYS, an alien race from distant solar system have invaded NEOCLYPS, one of your colonial planets. Being the good guy that you are, you set off to liberate the Common Folk of Neoclyps from the oppression of the Bad Guys. The Bad Guys have populated Neoclyps with several radar towers which reveal your posi-£7.95

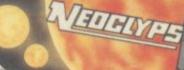

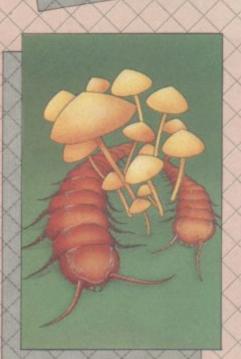

M<sup>DBY</sup> Di<sup>C</sup>K

# METROBLITZ

#### Metroblitz

The object of this game is to defend your city against an on-slaught of spicidal aliens. £7.95

the finest arcade action and adventure from the U.S.A. Canada and the U.K.

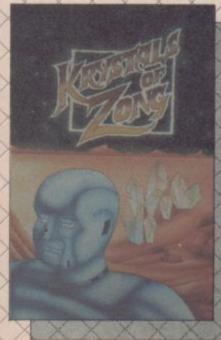

# Kystals of Zong

Your object is to overcome vari ous obstacles and overpower creatures intent on stopping you as you progress on your quest for the Krystals of Zong. Quick reactions will be necessary if you are to succeed clues will guide you. £7.95

#### **Cosmic Split**

You are caught in a vicious jungle of giant insects. Centipedes are attacking you from all sides. Killer fleas are dropping from the sky, and to top things off there's a venemous spider lurking in the background. £7.95

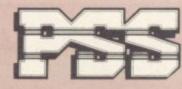

# PSS SOFTWARE

FOR INSTANT CREDIT CARD SALES TEL (0203)667556, SEND CHEQUE OR P.O. TO P.S.S. 452 STONEY STANTON RD. COVENTRY CV6 5DG. TRADE ENQUIRIES CONTACT JOHN FLETCHER, COVENTRY (0203) 81346

# If I gave your son a Commodore 64 for Christmas,

# it was the best present you've ever had!

Because you could run your business for little more than the cost of his games!

**STOCK CONTROL, INVOICING SALES & PURCHASE LEDGERS** all at an incredible £30\*each-on disk\* -and we guarantee them to work.

Software For All's first-class range of Business Programs will do all your paperwork chores have been thoroughly tested before release so

Stock Control: Gives full control of your stock lines. Issues, Receipts, Adjustments, Stock Updates, Stock Valuation, Reorder Reports and full Stock Listings.

> Sales Ledger: Full updating of clients' accounts. Aged Debtors' Analysis-aids credit control. Statements, VAT Summary, Ledger Cards, Daybooks, Invoices, Credit Notes, Receipts and Journals.

SOFTWARE

COMMODORE USER

at prices realistic enough to interest any Briefly, here's what they'll do:

> Invoicing: Integrates with stock—calls up items automatically. Rapid, simple to use, high-quality Invoice print. Many useful features including Credit Notes.

> Purchase Ledger: Full updating of suppliers' accounts. Creditors' Schedule, Remittance Advices, VAT Summary, Daybooks, Invoices, Credit Notes, Payments and Journals.

Software For All Business Programs are widely available at reputable Commodore Dealers throughout the country. But if you have any difficulty obtaining them, please contact us direct and we'll be pleased to advise you.

\* £30 on disk, £20 on cassette. Prices exclusive of VAT.

WARE FOR AI 72 North Street, Romford RM1 1DA

FORALL 44 BUSINESS PROGRAMS Telephone 0708 60725 Dealer enquiries welcome.

# Vic Key Programmer

#### by Jonathon Reynolds

|   | 8 REM *** KEY PROGRAMMER ***                           | We've had               |
|---|--------------------------------------------------------|-------------------------|
|   | 1 REM (C)1983 JONATHON REYNOLDS                        | for a progr             |
|   | 10 POKE56,28                                           | lows you to             |
|   | 11 POKE55,212<br>12 CLR                                | to particula            |
|   | 13 PRINT" TROODSKRUNNING"                              | Jonathon I              |
|   | 14 DATA7380                                            | with this h             |
|   | 15 DATA20, F9, CB, A2,00                               | a Vic with a            |
|   | 16 DATABD,00,02,C9,31                                  | Withow man              |
|   | 17 DATAD0,05,89,88,40                                  | When you<br>code is los |
|   | 18 DATA27,1D,C9,32,D0                                  | memory at               |
|   | 19 DATA05, A9, B3, 4C, 27                              | 7380 lets y             |
|   | 20 DATA1D, C9, 33, D0, 05                              | keys one h              |
|   | 21 DATAR9, BE, 4C, 27, 1D                              | number foll             |
|   | 22 DATAC9,34,D0,05,A9<br>23 DATAC9,4C,27,1D,C9         | by the text             |
|   | 24 DATA35, D0, 05, A9, D4                              | when that               |
|   | 25 DATA4C, 27, 1D, C9, 36                              | pressed. Yo             |
|   | 26 DATAD0,05, A9, DF, 4C                               | characters              |
|   | 27 DATA27, 1D, C9, 37, D0                              | function key            |
|   | 28 DATA05, A9, EA, 40, 27                              | the Vic will            |
|   | 29 DATA1D, C9, 38, D0, 05                              | (You can't t            |
|   | 30 DATAA9, F5, 4C, 27, 1D                              | tion keys by            |
|   | 31 DATA4C, D4, 1C, 8D, 30                              | a second shi            |
|   | 32 DATA1D, A2, 00, BD, 01                              |                         |
| 1 | 33 DATA02,9D,A8,1D,E8                                  | Thereafter              |
| 1 | 34 DATAE0,0A,D0,F5,60                                  | voila! Pressi           |
| 1 | 35 DATA78, A9, 45, 8D, 14<br>36 DATA03, A9, 1D, 8D, 15 | your assigne            |
| 1 | 37 DATA03,58,60,A5,D7                                  | Very usefu              |
| 1 | 38 DATAC9,85,00,05,89                                  | keywords,               |
| l | 39 DATAA8, 4C, 92, 1D, C9                              | enough to it            |
| l | 40 DATA86, D0, 05, A9, BE                              | gram as a ro            |
| I | 41 DATA4C,92,1D,C9,87                                  |                         |
| l | 42 DATAD0,05,89,04,4C                                  |                         |
| 1 | 43 DATR92,1D,C9,88,D0                                  |                         |
| l | 44 DATR05, A9, ER, 4C, 92                              |                         |
| l | 45 DATA1D, C9, 89, D0, 05                              |                         |
| I | 46 DATAA9, B3, 4C, 92, 1D<br>47 DATAC9, 8A, D0, 05, A9 |                         |
|   | 48 DATAC9,4C,92,1D,C9                                  |                         |
|   | 49 DATASB, D0, 05, A9, DF                              |                         |
|   | 50 DATA4C, 92, 1D, C9, 8C                              |                         |
| ŀ | 51 DATAD0,05,A9,F5,4C                                  |                         |
| l | 52 DATA92,1D,4C,BF,EA                                  |                         |
|   | 53 DATA9D, 98, 1D, 82,00                               |                         |
|   | 54 DATABD, A8, 1D, C9, 00                              |                         |
|   | 55 DATAF0,07,20,D2,FF                                  |                         |
|   | 56 DATAE8,4C,97,1D,4C<br>57 DATABF,EA,**,**,**         |                         |
|   | 58 FORI=7592T07679                                     |                         |
|   | 59 POKEI,0                                             |                         |
|   | 60 NEXT                                                |                         |
|   | 61 READL                                               |                         |
|   | 62 READA\$                                             |                         |
|   | 63 C=LEN(R\$)                                          |                         |
|   | 64 IFA\$="**"THEN74                                    |                         |
|   | 65 IFCC10RC>2THEN73                                    |                         |
|   | 66 A=ASC(A\$)-48<br>67 B=ASC(RIGHT\$(A\$,1))-48        |                         |
|   | 63 N=B+7*(B)3)-(C=2)*(16*(R+7*(R)                      | (((9)                   |
|   | 69 IFN(00RN)255THEN73                                  | 3111                    |
|   | 70 POKELIN                                             |                         |
|   | 71 L=L+1                                               |                         |
|   | 72 GOT062                                              |                         |
|   | 73 PRINT"BYTE"L"#='"R\$"' ?":END                       |                         |
|   | 74 PRINT": DOODONTASK COMPLETED. N"                    |                         |
|   | 75 PRINT" SYS 7480 TO START."                          |                         |
|   | 76 PRINT" SYS 7330 TO PROG. X"                         |                         |
|   | 77 PRINT"FORMAT: XX"                                   |                         |
|   | 78 PRINT"? 2PRINT"                                     |                         |
|   | 79 PRINT, , "DONT WOPRY IF YOU GET<br>80 END           | n STRINA                |
|   | oo chu                                                 |                         |

We've had a number of requests or a program or routine that alows you to allocate text strings o particular function keys. Well, onathon Reynolds has obliged with this handy little number for Vic with any expansion.

When you RUN it, the machine code is loaded into a chunk of memory at the top of Basic. SYS 7380 lets you define the function keys one by one, using the key number followed without a space by the text you want to appear when that key is subsequently pressed. You can assign up to ten characters to each of the eight function keys – enter any more and the Vic will ignore the remainder. (You can't try for four more function keys by using the CBM key as a second shift.)

Thereafter you SYS 7480 – and voila! Pressing a function key puts your assigned text on to the screen. Very useful for common Basic keywords, of course, and easy enough to incorporate into a program as a routine.

ERROR'. "

We usually put our listings for Victuals and other programs through a code conversion program that replaces the hieroglyphic Commodore colour and screen control symbols with a more meaningful set of commands.

How we reproduce listings

| When you se            | e It means                           | And you                                      |
|------------------------|--------------------------------------|----------------------------------------------|
| [CUP]                  | cursor up                            | press the 'cursor<br>up' key                 |
| [CUD]                  | cursor down                          | press the 'cursor<br>down' key               |
| [CUL]                  | cursor left                          | press the 'cursor<br>left' key               |
| [CUR]                  | cursor right                         | press the 'cursor<br>right' key              |
| [HOM]                  | cursor to the top<br>lefthand corner | press the HOME<br>key                        |
| [CLR]<br>[INS]         | clear<br>insert                      | press the CLR key<br>press the INSert<br>key |
| [BLK]                  | change to black                      | press the BLK key<br>(shifted 1)             |
| [WHT]                  | change to white                      | press the WHT key<br>(shifted 2)             |
| [RED]                  | change to red                        | press the RED key<br>(shifted 3)             |
| [CYN]                  | change to cyan                       | press the CYN key<br>(shifted 4)             |
| [PUR]                  | change to purple                     | press the PUR key<br>(shifted 5)             |
| [GRN]                  | change to green                      | press the GRN key<br>(shifted 6)             |
| [BLU]                  | change to blue                       | press the BLU key<br>(shifted 7)             |
| [YEL]                  | change to yellow                     | press the YEL key<br>(shifted 8)             |
| [RVS]                  | reverse on                           | press the RVS ON<br>key (shifted 9)          |
| [RVO]                  | reverse off                          | press the RVS OFF<br>key (shifted 0)         |
| [SPC]                  | space                                | press the space bar                          |
| X followed by a number |                                      | repeat the specified number of times         |

#### THE NEW GAME YOU WOULDN'T LET YOUR GRANNY PLAY

# THE OUTSTANDING GAME OF 1984 FOR COMMODORE64

Alligata presents a superb range of software products that are designed specially for you. Games that cleverly combine full machine code and high resolution, full colour graphics to create hours of fun and excitement. And utilities that have been developed to open new doors and help get the best from your Commodore 64 micro. If it's to be outstanding quality and amazing value for money then Alligata has to be your choice. Send a stamped addressed envelope for our full colour catalogue which gives details of the complete range.

#### WRITE OR PHONE YOUR ORDER TODAY

also available from all good software stockists.

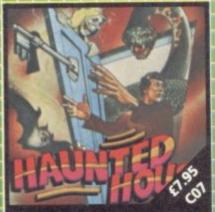

Capture the soul of each human intruder as he seeks to set free one of the poor bodies you've already banished to the limbo of the living dead. Watch out for the ghost eating bats and snakes lurking in the shadows.

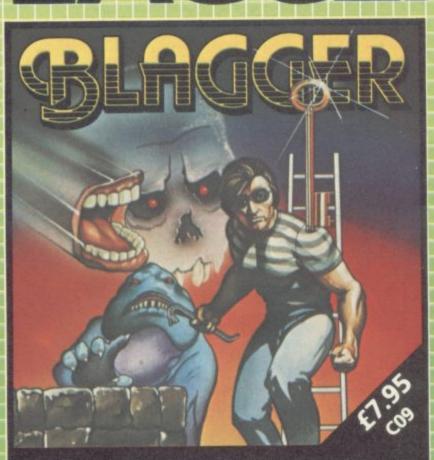

Follow the exploits of Roger the Dodger, master burglar, through numerous buildings – robbing safe after safe, avoiding the many obstructions and alarm systems, watching out for the nasty night watchmen in his search for the ultimate loot. Completion of each screen is rewarded by a progression to the next level in a seemingly endless pattern of banks, shops and houses.

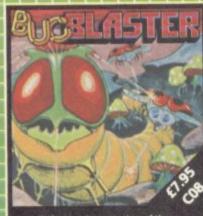

A really fast implementation of the splendid 'centipede.' Spiders, mushrooms, centipedes, snapping scorpions, swooping dragonflies, wiggly earwigs and Brian, the mushroom poisoning snail.

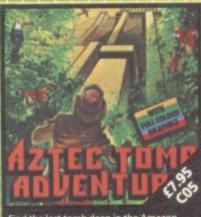

Find the lost tomb deep in the Amazon forest. Experience heart-stopping drama. will you ever get there? Every location has a full graphic picture.

30 Individual screens to test even the most skilful of players.

#### ALSO AVAILABLE

C04 SQUASH A FROG £7.95 Cross a motorway of fast moving traffic. Traverse the rapids teeming with frog eating snakes, alligators and submerging turtles. Can you get him home? Or is it just Ugh! Splatt!

C02 BRANDS £7.95 Test your skill on the Grand Prix track. Accelerating to breathless speeds can you overtake? Can you face the danger of night driving as the roads get narrower?

CO1 BALLOON RESCUE £7.95 Fuel level low. Time running out. Collect fresh fuel to stay in the air o plunge to certain agonising death.

C03 DAMSEL IN DISTRESS £7.95 Menacing man-eating spiders and dreadful apparitions. Weakened by poison you must climb the battlements and rescue the princess who holds your antidote.

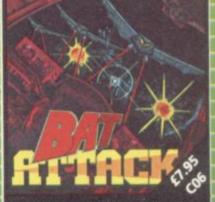

Killer bats in the first wave, a myriad of asteroid discs in the second. The third wave?1... the faster your reflexes, the mor deadly the challenge.

Despatch is normally made on receipt of order and should reach you within 7 days.

| I enclose cheque/PO* for £ | Charge my Access/Visa I          |
|----------------------------|----------------------------------|
| Card No.                   | Signature                        |
| Name                       |                                  |
| Address                    |                                  |
|                            | ADD NOT DO THE COLUMN TO THE ADD |

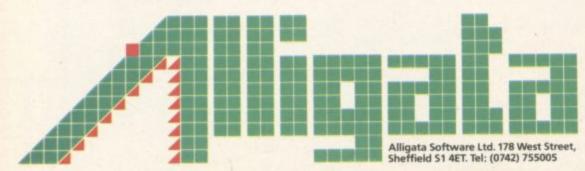

# THE BIG ONE Win £1,000 worth of extras for your Vic or 64! PART TWO

### -----

#### The main prize:

A printer with paper and spare ribbons ... a disk drive with ten disks for it ... a word processing package ... a database package ... a spreadsheet calculator package ... a dustcover for the computer ... a lightpen ... a joystick ... the Programmer's Reference Guide for your computer ... the best of the users' books that have been published independently ... a whole collection of games on cartridge and tapes ... programmer's aids to simplify programming ... colour and graphics editors ... ten blank cassettes ... a Commodore User sweatshirt ... and more!

#### For the runners up:

\* Five Second Prizes of a free subscription, a Commodore User tee-shirt, and a Commodore User binder for your magazines

**£1000 COMPETITION** 

- \* Ten Third prizes of Commodore User sweatshirts
- ★ 35 Fourth prizes of Commodore User tee-shirts

How to enter:

The £1,000 Competition runs in three parts, and you'll need correct answers to all three to stand a chance. You will also need the cut-off coupon from the bottom of the Competition Page: all the entries MUST be accompanied by the coupons and the Entry Form that we'll have on the third and last Competition Page in April. So don't lose this issue!

Part Two appears below. Put your answers on a separate sheet of paper, cut out the coupon, and keep the two items somewhere safe. Part One was in the February issue; Part Three and the Entry Form appear in April.

# PART TWO: THE £1,000 CREATIONS

This section of the Competition is really easy. All you have to do is describe **THREE** game scenarios – in other words, come up with three interesting games for the Vic or 64 and describe what would (or could) happen.

You should always specify the hardware that would be needed – Vic or 64, joysticks, whatever. But keep it reasonable; the winning entries will be games that could be programmed and could be used by most readers.

Each entry will be rated by us on the following criteria:

A how original is the idea?

030

4ET.

- B how interesting would the game be?
- C is enough detail included in the description?
- D how feasible would it be to program?

Note that we don't want you to write the programs, just to describe the games. But you will have to be aware of some of the technical constraints – like will your scenario fit into memory?

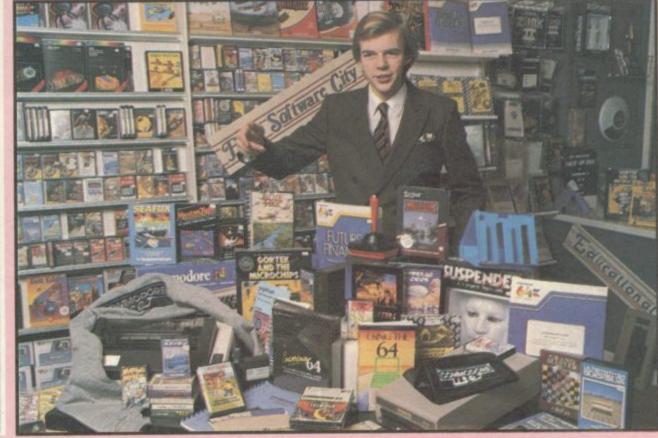

Punners.uk

PART TWO

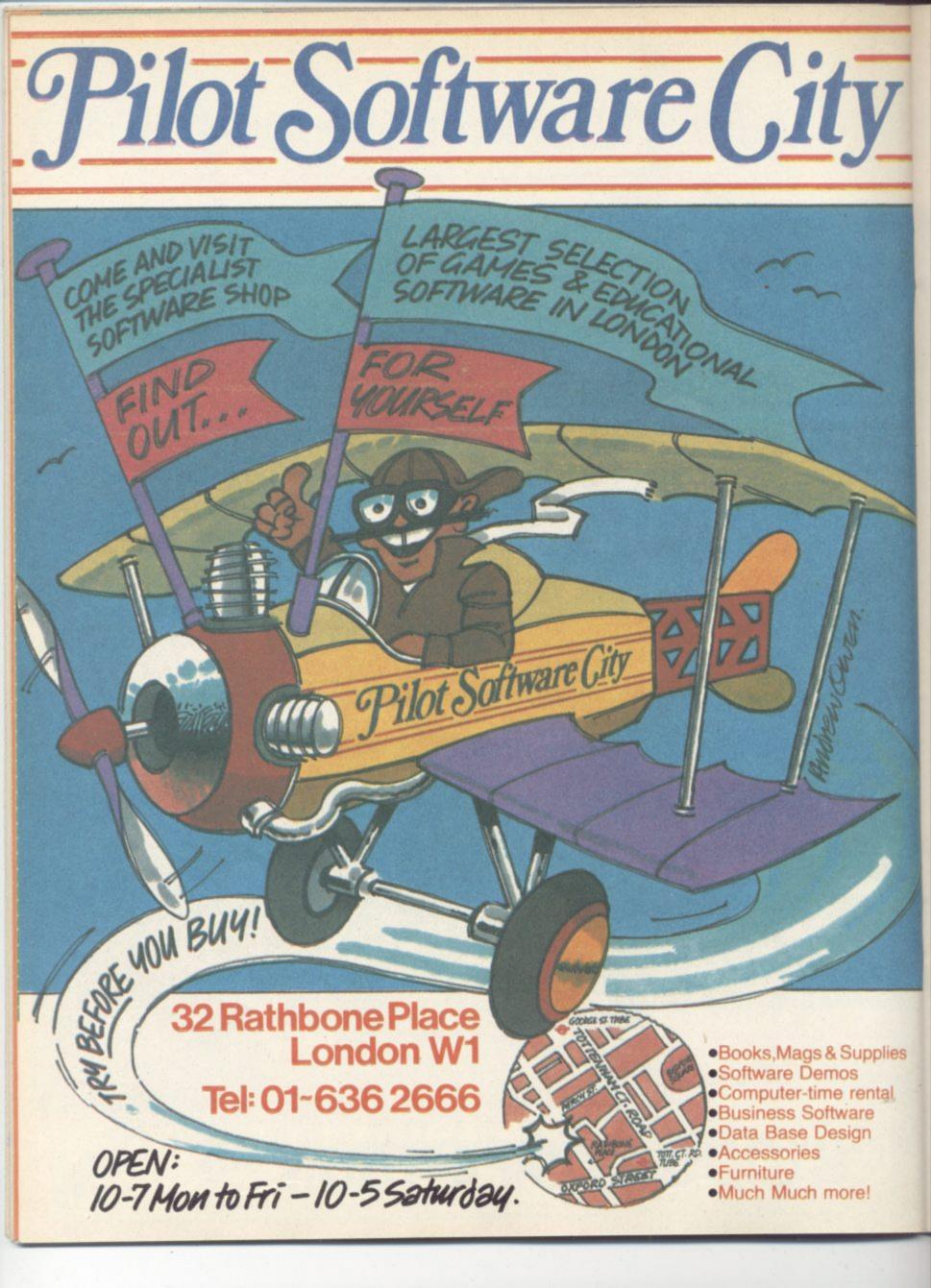

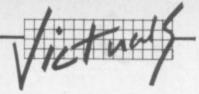

111

0)

4

8

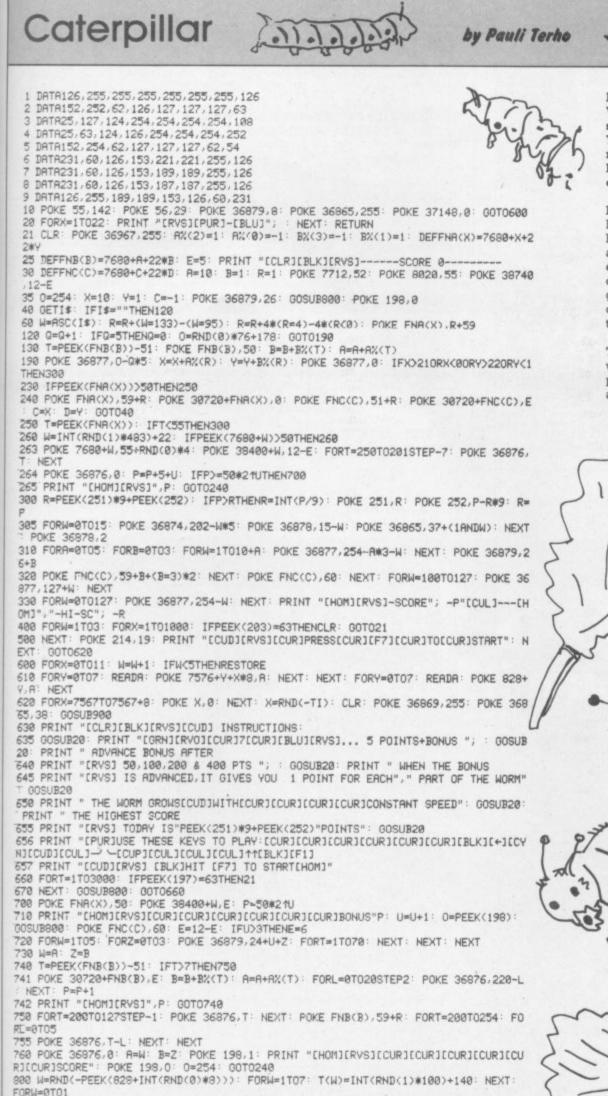

Don't confuse this game for the Vic with the arcade quest of the same name – it's very different. You have to guide the amiable multiped to food in the form of leaves; and a new leaf appears only after one has been eaten.

But as you move along the caterpillar gets larger; and as the caterpillar gains weight, it becomes more and more difficult to stop the thing eating itself (well, no-one has ever claimed any great degree of intelligence for the average caterpillar) or from bumping into the sides of the screen.

The ket controls are frankly awkward and could easily be improved. But even as it stands this is a good game ...

11

COMMODORE USER 49

-

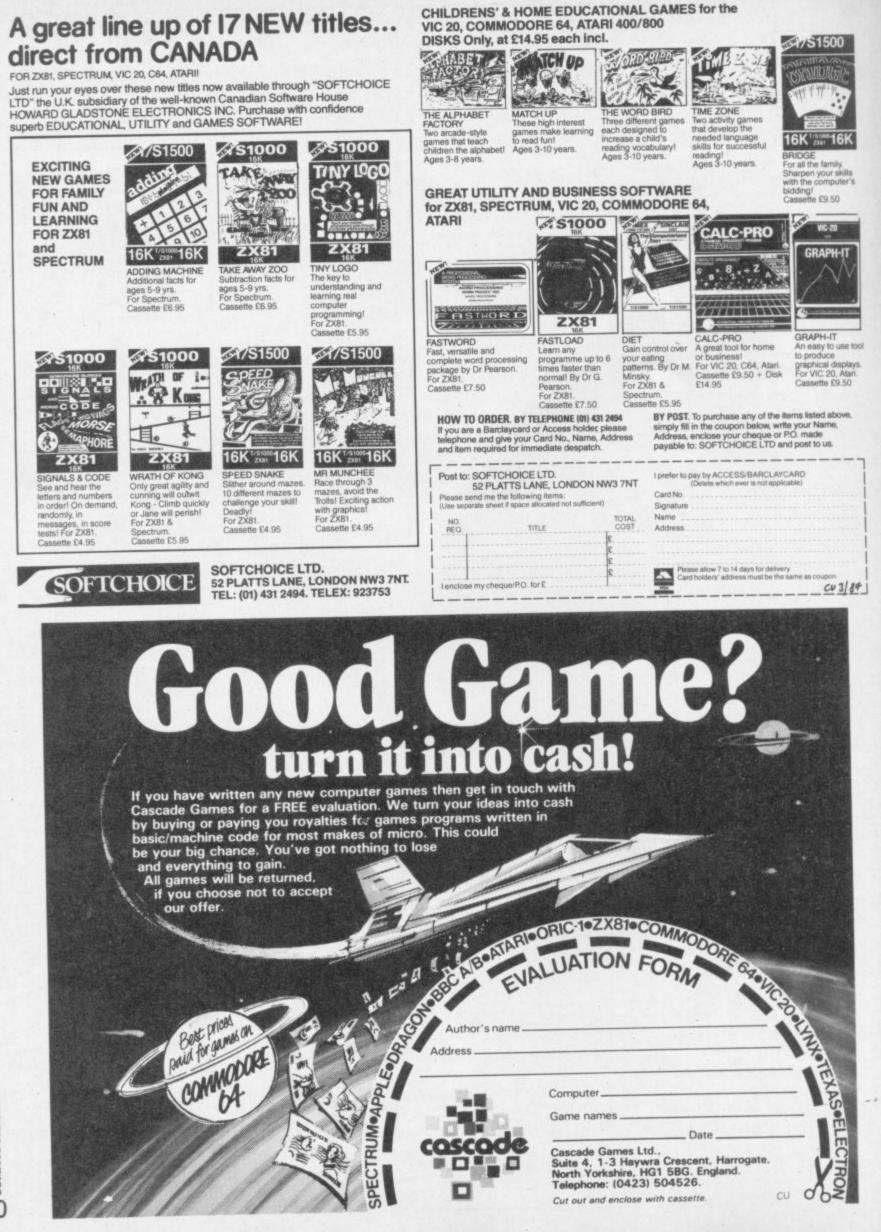

Beekeeper Caterpillar 4 by B M Phillips 801 FORZ=1T07: POKE 36876,T(Z): POKE 36875,T(Z): FORT=15T00STEP-1: POKE 36878,T: NEXT: NEXT NEXT 302 POKE 36876,0: POKE 36875,0: POKE 36878,15: RETURN 802 PUKE 35876,0: PUKE 35875,0: PUKE 36878,15: METURN 803 DATA50,70,81,82,86,178,174,247 900 POKE 36879,28: PRINT "[CLR]": FORT=1T0200: W=INT(RND(0)#493)+22 930 POKE 7680+W,55+RND(1)#4: POKE 38400+W,RND(1)#6+2: NEXT 940 PRINT "[CUD][CUD][CUD][CUD][CUD][CUD][CUD][CUR][CUR][CUR][CUR][GRN]333333333 One for the sweet tooth - in this Vic game for keyboard or joystick you're the eponymous beekeeper with a garden all to yourself. Your job is to collect honey from the beehives and fill your honeypot. 960 POKE 36877,255: FORX=15T00STEP-1: FORY=1T030 990 POKE 36878,X+X/2#INT(RND(1)>,7): NEXT 999 NEXT: POKE 36874,0: POKE 36877,0: FORT=1T05000: NEXT: RETURN Problem is the bees. They aren't standing (flying?) still for the blat--- [SPC5]CATERPILLAR[SPC10]BY PAULI TER ant theft of their hard work; and 4167 REM\*\*\* "1888888886 they have stingers .... 187 8923 REM\*\*\* "ISSAGESEST SPC51SWEDEN 1983 Evade the bees, fill the honeypot, and you can go on to the next skill level. ### BEEKEEPER1 ### 10 POKE 36879,13 20 PRINT "ICLRICCUDICCUDICCUDICCUDICCUDICCUDICCUDI" 30 PRINT "[CURJICUR][CURJIMHT][RVS][SPC16]" 40 PRINT "[CURJICUR][CURJIRVS] PLEASE WAIT 50 PRINT "[CUR][CUR][CUR][RVS][SPC16]" 50 POKE 52,28: POKE 56,28: CLR 70 FORI=7168T07679: POKE I,PEEK(I+25600): NEXT 80 FORC=7432T07511: READA: POKE C.A: NEXT UCH 0 90 DATA0,0,16,48,12,8,0,0 100 DATA0, 0, 8, 12, 48, 16, 0, 0 110 DRTR16, 56, 16, 124, 146, 40, 40, 108 120 DATA16, 56, 146, 124, 16, 40, 68, 130 130 DATA40, 124, 124, 124, 56, 16, 16, 16 140 DATA16, 56, 124, 124, 56, 16, 16, 16 mmmmm 150 DATA16, 56, 60, 92, 116, 92, 56, 16 160 DATA0, 126, 126, 126, 126, 126, 126, 0 170 DATA16,0,56,0,124,0,254,254 180 DATA126,125,24,60,126,126,126,126 "[CLR][WHT][CUR][CUR][CUR][CUR][CUD]BEEKEEPER" 190 PRINT AND YOUR JOB IS TOESPC43COLLECT 200 PRINT "LYELJICUDJICURJYOU ARE A BEEKEEPER THE HONEY " 210 PRINT "[CUR]FROM THE HIVES AND[SPC4]BRING IT BACK TO THE HONEY POT." 220 PRINT "[CUD][CUR][GRNJONE PROBLEM-THE BEES" 230 PRINT "[CUR].....THEY STING!" 2 "PRINT "[RED][CUD][CUR][RVS]PRESS SHIFT/RUN TO " 258 PRINT "[CUR][RVS]LOAD MAIN PROGRAM [WHT] \*\*\* BEEKEEPER2 \*\*\* 10 DIMJS(2,2) 20 POKE 36879,200 30 PRINT "[CLR][CUD][CUR][CUR][CUR][CUR][BLK]BEEKEEPER" 50 PRINT "[CUD][CUD][CUR][CUR][RED][RVS]K[RVO]EYBOARD(S X . /)" 50 PRINT "[CUR][CUD][RVS]J[RVO]OYSTICK" 70 GET0\$: IFG\$="J"ORG\$="K"THEN90 28 BOTO78 98 G=1: IFG\$="J"THENG=2 100 POKE 36869,255 110 P1=8164: P2=38884: SC=0: T=0: HN=0 128 FORI=1TO8: B%(I)=33: NEXTI: FORI=1TO8STEP2: B%(I)=34: NEXTI 138 M1=35: M2=36: F=45: S2=36875: V=36878: S1=36877: LV=1: BS=4: LE=0 148 GOSUB680: GOSUB700 150 POKE 37139,0: DD=37154: PA=37137: PB=37152 160 FORI=0TO2: FORJ=0TO2: READJS(J,1): NEXTJ,I 170 POKE V,3: POKE S1,220 Maran min 188 GOT0488 190 POKE DD, 127: J3=-((PEEK(PB)AND128)=0): POKE DD, 255 200 P=PEEK(PR): J1=-((PRND8)=0): J2=((PRND16)=0): J0=((PRND4)=0) 210 DX=J3+J2: DY=-(J0+J1): RETURN 220 P=PEEK(197): IFP=30THENDX=1 CI.I IFP=37THENDX=-1 238 IFP=41THENDY=1 248 1

250 IFP=26THENDY=-1

260 RETURN

COMMODORE USER

51

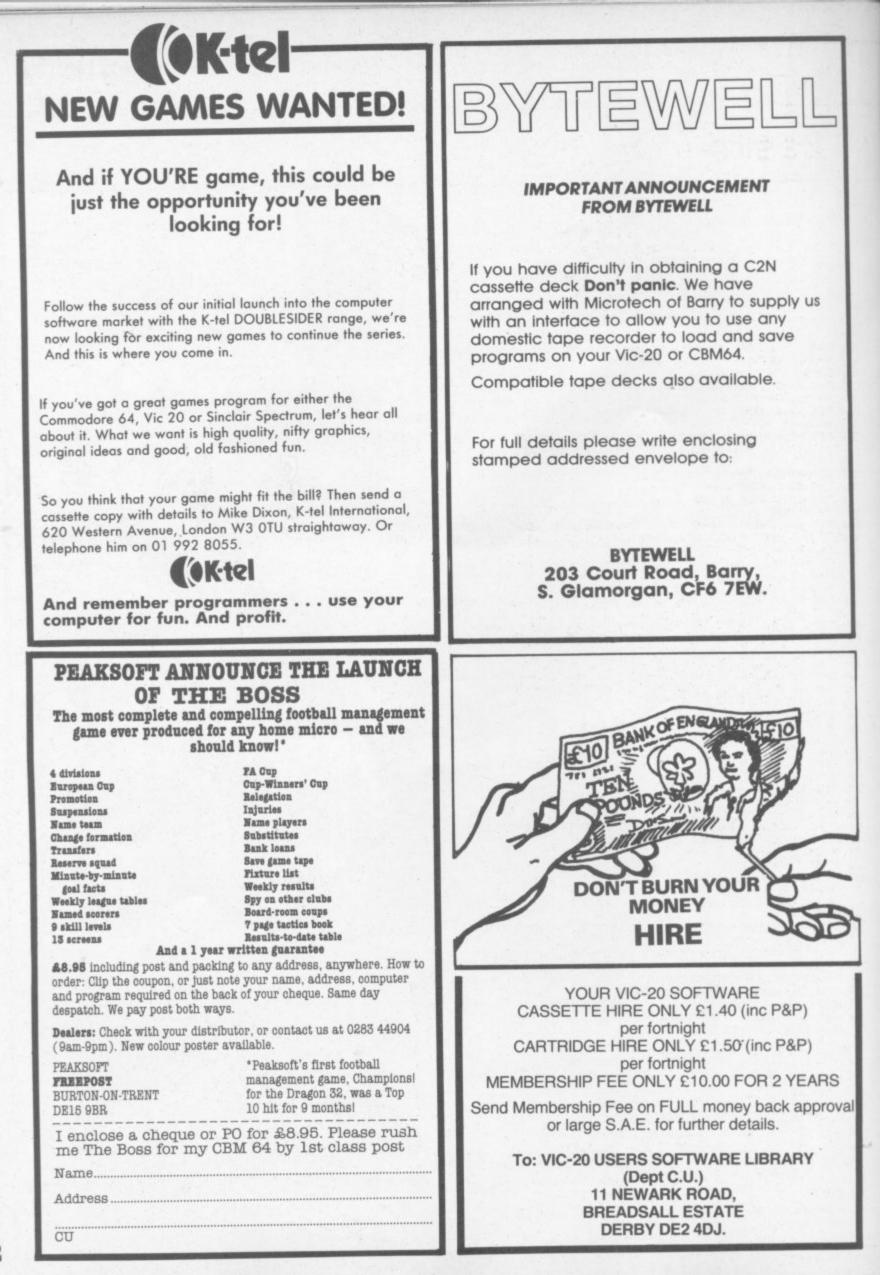

|     | 01          |
|-----|-------------|
|     |             |
|     | 63          |
|     | 12          |
|     | v2          |
|     | Pig         |
|     | ~           |
|     |             |
|     | LD -        |
|     |             |
|     | 125         |
|     | 200         |
|     | 0           |
|     | × .         |
|     |             |
|     | -           |
|     | 0           |
|     | ~           |
|     | <b>NC N</b> |
|     | ~           |
|     |             |
|     | -           |
|     | × .         |
|     | ~           |
|     | 9           |
|     | ~           |
|     | 0           |
|     | ~           |
| -   |             |
|     | 101         |
| 200 |             |
| 2.1 | 1/          |
| •   |             |
|     |             |

Beekeeper 4 270 POKE P1+X1-22#Y1,32: X=X+DX: X1=X: Y=Y+DY: Y1=Y 200 POKE P3,M2: POKE P3+30720,0: RETURN IFHN=0THENRETURN 290 300 POKE \$1,0: POKE V,15: FORI=1TOHN: POKE \$2,250: SC=SC+5: LE=LE+5 310 FORJ=1T050: NEXTJ URN 350 IFHN≈5THENRETURN 360 POKE \$1,0: POKE V,15 370 FORI=1T05: POKE \$2,200 400 POKE P1+X1(N)-22#Y1(N),32 410 X(N)=X(N)+DX: X1(N)=X(N): Y(N)=Y(N)+DY: Y1(N)=Y(N) 420 POKE P3,BX(N): POKE P3+30720,2 440 POKE \$1,0: POKE V,15: FORJ=1T070: POKE \$2,180+J: NEXTJ: POKE \$2,0: POKE V,3: POKE \$1,240 450 T=T+1: PRINT "CHOMICCUDICCURICCURICCURICCURIT: RETURN 460 FORC=7434T07437: D=C+8: PC=PEEK(C): PD=PEEK(D) 470 POKE C,PD: POKE D,PC: NEXTC: RETURN 480 DX=0: DY=0 490 ONGGOSUB220, 190 500 P3=P1+X+DX-22\*(Y+DY): PK=PEEK(P3): IFPK=32THENGOSUB270 510 IFPK=41THENGOSUB350 520 IFPK=42THENGOSUB290 530 N=INT(RND(1)\*BS)+1: DX=SGN(X-X(N)): DY=SGN(Y-Y(N)) 540 R=INT(RND(1)\*5): IFR=2THENDX=0 550 IFR=3THENDY=0 560 P3=P1+X(N)+DX-22\*(Y(N)+DY): PK=PEEK(P3): IFPK=32THENGOSUB400 570 IFPK=M10RPK=M2THENGOSUB440 580 POKE P1+X-22#Y, M1: GOSUB460 590 IFT<10THEN640 600 IFSC>HGTHENHG=SC 610 PRINT "[CUDICUDICUDICUR][CUR][CUR][BLK]PRESS SPACE BAR" 620 GETA\$ IFA\$=" "THENPOKE 36869,240: GOT030 630 GOT0620 640 IFLE<100THEN480 650 IFLV=5THEN480 660 F=F-10: BS=BS+1 670 LE=0: LV=LV+1: GOSUB680: GOSUB700: GOTO480 680 FORI=1T0100 NEXTI: RETURN 700 PRINT "[CLR][BLK]SCORE"SC; TAB(12)"HIGH"HG 710 PRINT "[RED]STING"T 720 FORX=0T021: FORY=0T020STEP20 730 POKE P1+X-22\*Y, 40: POKE P2+X-22\*Y,6 740 NEXTY,X FORX=0T021STEP21: FORY=0T020 750 768 POKE P1+X-22\*Y, 48: POKE P2+X-22\*Y, 6 770 NEXTY,X 780 FORX=1T020STEP19: FORY=1T019STEP18 790 POKE P1+X-22#Y, 41: POKE P2+X-22#Y, 2 800 NEXTY,X 810 FORI=1TOF 820 RX=INT(RND(1)#18)+2: RY=INT(RND(1)#17)+2 830 RC=INT(RND(1)\*8): RF=INT(RND(1)\*3)+37 840 POKE P1+RX-22\*RY,RF: POKE P2+RX-22\*RY,RC: NEXTI 850 POKE 7932,42: POKE 38652,2: X=11: Y=X) X1=X: Y1=Y 860 RESTORE: FORI=1TOBS: READX(I),Y(I): X1(I)=X(I): Y1(I)=Y(I): NEXT 870 POKE P1+X-22\*Y,M2: POKE P2+X-22\*Y,0 880 FORI=1TOBS: POKE P1+X(I)-22\*Y(I),BX(I): POKE P2+X(I)-22\*Y(I),2: NEXT: RETURN 890 DATA2, 1, 19, 1, 2, 19, 19, 19, 5, 5, 15, 15, 5, 15, 15, 5 900 DATA-23,-22,-21,-1,0,1,21,22,23

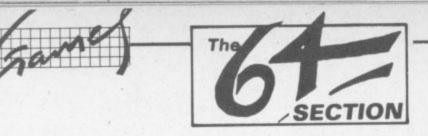

The 64 ought to be an excellent computer for games – and fortunately some suppliers are indeed taking advantage of that. Others aren't. Here's this month's crop of reviews.

How do we assess games? Basically we play them – which may sound obvious, except that all the reviewers have seen so many games that they can apply a bit of comparative experience to the evaluation.

We rate games out of five for each of four criteria. **Presentation** means how well the thing is packaged and how good it looks on the screen: dull graphics and poor sound get marked down here. **Skill level** refers to how much skill (of whatever kind) is required to play the game – so if pure chance is involved, the game gets a low mark. (But don't dismiss it on that: some 'chance' games are great fun.) **Interest** is an answer to how well the game did at maintaining the reviewer's interest in it. And **Value for Money** is obvious enough: it's our overall conclusion about how it compares with other games and whether we'd buy it ourselves.

#### COSMIC SPLIT Joystick only Price £7.95

An astronomical title for an honest, down to earth game of *Centipede*. Two unusual features are the rotating segments of your creepy crawly antagonist and a whirling fireball, both well animated. Snakes, spiders and fleas complete the menagerie your laser cannon has to destroy, amidst the green and pink fungi.

A faithful, competent rendering of a popular scenario: colourful, with all the action applicable to the plot. The grey background is a happy choice, being both restful to the eye and setting off the characters well. Smooth graphics with unobtrusive sound effects make this a program worth checking out, especially if you like luxury presentation wallets. The clear score table is self contained in a section to the right of the action. LS

PSS

| Presentation:    |  |
|------------------|--|
| Skill level:     |  |
| Interest:        |  |
| Value for money: |  |

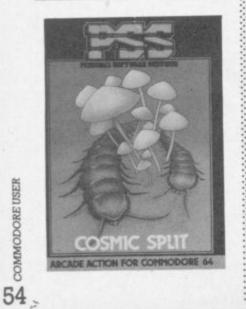

DEPTH CHARGE Commodore 64 keyboard Price £4.99

In this cassette-based game by Commodore you are the Commander of a battleship which can be moved left or right across the top of the screen (the ocean surface). Enemy submarines move at different levels beneath the ocean, releasing deadly mines (?) which float to the surface to destroy your ship. These must be avoided by rapid evolutions or by dropping depth charges to destroy them. Up to five depth charges can

descend at any time, and you score points by destroying mines or submarines. The main object however is to survive for a period of 90 seconds: points are scored for every second you survive.

This game is not easy: after an hour of playing on the lowest level, instances of surviving the full period of time were very rare. But it didn't hold our interest for long: graphics are mediocre for the 64 and the poor use of colour made if difficult to distinguish between depth charges and mines. (We suspect that, as for the Vic, Commodore's quality games are on cartridge – where at under £10 each they represent very good value for money.) WG/PR

Commodore Business Machines, 675 Ajax Avenue, Trading Estate, Slough, Berks.

| Presentation:    |  |
|------------------|--|
| Skill level:     |  |
| Interest:        |  |
| Value for money: |  |

GALAXY Keyboard or Joystick Price £7.95

Bully for Anirog! Never having succeeded in finding a half-decent version of Galaxians for my Vic-20, my patience (and yours?) has been rewarded with this winner for the 64. After the mode has been selected, one or two players, the program presents a black screen, with a separate section for all the necessary read-outs to the left. Before your very eyes the red and blue fighters, joined by purple mother ships form an attacking formation. Not only do they swerve and swoop but bank and veer and

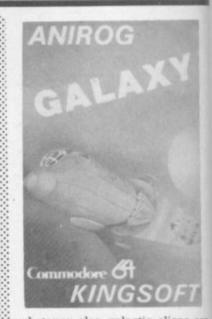

whatever else galactic aliens are prone to do; full marks for spriteaided acrobatics. Of course the little blighters drop bombs whilst the mother ships also display a tendancy to sally forth with tractor beams. Special screens are included, with no bombs to avoid: just hurtling formations of the enemy to zap for bonus points. Competent sonics accompany the battle, but the action is engrossing enough to need hardly more than splats! One small whine: not too keen on small blue objects on black backgrounds; Otherwise Al. With 100 stages it should be IS adored by all space fans.

Anirog

| Presentation:    |  |
|------------------|--|
| Skill level:     |  |
| Interest:        |  |
| Value for money: |  |

HOVER BOVVER Joystick only Price £7.50

This latest masterpiece from the Llamasoft stable brings you not only arcade speed and action, but also graphics, animation and sound which demonstrate the magnificent potential of the CBM 64.

Using the joystick you steer Gor-

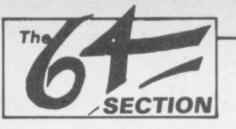

don Bennet and his borrowed airmo lawnmower to mow your way through the garden, avoiding the neighbour who is trying to retrieve it. You must also avoid the flower beds or the infuriated gardener will start chasing you. Your dog is initially a help and by using the oystick button, you can command him to fend off neighbours or gardeners. This is particularly useful if the mower overheats and you are forced to remain stationary until it cools down. Alas, using this facility soon exhausts the dog's obedience and eventually he gets fed up with the noise and your four legged friend becomes a hazard by attacking the mower. Guages are provided for mower temperature, dog tolerance and dog obedience and 16 different gardens are program-

selectable. This game is highly recommended – it will undoubtedly become a classic. WG/PR

med in, the first eight being pre-

Llamasoft

le

n

are

ite-

lit-

the

en-

tor

in-

oid:

the

nts.

the

ing

han too

on

A1.

be

LS

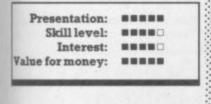

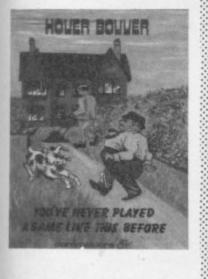

KICK-OFF Keyboard or Joystick Price £6.99

The grandaddy of all arcade games; played long before Space Invaders, when chips meant fried potatoes and went with everything. Yes this is table-top football complete with rods and spinning players. Well thought out, employing colour to good effect and being a brilliant simulation with all the thrills and frustrations of the original. Either play the 64 or a human opponent (preferably less experienced than yourself) but read the explicit instructions first. Naturally good control will come only with practice so match the ball speed to your ability.

The title screen is very much part of the entertainment: a well defined crowd with appropriate music (a really good feature). Obvously effort has been put in here. Anyone looking for something "different" or fans of actual game will appreciate this quality offering. LS

**Bubble Bus** 

After despatching alien forces, which on the evidence of the first three stages are both skillfully designed and delicately defined, you get to fly to the next world on your journey. The illusion of traversing distance is achieved by diminishing the size of the rocket in flight as you head towards the next globe. It's not too easy to manage your craft in battle mode: once you thrust off tight control is essential. The enemy, three at a time, pulsate through the 64's colour range and

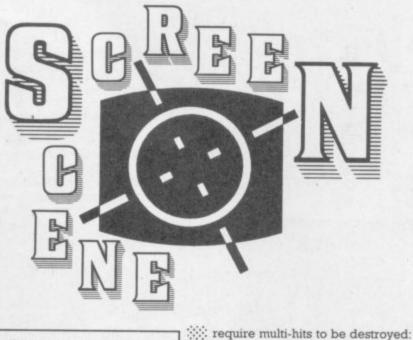

| Presentation:    |  |
|------------------|--|
| Skill level:     |  |
| Interest:        |  |
| Value for noney: |  |

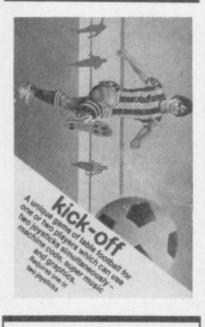

MEGAWARZ Keyboard or Joystick Price £7.50

A cultured, sophisticated space game! Your mission is to return to Earth via the six outer planets. fortunately a shield facility is at your disposal. A bonus screen follows each wave: rescue the astronauts before they mutate! A most powerful section of the program is the musical score aided by more mundane sound effects: really quite excellent and entertaining.

An interesting feature is the ability to set your own parameters before play commences. Then just work your way through a skillfully orchestrated program, admiring

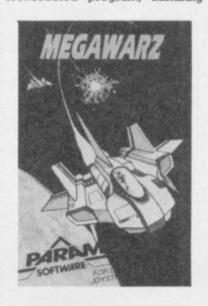

the sprite graphics on the way to your destination; Earth and the Hall of Fame. LS

Paramount

Presentation: Skill level: Interest: Value for money:

#### SPRITE MAN Commodore 64 keyboard Price £7.00

Some CBM 64 games lack imagination and are just carbon copies of much tried and tested arcade games. This probably satisfies some people; but if you are looking for originality, don't buy Sprite Man – yet another version of 'Pac-Man' complete with a muncher in a maze with dots, energy pills, fruits, four ghosts.

It is difficult to think of anything new to say about such an arcade classic. The graphics and colour are not bad; but they don't fully exploit the potential of the 64. The muncher moves exceptionally fast and great difficulty was experienced in negotiating corners and junctions on the maze, which degraded the playability of the game. In summary? A just-about-adequate version of the arcade game, But in our opinion, not a patch on the (recently withdrawn) Jelly Monsters cartridge for the Vic. WG/PR

Interceptor Mikro, Lindon House, The Green, Tadley, Hants.

| Presentation:    |  |
|------------------|--|
| Skill level:     |  |
| Interest:        |  |
| Value for money: |  |

SKI-ER 64 Commodore 64 Joystick or keyboard Price £5.99

This is one of those beat-the-clock games that gets everybody pushing in for their turn. It works just like real slalom skiing; you manipulate your skier around the gates, trying to clock up the fastest time. Hitting a gate gets you disqualified immediately. But you can get away with knocking a post. You stop the clock by shooting through the finish line – and then it's Franz Klammer's turn.

The blurb tells you there are two games: Slalom (with two

not

but

und

nifi-

for-

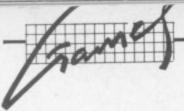

degrees of difficulty) and Alps. But Alps merely replaces gates with trees, so why bother? At least the trees really look like trees.

Both games use speed-up and slow-down keys, and you'll need them too as the speed gradually increases as you hurtle along the keyboard seemed better than joystick for control. Most of the screen is white (not surprising really) so you may need goggles to avoid snow blindness. It's

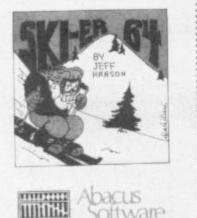

offware

BB good fun; but for how long? Abacus Software

| Presentation:    |  |
|------------------|--|
| Skill level:     |  |
| Interest:        |  |
| Value for money: |  |

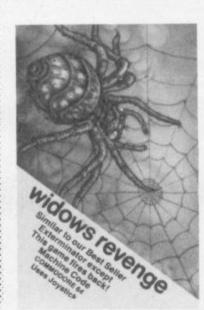

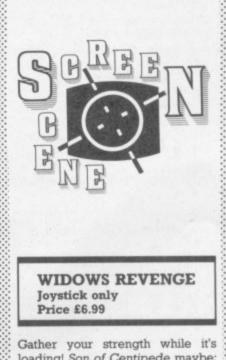

loading! Son of Centipede maybe; but it's a whole new ball game. Mushrooms are replaced in favour of blue eggs and dreaded white energy pods: no worm - but hoards

of black spiders marching towards your DDT spray. If they bump into a blue egg they merely change course but an energy pod causes a deadly thread to be cast downscreen. The black widow tracks across the combat zone depositing energy pods but the real star is the bat-like creature, laying blue eggs willy nilly - you can't obliterate him, merely scuttle him off for a second or so. (He also demonstrates sprite graphics rather well.)

You can leave the screen light grey or allow it to change colour after each wave. One or two player option, with more than enough to shoot at even for adept arcadians. These features added to good graphics and sonics make this a good bet for all 64 owners. Will we LS get a seguel?

Bubble Bus

# PERSONAL BANKING (CYB)

At last — truely useful Software for the neglected home computer user! Developed by a computer professional for his own personal needs!

"With 16 standing orders, a joint account and two statement pages per month I used to consider my account book essential - reconciling with the bank was a real headache, so I developed CYB. Now it takes me 5 minutes a week and 1 know my computer is earning its keep."

CONTROL YOUR BANKING NOW. Send S.A.E. for further details or mail £19.95 for CYB with instruction (\*) manual to:

#### ROXSOFT LIMITED

CYB (1) Dept. 166 High Street HOUNSLOW Middx TW3 1BU

(or phone 01-570-5783)

\*Please state hardware configuration

### QUALITY PROGRAMS FOR THE COMMODORE 64 BLACKJACK

- \* 4 Packs (208 cards) in deck
- \* 1 to 5 can play
- \* Computer displays player's cash total after each deal
- \* Doubling of stake and splitting of cards allowed
- \* Even money option given on a 'Blackjack'
- \* Program size 11K

\* Brilliant

Tape £6.95

#### FRUIT GAMBLER

- \* Four wheels plus gamble
- \* Special win with gamble
- \* 10p wins 10p to £100, complete with win card
- \* Looks like and runs like a real fruit machine
- \* Size of program a massive 11K Tape £6.95

SPRITE PLAN

A truly professional program enabling sprites to be made, stored and retrieved without tedious mapping or printing of data. Tape £11.95

Dealer enquiries welcome, prices include first post/packing, VAT, cash or cheque with order mail order only.

**PMS (Instruments) Ltd** (Software Division), Waldeck House, Reform Road. Maidenhead, SL6 8BR. Tel: (0628) 76688

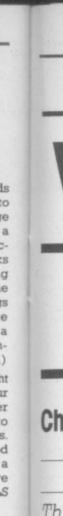

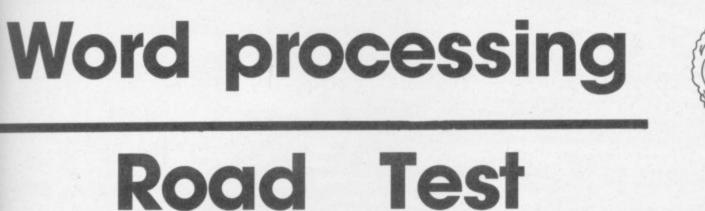

# Chris Durham

# Paperclip 64

Paperclip 64

This is a disk based program used in conjunction with a security 'key' (or 'dongle') which fits into one of the control ports. The program allows 829 lines of text, equivalent to just over seven pages of A4 — more than adequate since files can be linked together giving virtually unlimited length.

#### Functions

Paperclip is absolutely loaded with functions and it would take a magazine of its own to go into hem in any detail — the manual is a massive 112 pages.

The program does not format as you type and therefore a large number of print format commands have to appear in the document. The maximum width that the document can be set to is 192 columns, but typing in on 40 columns with wrapround makes it impossible to see how the document will look until you print it. There is a 'preview' facility, but this suffers from the drawback that it doesn't scroll sideways; hence you never see the part of the document that is beyond the 40th column.

The format commands are easy enough to use. They are preceded by the 'check mark' generated by hitting the  $\pounds$  key. Examples are cn1 which turns centering on (cn0 turns it off again); pgN sets paging after N lines; ju1 turns on rightjustification.

These commands must be on a new line and must not be followed by text on the same line. As with all WP programs that format only on printing this has the effect of breaking up the document and making it look very cluttered.

Some of the embedded format commands *can* appear within the text; these must be preceded by the ESC (left arrow) key and perform things like **underlining (ESC** C) and **italics** (ESC ().

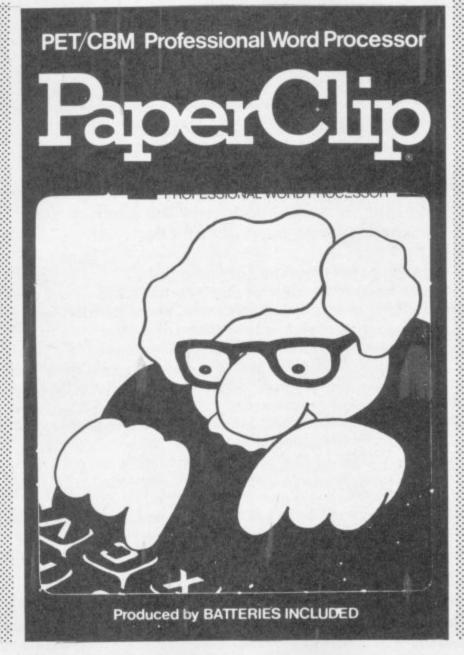

Actually editing the document is very easy. All the normal editing functions are available, plus a series of **block** commands that allow lines of text to be **moved**, **copied**, **deleted** or **saved**. Although these work only on whole lines there are additional 'phrase' editing commands to amend part lines as well.

VARIETI

A very nice feature is the use of the **Commodore key** to toggle insert mode on and off. This allows text to be inserted anywhere in a document in any quantity.

Tabs are set using the Shift CLR key; the tab position is shown on the second line of the screen. (The top two lines are the Status line and the Tab line respectively.) The Tab is then selected by using the RUN/ STOP key. There are also numeric tabs for lining up columns of figures, set by CTRL N.

One drawback of using numeric tabs is that they do not recognise the fact that you can precede a figure by the \$ sign, but not by the \$sign; the latter cancels the effect of the numeric tab. Rather annoying if you work in English currency.

There is a useful 'Caps Mode', selected by hitting the **up-arrow** key. This causes all the alpha characters to be printed in upper case, but leaves the other keys unaffected; much better than using 'shift lock', which affects the whole keyboard.

Another nice feature is the ability to assign commonly-used phrases 57 to a single key. 'Check mark' 57

| RODUCTS<br>OR COMMODORE                                                                               | GIVE YOUR VIC OR 64 FULL IEEE<br>AND RS232<br>Not a cartridge. Compatible with any software.                                                                                                    |
|----------------------------------------------------------------------------------------------------|----------------------------------------------------------------------------------------------------|
| 0                                                                                                    | Interpod: Free-standing interface giving JEEE488<br>and RS232C capabilities to CBM64/VIC20 £99.95                                                                                                    |
| PEED UP ANY BASIC PROGRA<br>VITH OUR COMPILERS<br>Ip to 40 times speed increase. reduced program size | SPECIAL OFFER                                                                                                    |
| BASIC COMPILERS                                                                                       | All prices are exclusive of VAT. There is also a small charge for<br>post and packing. Dealer discounts are available on all products<br>except the 700 cross-compilers.<br>75.00 Compilers are supplied ex-stock: Interpod supplied 7-days |
| CROSS-COMPILERS FOR BASIC                                                                             | ex-stock.                                                                                                    |
|                                                                                                    | 25.00 Native compilers for the CBM 64 and the 700/B-128 are                                                                                                    |
| giving machine cove executive on como that                                                            | 25.00 available only from Commodore.                                                                                                    |
| /00/ B-120 Selles                                                                                     | So.00 Oxford Computer Systems (Software) Ltd.<br>Hensington Road, Woodstock, Oxford OX7 1JR, England                                                                                                    |
| x-700: Integer compiler compiling on 8000 series<br>giving machine code executable on 700/B-128       | Telephone (0993) 812700 Telex 83147 Ref. OCSL                                                                                                    |

0000000

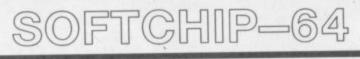

#### POWERFUL NEW COMMANDS FOR THE COMMODORE 64

What is Softchip? ... a Softchip is a plug-in cartridge custom-made to your specification that slots quickly and simply onto the back of your 64 giving you immediate access to powerful new commands like:

| RENU          | renumber all or just part of your program                        |
|---------------|------------------------------------------------------------------|
| FUNC          | use the function keys: press F1 for 'LIST' etc.                  |
| BASIC4        | all the powerful disk commands Commodore left out                |
| MERGE         | merge one program into the heart of another                      |
| SORT          | sort your arrays into order at lightning speed                   |
| SEARCH        | shoots through an array till it finds what you're looking for    |
| DESIGN        | get those sprites designed on the screen, not in DATA statements |
|               | the 64 makes great sounds                                        |
| VOICE, FILTER | the 64 makes great sounds                                        |
| EFFECT        | built-in sound effects explosions, helicopters, jingles          |
| MODE          | use the hi-resolution modes                                      |
| DRAW, CIRCLE  | draws lines, circles (coming soon in 3-D!)                       |
| SPLIT         | split the screen into half-graphics, half-text                   |
|               |                                                                  |

But this is only a small selection – we have over 120 different commands available now. We're on the end of 0947-604966/8 ready to help or write to us for free details at the address below. At £34.95 all inclusive for as many commands as will fit into an 8K cartridge, can you find better Value for Money?

> SOFTCHIP-64 another fine product from Whitby Computers Ltd. 7 Chubb Hill Road, Whitby, North Yorkshire, YO21 1JU. Tel 0947-604966/8

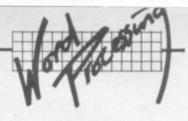

| Control Func                 | tions                                                      | _ |
|------------------------------|------------------------------------------------------------|---|
| CTRL X                       | Exit program                                               |   |
| CTRL I                       | Exit program<br>Insert multiple lines                      |   |
| CTRL E                       | Erase text or Range                                        |   |
| CTRL L                       | Load text from disk                                        |   |
| CTRL S                       | Save text file to disk                                     |   |
| CTRL J                       | Load data (SEQ) file                                       |   |
| CTRL Z                       | Save data (SEQ) file                                       |   |
| CTRL U                       | Verify data file                                           |   |
| CTRL >                       | Send disk command                                          |   |
| CTRL <                       | Fetch disk status                                          |   |
| CTRL +                       | Insert single line                                         |   |
| CTRL -                       | Delete single line                                         |   |
| CTRL 0<br>CTRL 1             | Drive 0 directory                                          |   |
| CTRL 2                       | Drive 1 directory<br>Both drives directory                 |   |
| CTRL A                       | Append (insert) text file                                  |   |
| CTRL R                       | Set range                                                  |   |
| CTRL T                       | Transfer range                                             |   |
| CTRL D                       | Delete range                                               |   |
| CTRL C                       | Copy range                                                 |   |
| CTRL Q                       | Save range                                                 |   |
| CTRL F                       | Find string                                                |   |
| CTRL H                       | Hunt string                                                |   |
| CTRL @                       | Search & replace                                           |   |
| CTRL G                       | Global file copy                                           |   |
| CTRL P                       | Set phrase                                                 |   |
| CTRL M                       | move phrase                                                |   |
| CTRL K<br>CTRL Shift K       | Kill phrase                                                |   |
| CTRL SHIT K                  | Change case in phrase<br>Printer output                    |   |
| CTRL V                       | Video output                                               |   |
| CTRL Shift 0                 | Default output                                             |   |
| CTRL W                       | Load printer file                                          |   |
| CTRL N                       | Set/clear numeric tab                                      |   |
| CTRL S                       | Change disk device number                                  |   |
| CTRL #                       | Change printer device number                               |   |
| CTRL Shift C                 | Set column                                                 |   |
| CTRL Shift M                 | Move column                                                |   |
| CTRL Shift D                 | Delete column                                              |   |
| CTRL Shife E                 | Erase column                                               |   |
| CTRL Shift S                 | Shift column                                               |   |
| CTRL Shift I                 | Insert before column                                       |   |
| CTRL Shift R<br>CTRL Shift B | Repeat column<br>Fill in variable block                    |   |
| CTRL Shift V                 | Fill in all variable blocks                                |   |
| CTRL Shift F                 | Find variable block                                        |   |
| CTRL Shift N                 | Nullify variable blocks                                    |   |
| CTRL Shift Z                 | Change variable file name                                  |   |
| CTRL -                       | Add/subtract column                                        |   |
| CTRL .                       | Set decimal point                                          |   |
| CTRL Shift A                 | Sort column using delimiters                               |   |
| CTRL Shift Q                 | Set delimiters                                             |   |
| CTRL Shift W                 | Create delimiter column                                    |   |
| CTRL Shift H                 | Add row using delimiters                                   |   |
| CTRL Shift L                 | Change line length                                         |   |
| CTRL Shift CLR               | Clear all non-numeric tabs                                 |   |
| CTRL CRSR Dn<br>CTRL CRSR Up | Rapid scrolling down the document                          |   |
| CTRL !                       | Rapid scrolling up the document<br>Breakpoint (soft space) |   |
| CTRL <                       | Boldface begin                                             |   |
| CTRL >                       | Boldface end                                               |   |
| CTRL [                       | Underline begin                                            |   |
| CTRL ]                       | Underline end                                              |   |
| CTRL 4                       | Superscript single character                               |   |
| CTRL 6                       | Subscript begin                                            |   |
| CTRL 7                       | Superscript begin                                          |   |
| CTRL 8                       | Superscript end                                            |   |
| CTRL 9                       | Subscript begin                                            |   |
| CTRL /                       | Subscript end                                              |   |
| CTRL ;                       | Special character                                          |   |
| CTRL :<br>CTRL £             | Conditional hyphen<br>Checkmark character                  |   |
| CTRL B                       | Variable block                                             |   |
|                              |                                                            |   |

|    | Escape Sequence      |                                                                                       |  |  |
|----|----------------------|---------------------------------------------------------------------------------------|--|--|
|    | ESC !                | Subscript begin                                                                       |  |  |
|    | ESC "                | Subscript end                                                                         |  |  |
|    | ESC #                | Superscript single character                                                          |  |  |
|    | ESC S                | Subscript single character                                                            |  |  |
|    | ESC %                | Superscript begin                                                                     |  |  |
|    | ESC '                | Superscript end                                                                       |  |  |
|    | ESC &                | Special character                                                                     |  |  |
|    | ESC (                | Boldface begin                                                                        |  |  |
|    | ESC)                 | Boldface end                                                                          |  |  |
|    | ESC [                | Underline begin                                                                       |  |  |
|    | ESC ]                | Underline end                                                                         |  |  |
|    | ESC (                | Italics begin                                                                         |  |  |
|    | ESC >                | Italics end                                                                           |  |  |
|    | ESC .                | Underline character                                                                   |  |  |
|    | ESC RUN/STOP         | Go to next numeric tab                                                                |  |  |
|    | ESC £                | Delimiter for variable blocks                                                         |  |  |
|    | Direct Key Fu        | nctions                                                                               |  |  |
|    | RUN/STOP             | Go to next tab stop                                                                   |  |  |
|    | Shift CLR            | Set TAB stop                                                                          |  |  |
|    | HOME                 | Move cursor to top LH posn on screen                                                  |  |  |
|    | HOME/HOME            | Go to first line of text                                                              |  |  |
|    |                      | Go to end of text                                                                     |  |  |
|    | Up-arrow             | All Caps mode                                                                         |  |  |
|    | Left arrow           | ESCape                                                                                |  |  |
|    | RUN/STOP             | Screen read a file name (when used after CTRL L)                                      |  |  |
|    | Formatting co        | ommands                                                                               |  |  |
|    | (All proceeded by    | the ishask marks ( ) have                                                             |  |  |
|    | ai+N                 | the 'check mark' £ key)                                                               |  |  |
|    | ai–N                 | Auto indent paragraphs to right of left margin                                        |  |  |
|    | cn0                  | Auto indent paragraphs to left of left margin                                         |  |  |
|    | cn1                  | Turn centering off                                                                    |  |  |
|    | ftN                  | Turn centering on                                                                     |  |  |
|    | hdN                  | Set up footer 'N' lines from bottom of page                                           |  |  |
|    | h1N                  | Set up header 'N' lines above text                                                    |  |  |
|    |                      | Set left margin of header to column 'N'                                               |  |  |
|    | hrN                  | Set right margin of header to column 'N'                                              |  |  |
|    | ju0                  | Turn justification off                                                                |  |  |
|    | jul                  | Turn justification on                                                                 |  |  |
|    | ImN                  | Fix left margin at column 'N'                                                         |  |  |
|    | 1sN                  | Set line spacing to 'N' lines per inch                                                |  |  |
|    | pgN                  | Set paging after 'N' lines                                                            |  |  |
|    | ppN                  | Set physical page length to 'N' lines                                                 |  |  |
|    | ptN                  | Set pitch to 'N chars per inch                                                        |  |  |
|    | ra0                  | Turn right-alignment off                                                              |  |  |
|    | ral                  | Turn right-alighment on                                                               |  |  |
| 88 | rmN                  | Set right margin at column 'N'                                                        |  |  |
|    | spN                  | Set spacing (no of CRs) to 'N'                                                        |  |  |
|    | vpN                  | Leave 'N' blank lines at the top of each page                                         |  |  |
|    | x=N                  | Set user-defined character 'X' equal to $\widehat{ASCII}$ value 'N' (where 'X' - 1-9) |  |  |
|    |                      |                                                                                       |  |  |
|    | (This list is not ex |                                                                                       |  |  |
|    | there are at least a |                                                                                       |  |  |
|    | commands regard      |                                                                                       |  |  |
|    | settings alone. On   | ly the main                                                                           |  |  |
|    | ones have been s     |                                                                                       |  |  |
|    |                      | •••                                                                                   |  |  |
|    | 110                  |                                                                                       |  |  |
|    | 1100                 | (Institute)                                                                           |  |  |

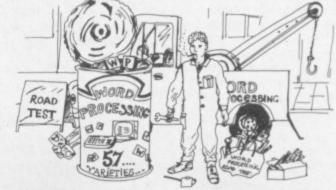

•

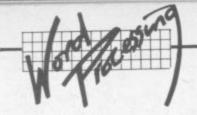

a=Ministry of Education will assign that string to the letter a, and when you want to use the phrase you touch the left-arrow key; the prompt 'key?' then appears on the Status line. Typing 'a' inserts the complete phrase into the document.

#### Output

This is one area where Paperclip really shows the rest how to do it. Each type of printer has its own '**printer files'** on disk, specifying all the various codes needed to perform the standard functions. Before you do a print you load the printer file for your own printer; this allows almost any type of printer to be used efficiently.

If your printer is not specified you have only to create your own 'printer file' to be able to use it, and detailed instructions for that are in the manual.

A useful feature for producing neat documents is the **conditional hyphen**. Because you don't know in advance where your words will appear it is not possible to hyphenate words as you type them in. Using the conditional hyphen in long words means that the hyphen only appears if a word needs to be split.

While it is not really aimed at the complete beginner it does cover all the facilities and is clearly laid out. It is easy to read, too, and there's a good summary of all the commands and control functions at the back with a list of error messages and their meanings.

#### Limitations

Apart from not formatting the text as you type and the limitations of the 'preview' feature there is little that has been left out. I can think of few jobs that this package could not handle.

#### Other facilities

Paperclip uses the colour facilities of the 64 well. Function keys 2, 4 and 6 change the character, screen and background colours respectively.

Two features which really make this package a cut above the rest are the alphabetic column sort and the column manipulation. The former lets you enter columns of text such as addresses and then sort them by 'fields' into alphabetical order.

The other one allows columns of figures (or text) to be moved, copied, deleted and inserted as well as doing simple addition or subtraction on both rows and

columns. Having done your arithmetic you can place the result anywhere in the document.

Headers, footers and automatic page numbering are all provided, allowing professionallooking documents to be pro-

#### Conclusions

At £98-90 this is probably one of the most expensive WP packages currently available for the 64. Fortunately it is also one of the most comprehensive, with a number of

features that leave other WP programs way behind.

If you want all those facilities there is really no other choice; the other packages just can't compete If you don't really need all of them however, you might be better of looking at something a bit cheaper

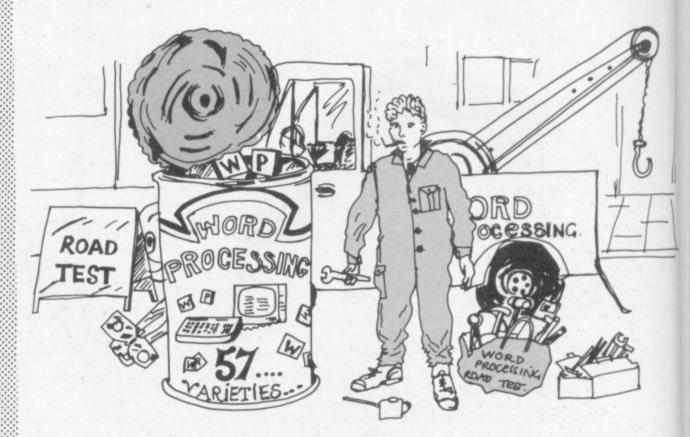

duced. You can also save and load blocks of text allowing letters to be created from **standard paragraphs.** As you would expect the normal **mail-merge** facilities are also present.

The disk commands are extensive – typing **CTRL** ) give the full range. Files can be saved either as normal PRG files using **CTRL S** or as SEQ files using **CTRL Z** (files can then be created which other programs can read). The disk directory can be displayed by **CTRL 0.** You can even load a file from the directory list by moving the cursor to the file name and typing **CTRL L** – if you then hit **RUN**/ **STOP** the file will be loaded; very neat.

Other good features include the ability to print **multiple copies** of a document and allow **multiple spacing** between lines on the output.

#### The manual

This is a very large document indeed, and it's comprehensive – though regrettably there is no index; you have to look through the contents pages each time you want to find something.

#### Paperclip on balance

#### For

- Text creation and editing facilities are very easy to use with a good range of block commands
- Files can be saved as either text or data
- Excellent range of printer options, using 'printer files'
- Large range of formatting commands
- Alphabetic column sort
- Ability to manipulate columns easily and do simple arithmetic on columns or rows
- Good range of disk commands
- · Good use of colour
- Comprehensive manual
- Ability to link files, not only for printing, but for Search/Replace and Find operations as well

#### Against

Text does not appear on the screen as it will be printed
Formatting commands cause the screen to look rather cluttered
Rather expensive

#### Under review Paperclip Supplier Kobra Micro Marketing Henley

Price: £98.90

USER

# SIMPLY BIGHT SIMPLY WRITE BUSINESS QUALITY PROGRAMS HOME COMPUTER COSTS

#### Simply Write Word Processor

A favourite with PET/CBM users since 1981. Completely rewritten for VIC-20 and 64, with function keys and colour for extra ease. Full screen editing. Keeps and appends standard sections to build contracts, quotations etc. Includes 'mall merge', page headers, page numbers. Links files for long texts. Sends control characters, graphics. Works with tape or disk files, any printer. Needs 16K.

£35 + VAT tape, £40 + VAT disk (PET £5 + VAT more)

#### Simply File Database Management System

Full-function information manager. Random access files on any Commodore single or dual disk drive. One of the best available systems on the PET/CBM at any price, and probably the best for 64 and VIC-20. Suitable for stock control, mailing lists, club and school records, VAT input and output records etc. Prints analysed columnar summaries with total and averages. Prints mail labels. Calculates. Creates sequential files to work with other programs (including 'Simply Write'). Even includes provision to add your own routine in the unlikely event it doesn't do everything you want!

> PET/CBM £65 + VAT: VIC-20 or 64 £60 + VAT Send for details of other useful Pet/Vic/64

> DEALER/DISTRIBUTOR ENQUIRIES INVITED

SIMPLE SOFTWARE LTD

ro-

ies.

the

ete.

em,

off

per

15 HAVELOCK ROAD BRIGHTON BN1 6GL PHONE (0273) 504879

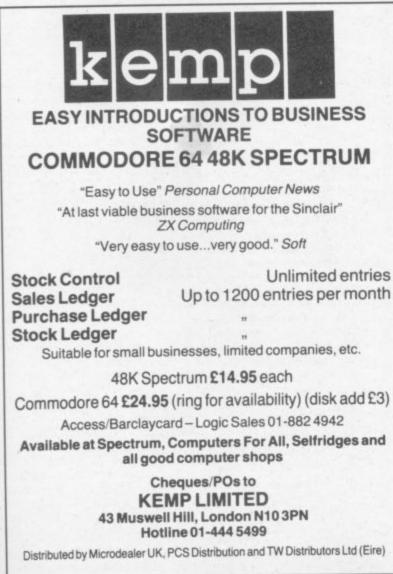

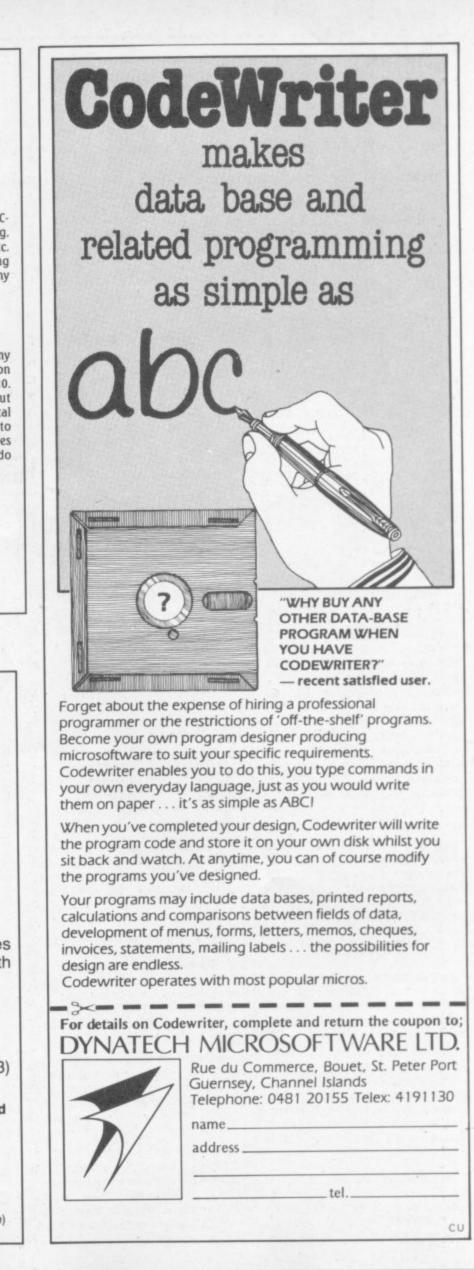

COMMODORE

USER

61

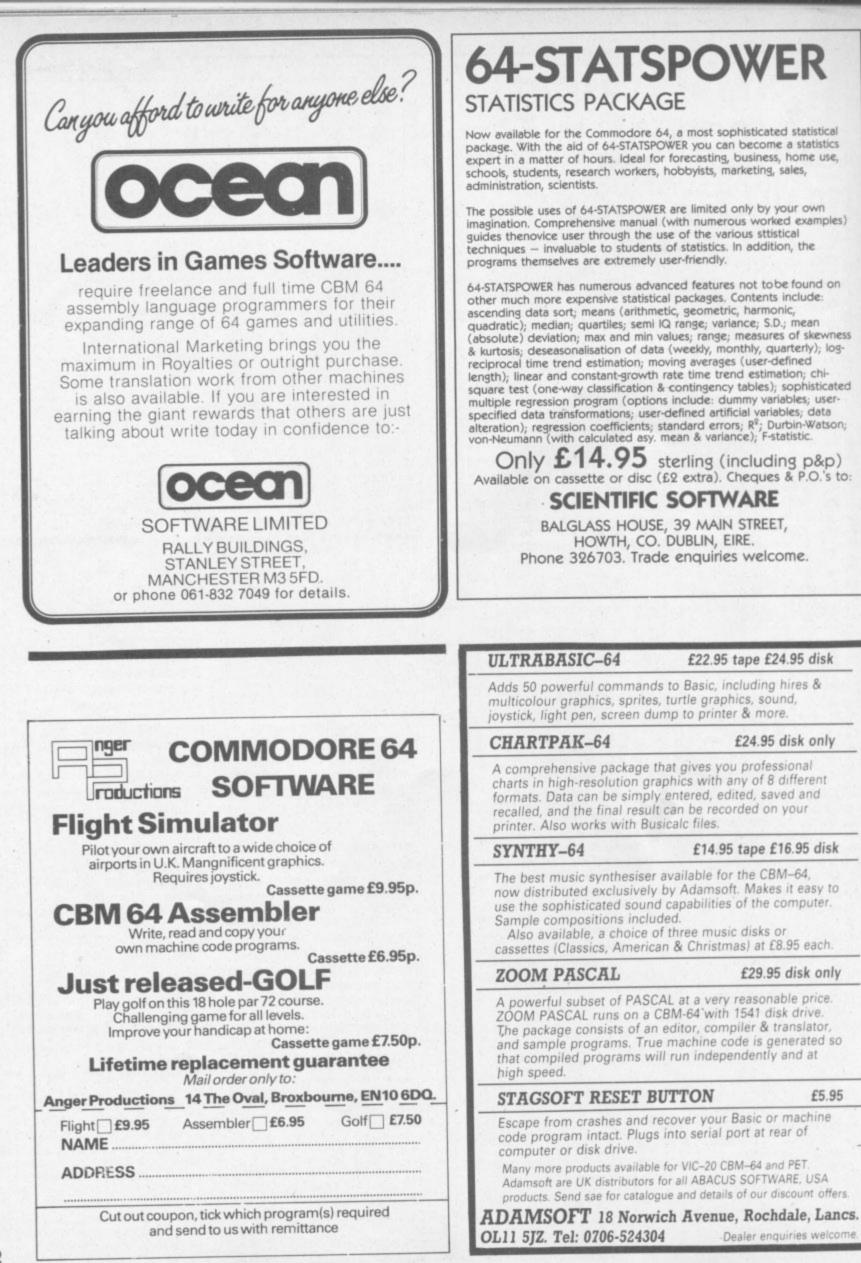

# Another Basic extender

# **ULTRABASIC** for the 64 reviewed

## by Mike Todd

In December Mike Todd looked at two Basic enhancement packages for the 64 — Simons' Basic and BC Basic. Since then we've found another such package for him to get his teeth into. ULTRABASIC-64 was written in the USA by Roy Wainwright (stalwart of a company over there called Abacus and probably best known for Abacus's music and graphics tools for the Vic). ULTRABASIC is available in the UK through Adamsoft at £22.95 for a cassette or £24.95 for the disk version.

Being on disk or cassette means that ULTRABASIC must be loaded at the start of a session and this is done in two stages.

First, the appropriate 'initialiser' program is loaded depending on the type of printer you are using. It will cope with a Commodore 1615 or 1525 printer, or an Epson MX-80/FX-80 connected via the user port. (If the Epson option is chosen, you're asked if a line feed should be sent to the printer after each carriage return.)

Once this is RUN, the main part of ULTRABASIC is loaded automatically ... followed by a frustrating 15 seconds of animated title page. Only when this has finished its antics is ULTRABASIC installed and ready for use.

#### Controls

At this point, three of the function keys are set up as special control keys. Pressing F7 will switch over to the graphics screen (which at this point still has the title page on it); F5 will revert back to text. F1 will turn off any sounds that may have been accidentally left going.

And what do you get? Well, for a start there's what you don't get - ULTRABASIC has no programmer's aid type commands, no extra arithmetic or string commands, and no structured programming facilities - other than an unusual loop control feature which is discussed later.

#### Graphics

Setting up the graphics screen is simple. **HIRES** or **MULTI** commands specify the colour of the screen and border; and there is the usual range of plotting commands for plotting points, drawing lines, circles and boxes and for putting text on the screen. all with the origin of the screen (0,0) at the bottom left.

There are also a few unusual commands. TIC places tick marks along the edge of the display screen for use as axes in graphs; CHAR puts normalsize characters on the hi-res screen and large characters on the multicolour sceen; BLOCK which draws a block of the specified colour. The BLOCK command is particularly unusual, for in hi-res mode the block of colour appears in the screen background so that normal plotting can still be done over the top of it.

Each of these graphics commands is performed in the specified colour, with multicolour mode allowing three 'paintbrushes' (as the handbook calls them). They are specified by adding zero, 100 or 200 to the plot colour.

The **MODE** command determines whether points and lines should be set, erased or inverted. Once the mode is set, all graphics commands are performed in the specified mode until it is changed.

There is also a **FILL** command; but as confusion can occur in multicolour mode as to which lines represent the area boundaries, it is possible to specify which 'paintbrush' was used to draw the boundary.

The graphics screen can be saved on disk or cassette though the large quantity of data involved means that this takes a long time: up to 50 seconds on disk, very much longer for tape. It is also possible to print the graphics screen on an Epson MX80/ FX80: or on a Commodore 1515 (with the upgrade ROM) or a 1525E. The handbook points out that printers connected through an IEEE interface will not work. and the Epson must be connected using a user-port-to-Centronics-interface cable.

Turning Turtle

As well as the conventional graphics commands, ULTRABASIC provides for TURTLE graphics. These are based upon the idea of controlling a mobile drawing machine (called a 'Turtle') and directing it to turn and move with its pen up or down.

When the turtle mode is selected, a picture of the turtle appears on the screen at the

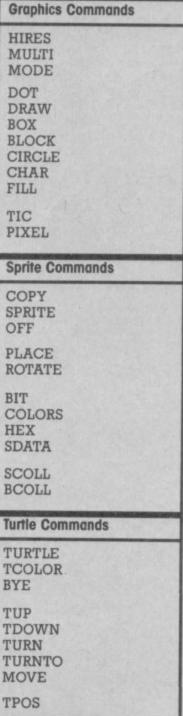

specified co-ordinates. From now on its movement is controlled using the TURTLE commands.

**TURN** will turn the turtle through a specified angle (in degrees) and **MOVE** will move it a given number of dots in the

| Misc Screen Functions                                                 |
|-----------------------------------------------------------------------|
| DUMP<br>GREAD                                                         |
| HARD                                                                  |
| NORM                                                                  |
| NORM<br>GRAPH                                                         |
| Sound                                                                 |
|                                                                       |
| SOUND<br>GEN<br>VOL                                                   |
| GEN                                                                   |
| GEN<br>VOL<br>SET<br>SDATA                                            |
| GEN<br>VOL<br>SET<br>SDATA<br>TUNE                                    |
| GEN<br>VOL<br>SET<br>SDATA<br>TUNE<br>Other commands<br>JOY<br>PADDLE |

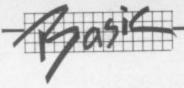

direction it is pointing.

This type of graphics plotting is extremely easy to use, although a little slow; but the turtle itself can be turned off (using **BYE**) and this does speed up plotting considerably.

If at any time you need to know where the turtle is, the direction it is pointing and its X and Y co-ordinates can be read.

#### Sprites

Sprite definition in ULTRABASIC is done by either 'drawing' the sprite using 1s and 0s (numbers 0 to 3 if defining a multi-colour sprite) or by using hex or decimal representations.

The decimal definition is far more versatile than the handbook shows since the numbers (which are incorrectly shown in the handbook as being within quotes) can be any numeric variable. So there is the possibility of setting up sprite definitions from disk or cassette.

Sprites are positioned using the **PLACE** command and can be rotated through 90 degrees at a time using **ROTATE**.

There is no sprite movement facility, and this must be done by repositioning the sprite using **PLACE**; but there are commands available to determine when specified sprites have collided with themselves or with the background.

#### Sound

There are two ways of generating sound using ULTRABASIC. The **SOUND** command simply turns on a specified voice at a given pitch for a given length of time; **GEN** allows the sound generator parameters involved to be set up if the default values are not required. As well as setting the overall volume, **VOL** will also allow the filter parameters to be set.

The second method involves setting up tune data statements using the **TDATA** command, selecting these to a sound generator using **SET**, and then playing them with the **TUNE** command.

The data required is complicated to set up and needs to be written in hexadecimal notation. It allows a specific pitch to be selected and then modified as the tune continues. It is really far too complex to be used for playing tunes, but could be useful for games sound effects.

Pitch is determined using the numbers 0 to 127, which generate specific notes according to a table included in the handbook, and there is limited scope to tune between notes.

ULTRABASIC also includes a rather unusual but useful loop control facility. It's rather like a FOR/NEXT loop ... only different. A loop is set up as follows:

#### [27: X=X+1 : PRINT X :]

That will cause the instructions within the square brackets to be executed 27 times. Although the handbook implies that this figure should only be a constant value, it is possible to use *any* legal arithmetic

expression to control the loop. The loop itself can consist of several lines of Basic code; and loops can be nested within loops, up to a maximum of 30. **EXIT** can be used to leave the loop should this be needed.

#### Conclusions

The fact that it is easy to switch between the text and graphics screens using the F5 and F7 keys (or NORM and GRAPH commands) made experimenting with the package extremely easy, although there were times when the F-key switching stopped working. Further investigation showed that the interrupt pointers had been changed by ULTRABASIC and this also meant that the 10 internal timers had stopped counting.

Because graphics and text screen must share a common colour memory, ULTRABASIC preserves the colour memory of a graphics screen when flipping back to text mode. But it does not save the text-mode colour memory and instead just fills it with a single colour when you flip back to text. It also means that care should be taken if anything is printed to

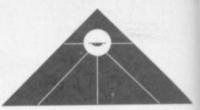

the text screen whilst displaying the graphics screen as it could corrupt the graphics colours.

The main attraction of ULTRABASIC is certainly the inclusion of the TURTLE graphics commands. And for those alone, it may be worth considering – although there are other (and more versatile) packages available for those who want to specialise in this form of graphics control.

The overall range of commands is restricted. But at least the graphics commands are simple to understand, and they do contain the most frequentlyneeded features. Sound control though is limited and can be difficult to use.

Overall: a good but limited package. At least it comes complete with a demonstration program as well as two tutorial programs describing how the commands are used.

| Category of functions | Range                            | Ease of use | Usefulness  | Reliability |  |
|-----------------------|----------------------------------|-------------|-------------|-------------|--|
| Graphics set-up       | **                               | ****        | ****        | *****       |  |
| Plotting commands     | ****                             | ****        | ****        | *****       |  |
| Turtle commands       | ****                             | *****       | ****        | ****        |  |
| Misc screen commands  | ***                              | *****       | ****        | *****       |  |
| Sprite set-up         | ***                              | ***         | ****        | ****        |  |
| Sprite programming    | **                               | ****        | ****        | *****       |  |
| Keyboard input        | none                             | none        | none        | none        |  |
| Misc input/output     | ***                              | ****        | ****        | ****        |  |
| Sound set-up          | ****                             | ***         | ****        | ****        |  |
| Sound programming     | ****                             | *           | *           | ****        |  |
| Programming commands  | *                                | ****        | ****        | ****        |  |
| Misc facilities       | **                               | ***         | **          | ***         |  |
| Total points          | 32                               | 41          | 40          | 49          |  |
| BC Basic              | 37                               | 49          | 47          | 59          |  |
| Simons Basic          | 47                               | 43          | 42          | 47          |  |
| Overall total         |                                  |             | 162         |             |  |
| BC Basic              | 1 2.978 . 1 8 a 7.5              |             | 192         |             |  |
| Simons Basic          |                                  | -BASSA SPIN | 179         |             |  |
| Price                 | £22.95 (cassette), £24.95 (disk) |             |             |             |  |
| BC Basic              | £19.95                           |             |             |             |  |
| Simons Basic          | £50                              |             |             |             |  |
| Value for money       | 7.06                             |             |             |             |  |
| BC Basic              |                                  |             | 9.62        |             |  |
| Simons Basic          |                                  |             | 3.58        |             |  |
| Availability          |                                  |             | damsoft     |             |  |
|                       |                                  |             | wich Avenue |             |  |
|                       | 1900                             |             | ochdale     |             |  |
|                       | CONTRACTOR OF                    | Lanc        | s OL11 5JZ  |             |  |

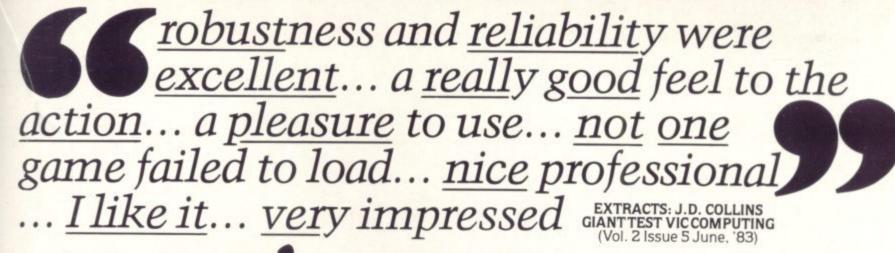

# UST TAKE DON OR SUMLOCK MICROWARE

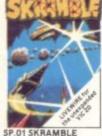

ons and is in their

Joystick

stallati

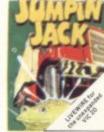

SP.02 JUMPIN JACK a busy road and herous river to get li-Res Gr.

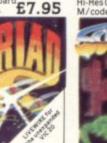

3 TRIAD Defend ur base against the icidle fleets of alien Joysticks eyboard £7.95

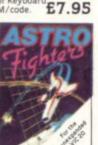

SP.06 ASTRO FIGHTERS A space duel played by two players at once. Requires ystick M/code. £6.95

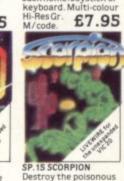

Destroy the poisono cacti and deadly corpions to survive Joystick or keyboard. M/code. 67.95

SP.07 CHOPPER

**U**LENCO

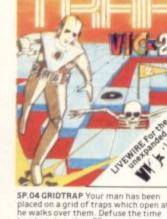

SP.04 GRIDTRAP Your man has been placed on a grid of traps which open after he walks over them. Defuse the time bombs in less than 60 seconds. Further hazards are presented by a series of mines scattered around the grid which cannot be walked on and a wandering BOOT which must be avoided. The more you play this one the harder it gets, bonus life 100.000 points. Programmed in Machine Code. Hi-res Colour Graphics and novel musical sound effects. Joystick or keyboard control.

... AND THE COMMODORE 64 LW01 SKRAMBLE Enhanced features. Hi-res graphics. Spr graphics. Synthysound. No. 2 option. Pixel plot graphics, Screen £8.95 Lady Frog. Crocodilesetc. scroll

SP.17 AT THE CIRCUS

Requires 3K or more expansion Educational adding and subtracting program for 4-8 year olds 3 Levels animated NEAREST DEALER graphics. (not INFORMATION

£8.95 L03 TRIAD Hi-res graphics. Sprite graphics. Synthysound. Pixel plot graphics. 2 Player and gameleveloption. £8.95 SEND FOR YOUR SUMLOCK MICROWARE NOW OR FOR A

LW02 JUMPIN JACK Enhanced features. Hi-res multi-colour graphics. Sprite graphics. Synthysound, 2 Player option.

SP.12 PUZZLE PACK A compendium of six intriguing puzzles and games for all the family. **£6.9** FREE BROCHURE AND YOUR £6.95

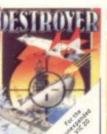

SP.08 DESTROYER

Battle against Sea Air attack with the

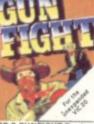

SP.9 GUNFIGHT with a deadly ho in a western sho play the comput oystick £6.95

destroyer H.M.S. Victory Joystick not code £7.95

ESCAPEAC and exciting real tir graphic space adver Joystick £9.95

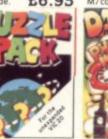

SP.14 DATA PACK A three program da file handling utility package and combined educational quiz. MCROWARE QUOTE NOS

£8.95

IENCLOSE CHEQUE P.O.

ADDRESS

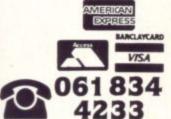

Attack and destroy the enemy base but watch out for guided Joystick or keyboard. M/code. £6.95 ustrated) £5.95

PLEASE SENOME THE FOLLOWING 198 Deansgate, Manchester, M3 3NE.

AVAILABLE FROM GOOD COMPUTER DEALERS AND BOOK SHOPS NATIONWIDE INCLUDING: WILDINGS, SHERRAT & HUGHES, JOHN MENZIES. OVERSEAS EXPORT ORDERS ON APPLICATION. ALL SOFTWARE IS FULLY GUARANTEED. PRICES INCLUDE POSTAGE & PACKING

**SUPERB SOFTWARE FOR THE VIC 20** TRO-LA MANCEIVE

4 SP. 16 MULTITRON Lightning responses are demanded when manning your Starfighter through what can only be described as the biggest alien encounter of all time. Use your laser cannon, destroy or be destroyed. The Cosmic Phoenix. Space Turtles, Star Hoppers, Tri-Missiles, Warp Stingers, and Meanies defend the space lanes in wave after wave of invasion action... The ultimate journey now awaits you... The winding space corridor! Hi-res colour graphics. Sound effects.

colour graphics. Sound effects. £7.95 Joystick or keyboard. M/code.

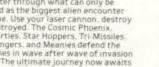

SP. 10 SPACE RESCUE your rescue craft gh the asteroid

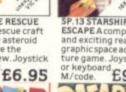

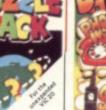

# ANIROG SOFTWARE COMPUTER GAMES OF TOMORROW AVAILABLE 8 Ð

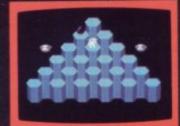

#### HEXPERT

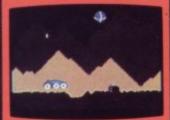

MOON BUGGY

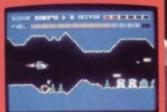

SKRAMBLE

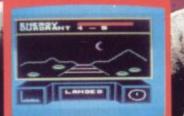

3D TIME TREK KONG K.B./J.S. £7.95 4 SCREENS WITH BRILLIANT ANIMATED GRAPHICS. SKRAMBLE JS. £7.95 £7.95 £7.95 6 SECTORS TO TEST YOUR SHILL. HEXPERT J.S. £7.95 TRAIN BERT TO BE HEXPERT ON THIS 3D HEXAGONAL PYRAMID. MANOEUVRE YOUR PATROL CRAFT OVER GIANT POT HOLES AS YOU DEFEND THE MOON BUGGY FROM ALIEN ATTACK. £5.95 FROG RUN K.B. / J.S. £5.95 15.95 **3D TIME TREK** K.B./J.S. ECTACULAR 3D GRAPHICS STAR TREK GAME. UNGEONS KB. £6.95 FER THE REALMS OF FANTASY IN THIS ROLE PLAYING GAME. DUNGEONS DARK DUNGEONS 2ND IN THE SERIES OF FOUR DEFINITELY NOT FOR THE FAINT HEARTED.

# COMMODO

# GALAXY

AVOID CAPTURE BY THE ALIEN MOTHER SHIPS TRACTOR BEAM AS THE FIGHTERS DIVE BOMB YOU 100 SCREENS WITH A DWO PLAYER OPTION K B. J.S. 67.95

APPROVED GAMES FOR NEW ACK LIGHT тне

#### INDIAN ATTACK £5.95 COSMIC COMMANDO £5, 95 VENGEANCE OF ZENO £5.95

24 HR. CREDIT CARD SALES HORLEY (02934) 6083 PAYMENT BY CHEQUE, P.O., ACCESS/VISA 8 HIGH STREET HORLEY, SURREY. Overseas 50p post & packaging

TRADE ENQUIRIES WELCOME 29, West Hill, Dartford, Kent. (0322) 92513/8

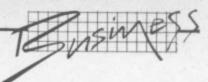

# **Business management** on tape

# **Quick Count's Cash Trader Bookkeeper reviewed**

## by Tony Harrington

Quick-Count's 'Bookkeeping system for the Cash Trader' is a very interesting attempt to provide a complete cassette-based business system for the 64. The title says a great deal about the approach Quick-Count has taken. It really is designed as a basic 'do-it-yourself' bookkeeping system and the knowledge of accountancy or bookeeping that you need to run it - with one important exception - is minimal. Tony Harrington checks it out.

In one sense, this is a very primitive system. There is no sales ledger and no purchase ledger: instead it works for the most part off ideas that everyone in the trade understands. You have cash coming into the company and cash going out of the company. Keep track of this on a weekly basis, and you've got yourself a business system. What could be simpler?

Inevitably though, to be really useful, the package has to go beyond the basic level. And this is where the exception mentioned above comes in. The package has to pull together and summarise the data that is keyed in from week to week. And at this point the user with no bookkeeping knowledge at all will find him/herself encountering unfamiliar accounting terminology. Words like 'nominal ledger', 'profit and loss account' and 'balance sheet' becomes inescapable.

This shouldn't come as a surprise though. The excellent little 17-page manual that goes with the system warns that you will need some idea of how books are kept. This is because the 79 page individual accounts that the system allows in its nominal ledger are already divided up, by Quick-Count, into three categories: trading account, profit and loss account and balance sheet. "If you are in any doubt how these accounts should apply in your business", the manual says, "you would be well advised to take the advice of a bookkeeper before starting out". That is sound advice, and shouldn't cost you more than a few quid.

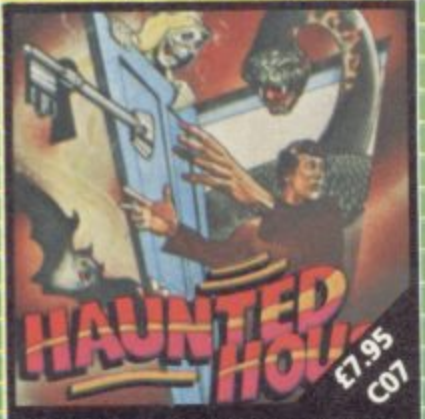

#### Getting started

The first question that faces a new user of any system is 'how do I get going?'. In this respect Cash Trader is well designed. Once the package has loaded - a procedure that the manual warns will take 10 minutes (and it does) the opening menu on the screen contains the following choices:

> 1. Post Display Utilities 2

In isolation these labels are a bit obscure. But the manual provides clear and detailed instructions. The first step is to choose

option 3 to tell the system some essential things that it needs to

know when you first implement the program.

The first of these is whether or not you are using a printer. As a reviewer, I like being given the option of doing without a printer if I so wish. But it is not good bookkeeping practice. You will be entering transactions into the system and if you don't have a printer you risk losing the detailed information on transactions. At certain times, for example, you will be using routines which clear detailed transactions out of the computer's memory and just retain balances. If these details disappear from your memory as well, you will be left with a set of figures that won't mean a thing to anybody! The manual, once again,

sounds a clear warning here: "If you are not using a printer you will have to write down in detail every item you post, as shown on the screen. But the whole business of manually transcribing data from a screen leaves the door open for all kinds of inaccuracies to creep in. You might miss something or get the figures the wrong way round. Why take the risk?

A nice touch is that the package allows you a choice between a standard ASCII printer and a CBM printer. It uses a limited character set, so whatever you choose will give you the same results.

If there is a printer connected, all the posting and display procedures will dump everything that is on the screen down to the printer. At the beginning of every display and posting routine you get a message on the screen asking 'Printer ready? Press Y or N. If you press N, the program assumes that you haven't yet used 'Utilities' (option 3) to select your printer.

The Utilities menu has eight options:

- 1. **Printer select**
- Set up 3.
- Alter date Alter VAT rates
- Alter Nominal A/C descriptions 5.
- New Period
- Dump data file
- Retrieve data file

Pressing the 'up arrow' key automatically steps you back through the sub-menus to the main menu, so there is never any difficulty in finding your way about the system. You might not understand it initially, but you will be able to move from screen

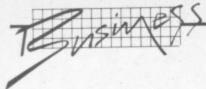

to screen quite freely without getting trapped. This is a definite plus, since you can experiment and feel your way, confident that you will not be doing any damage to any part of the program.

#### In operation

The actual operation of the package is simple enough once you have grasped the relationship between the two parts of the system. On the one hand, it presents you with a way of recording takings and expenditure on a weekly basis. On the other, it distributes the takings and expenditure among the nominal ledger accounts.

A nominal ledger aims at providing an overall picture of what is happening to a business. It consists of a number of different account headings, like bank account, cash account, rent account, heating account, sales accounts, purchases accounts and so on.

In Cash Trader, some of these headings are already defined for you, others you can define yourself. You would need to do this if you felt that there were important areas of income or expenditure which you wanted to identify and keep track of during your trading year, that are not identified by the 'skeleton' nominal ledger set up by Cash Trader.

Account numbers 01 to 19 are set aside for the Trading Account, numbers 20 to 49 relate to the Profit and Loss Account and the remaining numbers (50 to 79) are Balance Sheet accounts.

Although a maximum of 79 nominal ledger accounts would be too restrictive for a big business, most traders who would contemplate a system like this should find themselves able to fit their business into it quite happily.

Option 2, 'Set up', automatically creates the skeleton nominal ledger. My only quibble here is that there is no list provided in the manual of the account description set up by Quick-Count. To find out what these are, you have to move to another menu and page through each account.

This is the only way to sort out which account numbers have already been defined and which haven't. I found accounts called 'hire-purchase', 'heating', 'rent' and so on. The manual should really have contained a detailed Nominal Ledger accounts list.

Other options on the Utilities menu are more or less self explanatory. The system will cater for three different rates of VAT (you only need one at the moment), and if the law changes you can key in the new rate or rates in seconds using option 4.

Once you have told the system what the current date is and what the standard VAT rate is (15%), you're ready to go. Option one on the main menu ('Post') brings up a new screen with four choices:

- Daily Takings
   Payments in Cash
   Payments from current Bank A/C 4. Journals.

When you start off with the system you will need to input the Press Y or N'). This requirement saves a lot of time in recovering from errors.

The lournal routine is particularly useful when you pay cash into your bank account for any reason. You would use option 4 to debit A/C no. 59, current bank account, and credit A/C no. 60, cash account (If you don't understand why you would be debiting the bank account when paying cash into it, have a chat with someone who understands bookkeeping.)

#### Daily take

The 'Daily Takings' option is the heart of the system. It is easy to follow if you step through the

cash all you need to do is enter two takings totals for that day. In this respect it is a very simple, flexible system.

I was interested too, to see that the system gives you the means to treat American Express and other credit cards differently from Barclays and Access card pay slips (which go straight into your bank account and are immediately credited to you by the bank). The credit card suspense account allows you to record amounts due from the other card companies separately. When you are sent the cash by the card company, you simply put through a journal entry crediting the credit card suspense account and debiting the bank account.

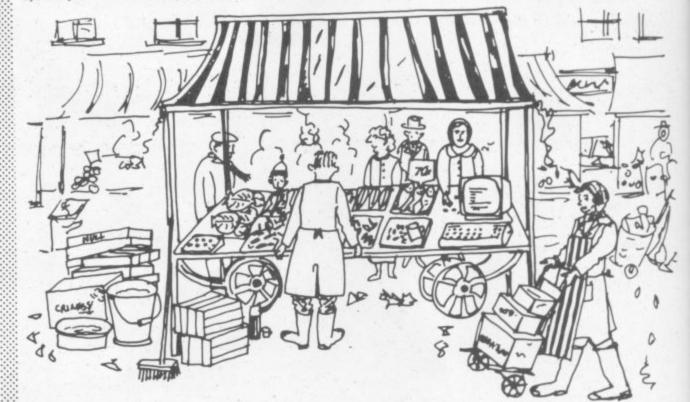

opening balances (ie. the amount in key accounts such as the bank account and the cash account). This is done using option 4. Each journal transaction has a threedigit number; you can either input a specific number, or allow the system to start at 'l' and increment one each time.

Cash Trader is a double-entry system which should always balance out to zero. So when you debit a particular account with an opening balance, you have to credit A/C no. 77, the Opening Balance Control account. You are given 16 characters to describe the reason for any journal transaction.

Another sound feature of this package is that in any posting routine, before any transaction is stored in memory, you are asked to confirm that everything has been entered correctly ('OK?

menu. Like the payments sections (options 2 and 3) this section is based on a seven-day week

The first thing the program asks for is 'Day' (press 1, 2, 3, 4, 5, 6, 7 or the up-arrow, where Monday is day one and so on: up-arrow exits from the menu).

Having selected the day for which you want to enter takings, there are two more choices to be made. You have to decide if you are posting takings for normal goods or for 'special' items, like the sale of some asset of yours.

Second, you are asked to key 1, 2 or 3 to debit cash, bank or credit card suspense accounts respectively. If you usually treat all your takings as a cash float, you can dump all the takings to the cash account (no. 60) by keying 'l'. If you bank some of the takings and keep the rest as

Next, you are given a chance to enter the amount and to confirm that all the entries you have made are correct. At this point the system debits the cash, bank or suspense account (whichever you instructed) and credits an account called 'takings' (if you entered the takings as normal goods, it credits the 'assets' account if you said the takings resulted from sale of special goods.)

This is a perfectly solid way of building up a picture of a week's takings. Note that it is not individual items sold on each day but only the total summary takings that are entered.

#### Outgoings

Of course, takings are only half of a business. There are also payments to be made,

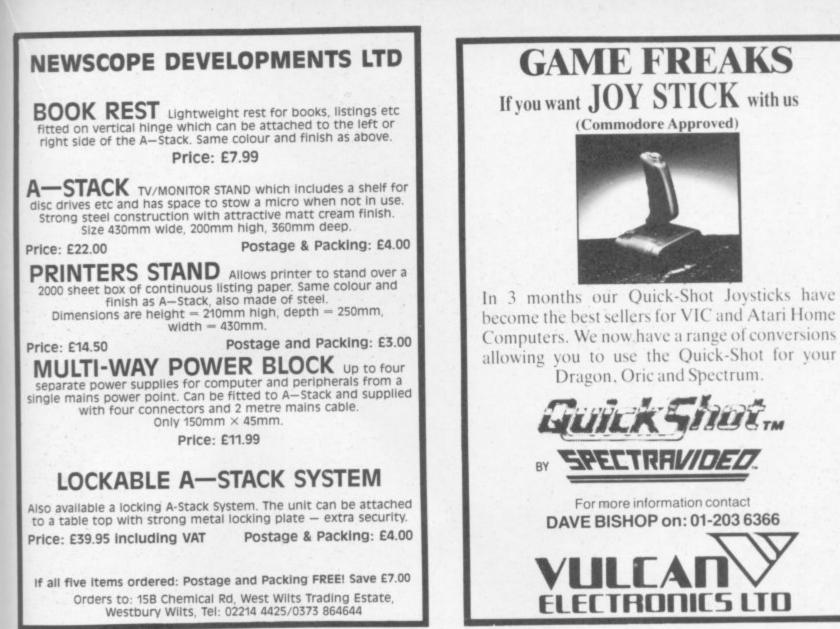

ay

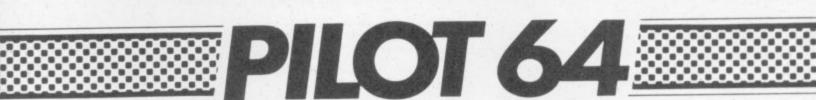

#### — A flight simulation for the CBM 64 —

Using your memory of the route, safely negotiate the cross-winds, military air-zones and other hazards, over sixteen different types of analog and digital read-out, artificial horizon, air-speed indicator, compass, flaps, instrument landing systems and stall warning. Fly your way back to base and land

price £7.50

**GAME FREAKS** 

(Commodore Approved)

Dragon, Oric and Spectrum.

SPECTRR*VIDED* 

For more information contact

DAVE BISHOP on: 01-203 6366

#### And this is what a professional pilot has to say:-

"PILOT 64 represents a very enjoyable and challenging diversion and will test the skill of pilots of any standard. It affords a close approximation of an actual instrument approach and landing in a light aircraft . . . I unhesitatingly recommend this game to anyone who has ever wanted to be a 'Biggles'. Yours faithfully

A.M. (ATR/QFI/MULTI/INST, B707, B720, B737, DC8 and TRE on B737)"

#### ABBEX MAGIC!

FROM: ABBEX ELECTRONICS, TAVISTOCK HOUSE, 34-36 BROMHAM RD., BEDFORD, BEDS., MK40 2QD. TEL: 0234 213571/2/3 ext. 2

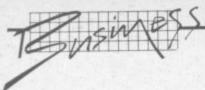

unfortunately, or we'd all get rich quick. Because the system assumes you have two sources of funds (your bank account and your cash float, or cash account) it gives you the option of paying from either.

The payment routine is slightly different from 'takings'. You have to input the date of each payment, and, as with journals, you are given a three digit transaction number (which you could use as the last three numbers of your payment cheque, for example). You have a 16 character description to enter the reason for the payment (normally this would be used to record the person or company paid).

There is also a very reasonable VAT system on payments made from the bank account, which allows you considerable flexibility. You can input 'S' for standard rate, and the system will ask for the gross payment amount to be input. It will then work out the VAT component and the net value of the invoice. The VAT element will be posted to the VAT account. If the payment is zero rated or exempt, you can flag it as such. (I wasn't entirely sure why this VAT facility wasn't also part of the cash payments option.)

The next step is to credit the full value of the net invoice to whatever nominal ledger account or accounts you choose. The system automatically reduces the remaining balance of the payment by the amounts you allocate, so you can keep a track of the unallocated balance. This too, is a fairly sophisticated feature to find on a cassette based package.

Finally there is the reporting side of the system. This should be adequate for most users. Option 2 on the main menu ('Displays') contains all the summary reports (remember that if you have a printer attached, you are getting hard copy records of all postings along the way). Displays has three options, each of which have their own sub-menus (1 Nominal Ledger, 2 Statements, 3 VAT). Option 1, Nominal Ledger gives you four separate options (1 Å Nominal A/ C, 2 All Nominal A/Cs, 3 Trial Balance, 4 Final Accounts). Using this you can view either any or all the nominal account balances and descriptions in the system.

The sytem works out your profit or loss by adding together all your takings and subtracting from this all your payments. It also shows you your profit as a percentage of your sales – a useful management figure.

Option 2, Statements, gives you the choice betweenn looking at

all your bank account transactions and all your cash account transactions. The system can only store a maximum of 200 of both types, so you have to use a simple routine provided to clear away the transaction details from time to time. Nevertheless, this is a useful option.

The VAT displays show you a summary of all your inputs and outputs for the quarter split by VAT code. It also shows you your total sales and allows you to make various adjustments (ie. for goods bought for your own purposes rather than the business). And it shows you your VAT account for the quarter (ie the amount owed by you or due to you from Customs and Excise).

#### In conclusion

This is one of the nicest little business systems I have seen for the 'corner store' type company. It won't help you with your stocks, but it will give you an accurate picture of your incomings and outgoings, plus keeping good account of your VAT.

If you don't mind the hassles of using a cassette-based system, you could do far worse.

| Under review | Bookkeeping for the Cash Trader      |
|--------------|--------------------------------------|
| Description: | Cassette-based accounting for the 64 |
| Supplier:    | Quick-Count Ltd                      |
|              | 15 Neeld Crescent                    |
|              | London NW4                           |
|              | 01-202 5486                          |
| Summary:     | Very good for the cash trader,       |
|              | even on cassette.                    |
| Price:       | £78                                  |

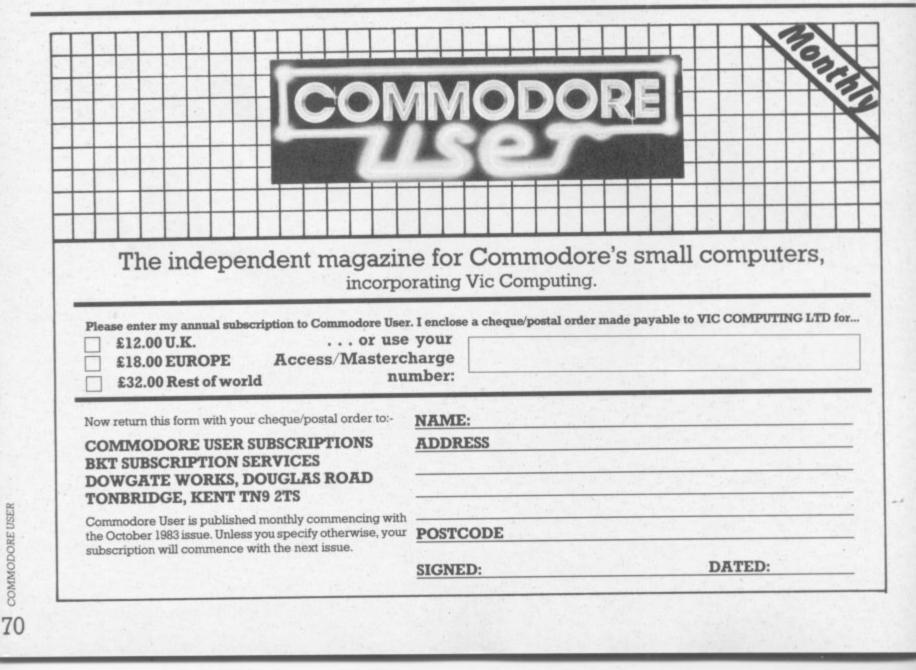

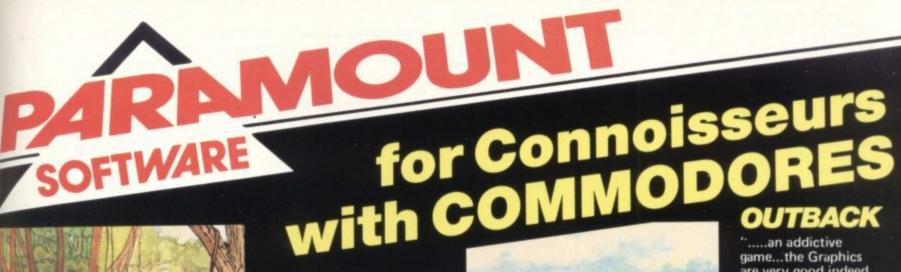

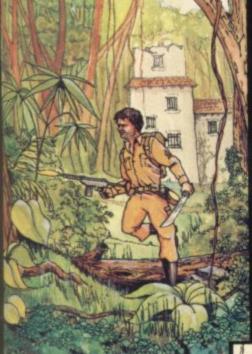

# COUNTDOWN

Time is important. Accuracy essential. Courage mandatory. But, above all, Nerve is the prime attribute needed for your mission as an agent in the crack S.M.U. A Superb Arcade / Graphical Adventure. VIC 20 8K or 16K Expansion. Keyboard or Joystick.

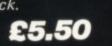

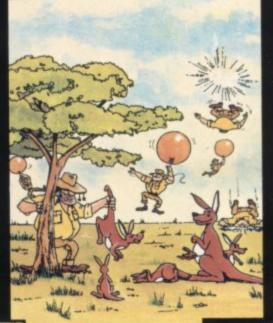

# MEGAWARZ

Where does your fantasy go when your mind leaves your body ? Megawarz will take you there you can be sure. High resolution, multicolour graphics. Sprite graphics. Synthysound. Pure Machine Code action. Arcade Standard. A magical planetary

trip. COMMODORE 64 Keyboard or Joystick.

£7.50

".....an addictive game...the Graphics are very good indeed ...there's also a lot of very good programming." Personal Computer News. Dec22-Jan 4 1984. Can you use the very sophistocated defence set-up to beat off the cunning Swagmen ?

Pure Machine Code Action. Fully Featured. Superb colour and Graphics. A game with a difference.

Any VIC20 Joystick. COMMODORE 64 Keyboard or Joystick. **£5,50 & £7,50** 

## CHOCABLOC

A fast moving, pure Machine Code action game, with Chocabloc our hero trying to sort out some Real Cool Choc Bars — until everything goes crazy and the action is on! Arcade standard. Fully Featured. Excellent sound and graphics. VIC 20 8K or 16K expansion. Keyboard or Joystick.

£6.50

## JOGGER

Truly a jogger amongst joggers. If you have trotted with the rest, now run with the best. Machine Code action. Superlative sound. Creative Colour. A quality programme from Paramount. Any VIC 20. Joystick.

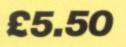

#### WRITING MARKETABLE PROGRAMMES ?

Hitch your wagon to PARAMOUNT. Send for evaluation and terms.

TRADE ENQUIRIES Tel; (0642) 604470

|    | PARAM           | NOUNT SC  | FTWARE     |             |      |
|----|-----------------|-----------|------------|-------------|------|
| 67 | Bishopton Lane, | Stockton, | Cleveland, | <b>TS18</b> | 1PU. |
|    |                 | (England) |            |             |      |

| CHOCABLOC  | £6.50 | [] | Name    |   |
|------------|-------|----|---------|---|
| OUTBACK    | £5.50 | [] | Address |   |
| OUTBACK 64 | £7.50 | [] |         |   |
| COUNTDOWN  | £5.50 | [] |         | ŝ |
| MEGAWARZ   | £7.50 | [] |         |   |
| JOGGER     | £5.50 | [] |         |   |
|            |       |    |         |   |

I enclose cash/cheque/P.O. for £.....

Overseas orders please add £0.50 per item

CU FEB

# A new age has dawned

VA CH

with the

It's a new, easier way to creative software and it's fun too! The Stack Light Pen means freedom from the old labours of the keyboard and a new software style for the future.

Using the Light Pen means you can create programs, including games, with that extra dimension...control, at the touch of the pen. With your Light Pen you can remove words or images from the screen or put them back onto it, or simply move them about the screen. You can even trigger off a series of actions on screen, stopping them at will...with the touch of the Light Pen!

Already Available BBC / 4 20 For AIAR

And it's so easy to use...simply hold it against the screen, touch the contacts and away you go!

LIGHTPEN SOFTWARE

We've already created software for you to use with your Stack Light Pen... DRAUGHTS, GO, LIFE, CROSSWORD TWISTER, SIMON. OTHELLO SEEK & DESTROY, SHUFFLER, LOST IN THE LABYRINTH and there's more on the way!!

STACK LIGHT PENS and SOFTWARE are available from your LOCAL DEALER or direct from:

| TACK COMPUTER SERVICES LTD. 290–298 Derby Road, B<br>24 HRS) Telephone 051–933 5511, Telex 627026 (Stack G). | ootie, Merseyside L20 8LN. | LIGHTPEN+ |         |
|----------------------------------------------------------------------------------------------------|----------------------------|-----------|---------|
| Please supply LIGHTPENS for the                                                                              |                            | E-BBC/B   | s inter |
| BC Atari VIC-20 Commodore 64                                                                                 | at £25.00 each £           |           |         |
| and the following Software titles                                                                            | at £5.00 each £            |           |         |
|                                                                                                    | Add VAT at 15% £           |           | SOFTWAT |
| enclose a cheque/PO for £                                                                                    | TOTAL É                    |           | ex      |
| Please charge£to my credit card (spec                                                                        | ify card)                  |           | 18%     |
| Card NoNarr                                                                                                  |                            | Access    | -6-6-5  |